## **GPIB**

# NI-488.2M™ Function Reference Manual for Win32

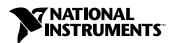

#### **Worldwide Technical Support and Product Information**

ni.com

#### **National Instruments Corporate Headquarters**

11500 North Mopac Expressway Austin, Texas 78759-3504 USA Tel: 512 683 0100

#### **Worldwide Offices**

Australia 1800 300 800, Austria 43 0 662 45 79 90 0, Belgium 32 0 2 757 00 20, Brazil 55 11 3262 3599, Canada (Calgary) 403 274 9391, Canada (Ottawa) 613 233 5949, Canada (Québec) 450 510 3055, Canada (Toronto) 905 785 0085, Canada (Vancouver) 514 685 7530, China 86 21 6555 7838, Czech Republic 420 224 235 774, Denmark 45 45 76 26 00, Finland 385 0 9 725 725 11, France 33 0 1 48 14 24 24, Germany 49 0 89 741 31 30, Greece 30 2 10 42 96 427, India 91 80 51190000, Israel 972 0 3 6393737, Italy 39 02 413091, Japan 81 3 5472 2970, Korea 82 02 3451 3400, Malaysia 603 9131 0918, Mexico 001 800 010 0793, Netherlands 31 0 348 433 466, New Zealand 0800 553 322, Norway 47 0 66 90 76 60, Poland 48 22 3390150, Portugal 351 210 311 210, Russia 7 095 783 68 51, Singapore 65 6226 5886, Slovenia 386 3 425 4200, South Africa 27 0 11 805 8197, Spain 34 91 640 0085, Sweden 46 0 8 587 895 00, Switzerland 41 56 200 51 51, Taiwan 886 2 2528 7227, Thailand 662 992 7519, United Kingdom 44 0 1635 523545

For further support information, refer to the *Technical Support and Professional Services* appendix. To comment on the documentation, send email to techpubs@ni.com.

© 1995–2004 National Instruments Corporation. All rights reserved.

## **Important Information**

#### Warranty

The media on which you receive National Instruments software are warranted not to fail to execute programming instructions, due to defects in materials and workmanship, for a period of 90 days from date of shipment, as evidenced by receipts or other documentation. National Instruments will, at its option, repair or replace software media that do not execute programming instructions if National Instruments receives notice of such defects during the warranty period. National Instruments does not warrant that the operation of the software shall be uninterrupted or error free.

A Return Material Authorization (RMA) number must be obtained from the factory and clearly marked on the outside of the package before any equipment will be accepted for warranty work. National Instruments will pay the shipping costs of returning to the owner parts which are covered by warranty.

National Instruments believes that the information in this document is accurate. The document has been carefully reviewed for technical accuracy. In the event that technical or typographical errors exist, National Instruments reserves the right to make changes to subsequent editions of this document without prior notice to holders of this edition. The reader should consult National Instruments if errors are suspected. In no event shall National Instruments be liable for any damages arising out of or related to this document or the information contained in it.

EXCEPT AS SPECIFIED HEREIN, NATIONAL INSTRUMENTS MAKES NO WARRANTIES, EXPRESS OR IMPLIED, AND SPECIFICALLY DISCLAIMS ANY WARRANTY OF MERCHANTABILITY OR FITNESS FOR A PARTICULAR PURPOSE. CUSTOMER'S RIGHT TO RECOVER DAMAGES CAUSED BY FAULT OR NEGLIGENCE ON THE PART OF NATIONAL INSTRUMENTS SHALL BE LIMITED TO THE AMOUNT THERETOFORE PAID BY THE CUSTOMER. NATIONAL INSTRUMENTS WILL NOT BE LIABLE FOR DAMAGES RESULTING FROM LOSS OF DATA, PROFITS, USE OF PRODUCTS, OR INCIDENTAL OR CONSEQUENTIAL DAMAGES, EVEN IF ADVISED OF THE POSSIBILITY THEREOF. This limitation of the liability of National Instruments will apply regardless of the form of action, whether in contract or tort, including negligence. Any action against National Instruments must be brought within one year after the cause of action accrues. National Instruments shall not be liable for any delay in performance due to causes beyond its reasonable control. The warranty provided herein does not cover damages, defects, malfunctions, or service failures caused by owner's failure to follow the National Instruments installation, operation, or maintenance instructions; owner's modification of the product; owner's abuse, misuse, or negligent acts; and power failure or surges, fire, flood, accident, actions of third parties, or other events outside reasonable control.

#### Copyright

Under the copyright laws, this publication may not be reproduced or transmitted in any form, electronic or mechanical, including photocopying, recording, storing in an information retrieval system, or translating, in whole or in part, without the prior written consent of National Instruments Corporation.

#### **Trademarks**

HS488<sup>™</sup>, National Instruments<sup>™</sup>, NI<sup>™</sup>, ni.com<sup>™</sup>, NI-488.2<sup>™</sup>, and NI-488.2M<sup>™</sup> are trademarks of National Instruments Corporation. Product and company names mentioned herein are trademarks or trade names of their respective companies.

#### **Patents**

For patents covering National Instruments products, refer to the appropriate location: **Help»Patents** in your software, the patents.txt file on your CD, or ni.com/patents.

#### WARNING REGARDING USE OF NATIONAL INSTRUMENTS PRODUCTS

(1) NATIONAL INSTRUMENTS PRODUCTS ARE NOT DESIGNED WITH COMPONENTS AND TESTING FOR A LEVEL OF RELIABILITY SUITABLE FOR USE IN OR IN CONNECTION WITH SURGICAL IMPLANTS OR AS CRITICAL COMPONENTS IN ANY LIFE SUPPORT SYSTEMS WHOSE FAILURE TO PERFORM CAN REASONABLY BE EXPECTED TO CAUSE SIGNIFICANT INJURY TO A HUMAN.

(2) IN ANY APPLICATION, INCLUDING THE ABOVE, RELIABILITY OF OPERATION OF THE SOFTWARE PRODUCTS CAN BE IMPAIRED BY ADVERSE FACTORS, INCLUDING BUT NOT LIMITED TO FLUCTUATIONS IN ELECTRICAL POWER SUPPLY, COMPUTER HARDWARE MALFUNCTIONS, COMPUTER OPERATING SYSTEM SOFTWARE FITNESS, FITNESS OF COMPILERS AND DEVELOPMENT SOFTWARE USED TO DEVELOP AN APPLICATION, INSTALLATION ERRORS, SOFTWARE AND HARDWARE COMPATIBILITY PROBLEMS, MALFUNCTIONS OR FAILURES OF ELECTRONIC MONITORING OR CONTROL DEVICES, TRANSIENT FAILURES OF ELECTRONIC SYSTEMS (HARDWARE AND/OR SOFTWARE), UNANTICIPATED USES OR MISUSES, OR ERRORS ON THE PART OF THE USER OR APPLICATIONS DESIGNER (ADVERSE FACTORS SUCH AS THESE ARE HEREAFTER COLLECTIVELY TERMED "SYSTEM FAILURES"). ANY APPLICATION WHERE A SYSTEM FAILURE WOULD CREATE A RISK OF HARM TO PROPERTY OR PERSONS (INCLUDING THE RISK OF BODILY INJURY AND DEATH) SHOULD NOT BE RELIANT SOLELY UPON ONE FORM OF ELECTRONIC SYSTEM DUE TO THE RISK OF SYSTEM FAILURE. TO AVOID DAMAGE, INJURY, OR DEATH, THE USER OR APPLICATION DESIGNER MUST TAKE REASONABLY PRUDENT STEPS TO PROTECT AGAINST SYSTEM FAILURES, INCLUDING BUT NOT LIMITED TO BACK-UP OR SHUT DOWN MECHANISMS. BECAUSE EACH END-USER SYSTEM IS CUSTOMIZED AND DIFFERS FROM NATIONAL INSTRUMENTS' TESTING PLATFORMS AND BECAUSE A USER OR APPLICATION DESIGNER MAY USE NATIONAL INSTRUMENTS PRODUCTS IN COMBINATION WITH OTHER PRODUCTS IN A MANNER NOT EVALUATED OR CONTEMPLATED BY NATIONAL INSTRUMENTS, THE USER OR APPLICATION DESIGNER IS ULTIMATELY RESPONSIBLE FOR VERIFYING AND VALIDATING THE SUITABILITY OF NATIONAL INSTRUMENTS PRODUCTS WHENEVER NATIONAL INSTRUMENTS PRODUCTS ARE INCORPORATED IN A SYSTEM OR APPLICATION, INCLUDING, WITHOUT LIMITATION, THE APPROPRIATE DESIGN, PROCESS AND SAFETY LEVEL OF SUCH SYSTEM OR APPLICATION.

## **Contents**

| Aho   | ut This Manual                  |      |
|-------|---------------------------------|------|
| - 1 • | How to Use The Manual Set       | iv   |
|       | Organization of This Manual     |      |
|       | Conventions Used in This Manual |      |
|       | Related Documentation.          |      |
|       | Related Documentation           | 11   |
| Cha   | pter 1                          |      |
| NI-4  | 88 Functions                    |      |
|       | Function Names                  | 1-1  |
|       | Purpose                         |      |
|       | Format                          |      |
|       | Input and Output                |      |
|       | Description                     |      |
|       | Examples                        |      |
|       | Possible Errors                 | 1-2  |
|       | List of NI-488 Functions.       |      |
|       | IBASK                           | 1-5  |
|       | IBBNA                           | 1-11 |
|       | IBCAC                           |      |
|       | IBCLR                           |      |
|       | IBCMD                           |      |
|       | IBCMDA                          |      |
|       | IBCONFIG                        |      |
|       | IBDEV                           |      |
|       | IBDMA                           |      |
|       | IBEOS                           |      |
|       | IBEOT                           |      |
|       | IBFIND                          |      |
|       | IBGTS                           |      |
|       | IBIST                           |      |
|       | IBLINES                         |      |
|       | IBLN                            |      |
|       | IBLOC                           |      |
|       | IBNOTIFY                        |      |
|       | IBONL                           |      |
|       | IBPAD                           |      |
|       | IBPCT                           |      |
|       | IBPPC                           |      |
|       | 22.1 0                          | 1    |

|         | IBRDA                   | 1-52 |
|---------|-------------------------|------|
|         | IBRDF                   | 1-54 |
|         | IBRPP                   | 1-56 |
|         | IBRSC                   | 1-57 |
|         | IBRSP                   | 1-58 |
|         | IBRSV                   | 1-60 |
|         | IBSAD                   | 1-61 |
|         | IBSIC                   | 1-62 |
|         | IBSRE                   | 1-63 |
|         | IBSTOP                  | 1-64 |
|         | IBTMO                   | 1-65 |
|         | IBTRG                   | 1-67 |
|         | IBWAIT                  | 1-68 |
|         | IBWRT                   | 1-70 |
|         | IBWRTA                  | 1-72 |
|         | IBWRTF                  | 1-74 |
| Chapter | 2                       |      |
| •       | 2 Routines              |      |
|         |                         |      |
|         | outine Names            |      |
|         | irpose                  |      |
|         | ormat                   |      |
|         | put and Output          |      |
|         | escription              |      |
|         | camples                 |      |
|         | ossible Errors          |      |
| Lis     | st of NI-488.2 Routines |      |
|         | AllSpoll                |      |
|         | DevClear                | -    |
|         | DevClearList            | 2-6  |
|         | EnableLocal             |      |
|         | EnableRemote            |      |
|         | FindLstn                | -    |
|         | FindRQS                 |      |
|         | PassControl             |      |
|         | PPoll                   |      |
|         | PPollConfig             |      |
|         | PPollUnconfig           |      |
|         | RcvRespMsg              |      |
|         | ReadStatusByte          |      |
|         | Receive                 |      |
|         | ReceiveSetup            |      |
|         | ResetSvs                | 2.20 |

| Send       2-21         SendCmds       2-22         SendDataBytes       2-23         SendIFC       2-24         SendList       2-25         SendLLO       2-26         SendSetup       2-27         SetRWLS       2-28         TestSRQ       2-29         TestSys       2-30         Trigger       2-32         TriggerList       2-33         WaitSRQ       2-34         Chapter 3         Function Names       3-1         Purpose       3-1         Input and Output       3-1         Description       3-1         List of Functions       3-2         Threadlbcnt       3-3         Threadlbcnt       3-4         Threadlbcnt       3-4         Threadlbcnt       3-4         Threadlbcnt       3-4 | Cand                                     | 2.21 |
|----------------------------------------------------------------------------------------------------|------------------------------------------|------|
| SendDataBytes       2-23         SendIFC       2-24         SendList       2-25         SendLLO       2-26         SendSetup       2-27         SetRWLS       2-28         TestSRQ       2-29         TestSys       2-30         Trigger       2-32         TriggerList       2-33         WaitSRQ       2-34         Chapter 3         Function Names       3-1         Purpose       3-1         Format       3-1         Input and Output       3-1         Description       3-1         List of Functions       3-2         Threadlbcnt       3-3         Threadlbcnt       3-3         Threadlbcntl       3-4                                                                                       |                                          |      |
| SendIFC       2-24         SendList       2-25         SendLLO       2-26         SendSetup       2-27         SetRWLS       2-28         TestSRQ       2-29         TestSys       2-30         Trigger       2-32         TriggerList       2-33         WaitSRQ       2-34         Chapter 3         Function Names       3-1         Purpose       3-1         Format       3-1         Input and Output       3-1         Description       3-1         List of Functions       3-2         Threadlbent       3-3         Threadlbent       3-3         Threadlbent       3-4                                                                                                    |                                          |      |
| SendList       2-25         SendLLO       2-26         SendSetup       2-27         SetRWLS       2-28         TestSRQ       2-29         TestSys       2-30         Trigger       2-32         TriggerList       2-33         WaitSRQ       2-34         Chapter 3         Functions for Multithreaded Applications         Function Names       3-1         Purpose       3-1         Format       3-1         Input and Output       3-1         Description       3-1         List of Functions       3-2         Threadlbcnt       3-3         Threadlbcnt       3-3         Threadlbcntl       3-4                                                                                                  | · · · · · · · · · · · · · · · · · · ·    |      |
| SendLLO       2-26         SendSetup       2-27         SetRWLS       2-28         TestSRQ       2-29         TestSys       2-30         Trigger       2-32         TriggerList       2-33         WaitSRQ       2-34         Chapter 3         Functions for Multithreaded Applications         Function Names       3-1         Purpose       3-1         Format       3-1         Input and Output       3-1         Description       3-1         List of Functions       3-2         ThreadIbent       3-3         ThreadIbent       3-3         ThreadIbent       3-4                                                                                                    |                                          |      |
| SendSetup       2-27         SetRWLS       2-28         TestSRQ       2-29         TestSys       2-30         Trigger       2-32         TriggerList       2-33         WaitSRQ       2-34         Chapter 3         Function Names       3-1         Purpose       3-1         Format       3-1         Input and Output       3-1         Description       3-1         List of Functions       3-2         ThreadIbent       3-3         ThreadIbentl       3-3         ThreadIbentl       3-4                                                                                                    | SendList                                 | 2-25 |
| SetRWLS       2-28         TestSRQ       2-29         TestSys       2-30         Trigger       2-32         TriggerList       2-33         WaitSRQ       2-34         Chapter 3         Function Names       3-1         Purpose       3-1         Format       3-1         Input and Output       3-1         Description       3-1         List of Functions       3-2         ThreadIbent       3-3         ThreadIbentl       3-4                                                                                                    | SendLLO                                  | 2-26 |
| TestSRQ       2-29         TestSys       2-30         Trigger       2-32         TriggerList       2-33         WaitSRQ       2-34         Chapter 3         Functions for Multithreaded Applications         Function Names       3-1         Purpose       3-1         Format       3-1         Input and Output       3-1         Description       3-1         List of Functions       3-2         ThreadIbent       3-3         ThreadIbent       3-3         ThreadIbent       3-4                                                                                                    | SendSetup                                | 2-27 |
| TestSys       2-30         Trigger       2-32         TriggerList       2-33         WaitSRQ       2-34         Chapter 3         Functions for Multithreaded Applications         Function Names       3-1         Purpose       3-1         Format       3-1         Input and Output       3-1         Description       3-1         List of Functions       3-2         ThreadIbent       3-3         ThreadIbent       3-4                                                                                                    | SetRWLS                                  | 2-28 |
| Trigger       2-32         TriggerList       2-33         WaitSRQ       2-34         Chapter 3         Functions for Multithreaded Applications         Function Names       3-1         Purpose       3-1         Format       3-1         Input and Output       3-1         Description       3-1         List of Functions       3-2         ThreadIbcnt       3-3         ThreadIbcntl       3-4                                                                                                    | TestSRQ                                  | 2-29 |
| TriggerList       2-33         WaitSRQ       2-34         Chapter 3         Functions for Multithreaded Applications         Function Names       3-1         Purpose       3-1         Format       3-1         Input and Output       3-1         Description       3-1         List of Functions       3-2         ThreadIbent       3-3         ThreadIbentl       3-4                                                                                                    | TestSys                                  | 2-30 |
| TriggerList       2-33         WaitSRQ       2-34         Chapter 3         Functions for Multithreaded Applications         Function Names       3-1         Purpose       3-1         Format       3-1         Input and Output       3-1         Description       3-1         List of Functions       3-2         ThreadIbent       3-3         ThreadIbentl       3-4                                                                                                    | Trigger                                  | 2-32 |
| Chapter 3           Functions for Multithreaded Applications           Function Names         3-1           Purpose         3-1           Format         3-1           Input and Output         3-1           Description         3-1           List of Functions         3-2           ThreadIbent         3-3           ThreadIbentl         3-4                                                                                                    |                                          |      |
| Functions for Multithreaded Applications           Function Names         3-1           Purpose         3-1           Format         3-1           Input and Output         3-1           Description         3-1           List of Functions         3-2           ThreadIbent         3-3           ThreadIbentl         3-4                                                                                                    | WaitSRQ                                  | 2-34 |
| Functions for Multithreaded Applications           Function Names         3-1           Purpose         3-1           Format         3-1           Input and Output         3-1           Description         3-1           List of Functions         3-2           ThreadIbent         3-3           ThreadIbentl         3-4                                                                                                    |                                          |      |
| Functions for Multithreaded Applications           Function Names         3-1           Purpose         3-1           Format         3-1           Input and Output         3-1           Description         3-1           List of Functions         3-2           ThreadIbent         3-3           ThreadIbentl         3-4                                                                                                    | Chanter 3                                |      |
| Function Names       3-1         Purpose       3-1         Format       3-1         Input and Output       3-1         Description       3-1         List of Functions       3-2         ThreadIbent       3-3         ThreadIbentl       3-4                                                                                                    | •                                        |      |
| Purpose       3-1         Format       3-1         Input and Output       3-1         Description       3-1         List of Functions       3-2         ThreadIbcnt       3-3         ThreadIbcntl       3-4                                                                                                    | Functions for Multithreaded Applications |      |
| Format       3-1         Input and Output       3-1         Description       3-1         List of Functions       3-2         ThreadIbcnt       3-3         ThreadIbcntl       3-4                                                                                                    | Function Names                           | 3-1  |
| Format       3-1         Input and Output       3-1         Description       3-1         List of Functions       3-2         ThreadIbcnt       3-3         ThreadIbcntl       3-4                                                                                                    | Purpose                                  | 3-1  |
| Description       3-1         List of Functions       3-2         ThreadIbcnt       3-3         ThreadIbcntl       3-4                                                                                                    | •                                        |      |
| Description       3-1         List of Functions       3-2         ThreadIbcnt       3-3         ThreadIbcntl       3-4                                                                                                    | Input and Output                         | 3-1  |
| List of Functions 3-2 ThreadIbcnt 3-3 ThreadIbcntl 3-4                                                                                                    |                                          |      |
| ThreadIbcnt                                                                                                    | •                                        |      |
| ThreadIbcntl                                                                                                    |                                          |      |
|                                                                                                    |                                          |      |
| Threadlherr 3-5                                                                                                    | ThreadIberr                              |      |
| ThreadIbsta                                                                                                    |                                          |      |

## Appendix A **Multiline Interface Messages**

**Appendix B Status Word Conditions** 

**Appendix C Error Codes and Solutions** 

Appendix D **Technical Support and Professional Services** 

## Glossary

## Index

### **Tables**

| Table 1-1.  | NI-488 Device-Level Functions                   | 1-2  |
|-------------|-------------------------------------------------|------|
| Table 1-2.  | NI-488 Board-Level Functions                    | 1-3  |
| Table 1-3.  | ibask Board Configuration Parameter Options     | 1-7  |
| Table 1-4.  | ibask Device Configuration Parameter Options    | 1-10 |
| Table 1-5.  | ibconfig Board Configuration Parameter Options  | 1-21 |
| Table 1-6.  | ibconfig Device Configuration Parameter Options | 1-24 |
| Table 1-7.  | EOS Configurations                              | 1-30 |
| Table 1-8.  | Notify Mask Layout                              | 1-44 |
| Table 1-9.  | Timeout Code Values                             |      |
| Table 1-10. | Wait Mask Layout                                | 1-71 |
| Table 2-1.  | NI-488.2 Routines                               | 2-2  |
| Table 3-1.  | Functions for Multithreaded Applications        | 3-2  |
| Table A-1.  | Multiline Interface Messages                    | A-2  |

## **About This Manual**

This manual describes the NI-488 functions and NI-488.2 routines of the GPIB software. The GPIB software for Windows 95/98 is meant to be used with Windows 95 or Windows 98. The GPIB software for Windows NT is meant to be used with Windows NT version 4.0 or later and the Microsoft Windows NT Advanced Server version 4.0 or later. This manual assumes that you are already familiar with the Win32 system you are using.

## **How to Use The Manual Set**

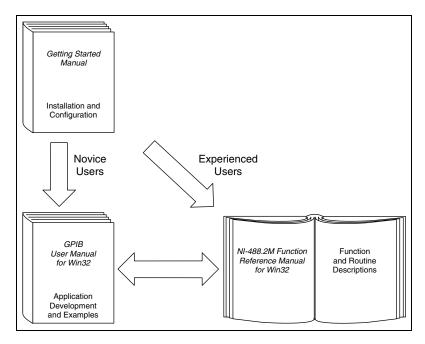

Use the getting started manual to install and configure your GPIB hardware and GPIB software.

Use the *GPIB User Manual for Win32* if you want to learn the basics of GPIB and how to develop an application. The user manual also contains debugging information and detailed examples.

Use this *NI-488.2M Function Reference Manual for Win32* for specific information about each NI-488 function and NI-488.2 routine such as format, parameters, and possible errors.

## **Organization of This Manual**

This manual is organized as follows:

- Chapter 1, NI-488 Functions, lists the NI-488 functions and describes the purpose, format, input and output parameters, and possible errors for each function.
- Chapter 2, NI-488.2 Routines, lists the NI-488.2 routines and describes the purpose, format, input and output parameters, and possible errors for each routine.
- Chapter 3, Functions for Multithreaded Applications, lists the extra functions designed for multithreaded applications and describes the purpose, format, and input and output parameters for each function.
- Appendix A, Multiline Interface Messages, contains a multiline interface message reference list, which describes the mnemonics and messages that correspond to the interface functions.
- Appendix B, Status Word Conditions, gives a detailed description of the conditions reported in the status word, ibsta.
- Appendix C, Error Codes and Solutions, lists a description of each error, some conditions under which it might occur, and possible solutions.
- Appendix D, Technical Support and Professional Services, contains forms you can use to request help from National Instruments or to comment on our products and manuals.
- The Glossary contains an alphabetical list and description of terms used in this manual, including abbreviations, acronyms, metric prefixes, mnemonics, and symbols.
- The *Index* contains an alphabetical list of key terms and topics in this manual, including the page where you can find each one.

## **Conventions Used in This Manual**

The following conventions are used in this manual:

» The » symbol leads you through nested menu items and dialog box options

to a final action. The sequence File»Page Setup»Options directs you to pull down the File menu, select the Page Setup item, and select Options

from the last dialog box.

This icon denotes a note, which alerts you to important information.

**bold** Bold text denotes items that you must select or click in the software, such

as menu items and dialog box options. Bold text also denotes parameter

names.

GPIB software GPIB software refers generically to either the GPIB software for

Windows 95/98 or the GPIB software for Windows NT, unless otherwise

noted.

IEEE 488.1 and IEEE 488 and IEEE 488.2 refer to the ANSI/IEEE Standard 488.1-1987

and the ANSI/IEEE Standard 488.2-1992, respectively, which define

the GPIB.

italic Italic text denotes variables, emphasis, a cross reference, or an introduction

to a key concept. This font also denotes text that is a placeholder for a word

or value that you must supply.

monospace Text in this font denotes text or characters that you should enter from the

keyboard, sections of code, programming examples, and syntax examples. This font is also used for the proper names of disk drives, paths, directories, programs, subprograms, subroutines, device names, functions, operations,

variables, filenames, and extensions.

### **Related Documentation**

**IEEE 488.2** 

The following documents contain information that you may find helpful as you read this manual:

- ANSI/IEEE Standard 488.1-1987, IEEE Standard Digital Interface for Programmable Instrumentation
- ANSI/IEEE Standard 488.2-1992, IEEE Standard Codes, Formats, Protocols, and Common Commands
- Microsoft Windows 95/98 Online Help

- Microsoft Windows NT Online Help
- Microsoft Win32 Software Development Kit for Microsoft Windows

NI-488 Functions

This chapter lists the NI-488 functions and describes the purpose, format, input and output parameters, and possible errors for each function.

For general programming information, refer to the *GPIB User Manual for Win32*. The user manual explains how to develop and debug your program. It also describes the example programs included with your GPIB software.

## **Function Names**

The functions in this chapter are listed alphabetically. Each function is designated as board level, device level, or both.

## **Purpose**

Each function description includes a brief statement of the purpose of the function.

## **Format**

The format section describes the format of each function in the following languages: Microsoft Visual C/C++ (version 2.0 or later), Borland C/C++ (version 4.0 or later), and Microsoft Visual Basic (version 4.0 or later).

## **Input and Output**

The input and output parameters for each function are listed. Function Return describes the return value of the function.

## Description

The description section gives details about the purpose and effect of each function.

## **Examples**

Some function descriptions include sample code showing how to use the function. For more detailed and complete examples, refer to the example programs that are included with your GPIB software. The example programs are described in Chapter 2, *Application Examples*, of the *GPIB User Manual for Win32*.

## **Possible Errors**

Each function description includes a list of errors that could occur when it is invoked.

### **List of NI-488 Functions**

The following tables contain an alphabetical list of the NI-488 functions.

Table 1-1. NI-488 Device-Level Functions

| Function | Purpose                                                                                           |
|----------|---------------------------------------------------------------------------------------------------|
| ibask    | Return information about software configuration parameters                                        |
| ibbna    | Change the access board of a device                                                               |
| ibclr    | Clear a specific device                                                                           |
| ibconfig | Change the software configuration parameters                                                      |
| ibdev    | Open and initialize a device                                                                      |
| ibeos    | Configure the end-of-string (EOS) termination mode or character                                   |
| ibeot    | Enable or disable the automatic assertion of the GPIB EOI line at the end of write I/O operations |
| ibln     | Check for the presence of a device on the bus                                                     |
| ibloc    | Go to local                                                                                       |
| ibnotify | Notify user of one or more GPIB events by invoking the user callback                              |
| ibonl    | Place the device online or offline                                                                |
| ibpad    | Change the primary address                                                                        |
| ibpct    | Pass control to another GPIB device with Controller capability                                    |
| ibppc    | Parallel poll configure                                                                           |

Table 1-1. NI-488 Device-Level Functions (Continued)

| Function | Purpose                                                   |
|----------|-----------------------------------------------------------|
| ibrd     | Read data from a device into a user buffer                |
| ibrda    | Read data asynchronously from a device into a user buffer |
| ibrdf    | Read data from a device into a file                       |
| ibrpp    | Conduct a parallel poll                                   |
| ibrsp    | Conduct a serial poll                                     |
| ibsad    | Change or disable the secondary address                   |
| ibstop   | Abort asynchronous I/O operation                          |
| ibtmo    | Change or disable the I/O timeout period                  |
| ibtrg    | Trigger selected device                                   |
| ibwait   | Wait for GPIB events                                      |
| ibwrt    | Write data to a device from a user buffer                 |
| ibwrta   | Write data asynchronously to a device from a user buffer  |
| ibwrtf   | Write data to a device from a file                        |

Table 1-2. NI-488 Board-Level Functions

| Function | Purpose                                                                                           |
|----------|---------------------------------------------------------------------------------------------------|
| ibask    | Return information about software configuration parameters                                        |
| ibcac    | Become Active Controller                                                                          |
| ibcmd    | Send GPIB commands                                                                                |
| ibcmda   | Send GPIB commands asynchronously                                                                 |
| ibconfig | Change the software configuration parameters                                                      |
| ibdma    | Enable or disable DMA                                                                             |
| ibeos    | Configure the end-of-string (EOS) termination mode or character                                   |
| ibeot    | Enable or disable the automatic assertion of the GPIB EOI line at the end of write I/O operations |
| ibfind   | Open and initialize a GPIB board                                                                  |

Table 1-2. NI-488 Board-Level Functions (Continued)

| Function | Purpose                                                              |
|----------|----------------------------------------------------------------------|
| ibgts    | Go from Active Controller to Standby                                 |
| ibist    | Set or clear the board individual status bit for parallel polls      |
| iblines  | Return the status of the eight GPIB control lines                    |
| ibln     | Check for the presence of a device on the bus                        |
| ibloc    | Go to local                                                          |
| ibnotify | Notify user of one or more GPIB events by invoking the user callback |
| ibonl    | Place the interface board online or offline                          |
| ibpad    | Change the primary address                                           |
| ibppc    | Parallel poll configure                                              |
| ibrd     | Read data from a device into a user buffer                           |
| ibrda    | Read data asynchronously from a device into a user buffer            |
| ibrdf    | Read data from a device into a file                                  |
| ibrpp    | Conduct a parallel poll                                              |
| ibrsc    | Request or release system control                                    |
| ibrsv    | Request service and change the serial poll status byte               |
| ibsad    | Change or disable the secondary address                              |
| ibsic    | Assert interface clear                                               |
| ibsre    | Set or clear the Remote Enable (REN) line                            |
| ibstop   | Abort asynchronous I/O operation                                     |
| ibtmo    | Change or disable the I/O timeout period                             |
| ibwait   | Wait for GPIB events                                                 |
| ibwrt    | Write data to a device from a user buffer                            |
| ibwrta   | Write data asynchronously to a device from a user buffer             |
| ibwrtf   | Write data to a device from a file                                   |

#### **IBASK**

#### **Board Level/Device Level**

#### **Purpose**

Return information about software configuration parameters.

#### Format

#### C:

```
int ibask (int ud, int option, int *value)
```

#### **Visual Basic**

```
CALL ibask (ud%, option%, value%)
   or
status% = ilask (ud%, option%, value%)
```

#### Input

ud Board or device unit descriptor

option Selects the configuration item whose value is being requested

#### Output

value Current value of the selected configuration item

Function Return The value of ibsta

#### **Description**

ibask returns the current value of various configuration parameters for the specified board or device. The current value of the selected configuration item is returned in the integer value. Tables 1-3 and 1-4 list the valid configuration parameter options for ibask.

#### **Possible Errors**

EARG option is not a valid configuration parameter. See the ibask options listed

in Tables 1-3 and 1-4.

ECAP option does not work with the driver or the board is not configured correctly.

EDVR Either ud is invalid or the GPIB driver is not installed.

EOIP Asynchronous I/O is in progress.

Table 1-3 lists the options you can use with ibask when ud is a board descriptor or a board index. An alphabetical list of the option constants follows:

| _                 |                                                                                                    |                                                                                                    |
|-------------------|----------------------------------------------------------------------------------------------------|----------------------------------------------------------------------------------------------------|
| IbaAUTOPOLL       | •                                                                                                    | IbaPP2                                                                                                    |
| IbaCICPROT        | •                                                                                                    | IbaPPC                                                                                                    |
| IbaDMA            | •                                                                                                    | IbaPPollTime                                                                                                    |
| IbaEndBitIsNormal | •                                                                                                    | IbaReadAdjust                                                                                                    |
| IbaEOSchar        | •                                                                                                    | IbaRsv                                                                                                    |
| IbaEOScmp         | •                                                                                                    | IbaSAD                                                                                                    |
| IbaEOSrd          | •                                                                                                    | IbaSC                                                                                                    |
| IbaEOSwrt         | •                                                                                                    | IbaSendLL0                                                                                                    |
| IbaEOT            | •                                                                                                    | IbaSRE                                                                                                    |
| IbaHSCableLength  | •                                                                                                    | IbaTIMING                                                                                                    |
| IbaIst            | •                                                                                                    | IbaTMO                                                                                                    |
| IbaPAD            | •                                                                                                    | IbaWriteAdjust                                                                                                    |
|                   | IbaCICPROT IbaDMA IbaEndBitIsNormal IbaEOSchar IbaEOScmp IbaEOSrd IbaEOSwrt IbaEOT IbaHSCableLength IbaIst | IbaCICPROT  IbaDMA  IbaEndBitIsNormal  IbaEOSchar  IbaEOScmp  IbaEOSrd  IbaEOSwrt  IbaEOT  IbaHSCableLength  IbaIst |

 Table 1-3. ibask Board Configuration Parameter Options

| Options (Constants) | Returned Information                                                                                                    |
|---------------------|----------------------------------------------------------------------------------------------------|
| IbaAUTOPOLL         | zero = Automatic serial polling is disabled. non-zero = Automatic serial polling is enabled. Refer to the <i>GPIB User Manual for Win32</i> for more information about automatic serial polling.                                                 |
| IbaCICPROT          | zero = The CIC protocol is disabled. non-zero = The CIC protocol is enabled. Refer to the <i>GPIB User Manual for Win32</i> for more information about device-level calls and bus management.                                                    |
| IbaDMA              | zero = The board does not use DMA for GPIB transfers. non-zero = The board does use DMA for GPIB transfers. See ibdma.                                                                                                    |
| IbaEndBitIsNormal   | zero = The END bit of ibsta is set only when EOI or EOI plus the EOS character is received. If the EOS character is received without EOI, the END bit is not set.  non-zero = The END bit is set whenever EOI, EOS, or EOI plus EOS is received. |
| IbaEOSchar          | The current EOS character of the board.<br>See ibeos.                                                                                                    |

 Table 1-3. ibask Board Configuration Parameter Options (Continued)

| <b>Options (Constants)</b> | Returned Information                                                                                                    |
|----------------------------|----------------------------------------------------------------------------------------------------|
| IbaEOScmp                  | zero = A 7-bit compare is used for all EOS comparisons. non-zero = An 8-bit compare is be used for all EOS comparisons. See ibeos.                                                                                                    |
| IbaEOSrd                   | zero = The EOS character is ignored during read operations.<br>non-zero = Read operation is terminated by the EOS character.<br>See ibeos.                                                                                                    |
| IbaEOSwrt                  | zero = The EOI line is not asserted when the EOS character is sent during a write operation. non-zero = The EOI line is asserted when the EOS character is sent during a write operation. See ibeos.                                                                                                 |
| IbaEOT                     | zero = The GPIB EOI line is not asserted at the end of a write operation. non-zero = EOI is asserted at the end of a write. See ibeot.                                                                                                    |
| IbaHSCableLength           | 0 = High-speed (HS488) data transfer is disabled.  1 to 15 = High-speed (HS488) data transfer is enabled.  The number returned represents the number of meters of GPIB cable in your system.  Refer to the <i>GPIB User Manual for Win32</i> for information about high-speed (HS488) data transfer. |
| IbaIst                     | The individual status (ist) bit of the board.                                                                                                    |
| IbaPAD                     | The current primary address of the board. See ibpad.                                                                                                    |
| IbaPP2                     | zero = The board is in PP1 mode—remote parallel poll configuration. non-zero = The board is in PP2 mode—local parallel poll configuration. Refer to the <i>GPIB User Manual for Win32</i> for more information about parallel polls.                                                                 |
| IbaPPC                     | The current parallel poll configuration information of the board. See ibppc.                                                                                                    |

 Table 1-3. ibask Board Configuration Parameter Options (Continued)

| <b>Options (Constants)</b> | Returned Information                                                                                                    |
|----------------------------|----------------------------------------------------------------------------------------------------|
| IbaPPollTime               | 0 = The board uses the standard duration (2 μs) when conducting a parallel poll.  1 to 17 = The board uses a variable length duration when conducting a parallel poll. The duration values correspond to the ibtmo timing values. |
| IbaReadAdjust              | 0 = Read operations do not have pairs of bytes swapped.<br>1 = Read operations do have each pair of bytes swapped.                                                                                                    |
| IbaRsv                     | The current serial poll status byte of the board.                                                                                                    |
| IbaSAD                     | The current secondary address of the board. See ibsad.                                                                                                    |
| IbaSC                      | zero = The board is not the GPIB System Controller. non-zero = The board is the System Controller. See ibrsc.                                                                                                    |
| IbaSendLL0                 | zero = The GPIB LLO command is not sent when a device is put online—ibfind or ibdev. non-zero = The LLO command is sent.                                                                                                    |
| IbaSRE                     | zero = The board does not automatically assert the GPIB REN line when it becomes the System Controller. non-zero = The board automatically asserts REN when it becomes the System Controller. See ibrsc and ibsre.                |
| IbaTIMING                  | The current bus timing of the board.  1 = Normal timing (T1 delay of 2 µs).  2 = High speed timing (T1 delay of 500 ns).  3 = Very high speed timing (T1 delay of 350 ns).                                                        |
| IbaTMO                     | The current timeout period of the board. See ibtmo.                                                                                                    |
| IbaWriteAdjust             | 0 = Write operations do not have pairs of bytes swapped.<br>1 = Write operations do have each pair of bytes swapped.                                                                                                    |

Table 1-4 lists the options you can use with ibask when ud is a device descriptor or a device index. An alphabetical list of the option constants follows:

| • | IbaBNA     | • | IbaReadAdjust  |
|---|------------|---|----------------|
| • | IbaEOSchar | • | IbaREADDR      |
| • | IbaEOScmp  | • | IbaSAD         |
| • | IbaEOSrd   | • | IbaSPollTime   |
| • | IbaEOSwrt  | • | IbaTMO         |
| • | IbaEOT     | • | IbaUnAddr      |
| • | IbaPAD     | • | IbaWriteAdjust |

 Table 1-4.
 ibask Device Configuration Parameter Options

| Options (Constants) | Returned Information                                                                                                    |
|---------------------|----------------------------------------------------------------------------------------------------|
| IbaBNA              | The index of the GPIB access board used by the given device descriptor.                                                                                                    |
| IbaEOSchar          | The current EOS character of the device. See ibeos.                                                                                                    |
| IbaEOScmp           | zero = A 7-bit compare is used for all EOS comparisons.<br>non-zero = An 8-bit compare is used for all EOS comparisons.<br>See ibeos.                                                      |
| IbaEOSrd            | zero = The EOS character is ignored during read operations. non-zero = Read operation will be terminated by the EOS character. See ibeos.                                                  |
| IbaEOSwrt           | zero = The EOI line is not asserted when the EOS character is sent during a write operation. non-zero = The EOI line is asserted when the EOS character is sent during a write. See ibeos. |
| IbaEOT              | zero = The GPIB EOI line is not asserted at the end of a write operation. non-zero = EOI is asserted at the end of a write. See ibeot.                                                     |
| IbaPAD              | The current primary address of the device. See ibpad.                                                                                                    |
| IbaReadAdjust       | 0 = Read operations do not have pairs of bytes swapped.<br>1 = Read operations do have each pair of bytes swapped.                                                                         |
| IbaREADDR           | zero = No unnecessary addressing is performed between device-level read and write operations. non-zero = Addressing is always performed before a device-level read or write operation.     |

 Table 1-4. ibask Device Configuration Parameter Options (Continued)

| Options (Constants) | Returned Information                                                                                                    |
|---------------------|----------------------------------------------------------------------------------------------------|
| IbaSAD              | The current secondary address of the device. See ibsad.                                                                                                    |
| IbaSPollTime        | The length of time the driver waits for a serial poll response when polling the device. The length of time is represented by the ibtmo timing values.                                                        |
| IbaTMO              | The current timeout period of the device. See ibtmo.                                                                                                    |
| IbaUnAddr           | zero = The GPIB commands Untalk (UNT) and Unlisten (UNL) are not sent after each device-level read and write operation. non-zero = The UNT and UNL commands are sent after each device-level read and write. |
| IbaWriteAdjust      | 0 = Write operations do not have pairs of bytes swapped.<br>1 = Write operations do have each pair of bytes swapped.                                                                                         |

#### **IBBNA**

#### **Device Level**

#### **Purpose**

Change the access board of a device.

#### **Format**

#### C

```
int ibbna (int ud, char *bname)
```

#### **Visual Basic**

```
CALL ibbna (ud%, bname$)
   or
status% = ilbna (ud%, bname$)
```

#### Input

ud A device unit descriptor

bname An access board name such as GPIB0

#### Output

Function Return The value of ibsta

#### **Description**

ibbna assigns the device described by ud to the access board described by bname. All subsequent bus activity with device ud occurs through the access board bname. If the call succeeds iberr contains the previous access board index.

#### **Possible Errors**

| EARG | Either ud does not re | fer to a device or bname d | loes not refer to a valid board |
|------|-----------------------|----------------------------|---------------------------------|
|------|-----------------------|----------------------------|---------------------------------|

name.

ECIC The access board is not CIC. Refer to the *Device-Level Calls and Bus* 

Management section of Chapter 7, GPIB Programming Techniques, in the

GPIB User Manual for Win32.

EDVR Either ud is invalid or the GPIB driver is not installed.

ENEB The access board is not installed or configured properly.

EOIP Asynchronous I/O is in progress.

#### **IBCAC**

#### **Board Level**

#### **Purpose**

Become Active Controller.

#### **Format**

#### C

```
int ibcac (int ud, int v)
```

#### **Visual Basic**

```
CALL ibcac (ud%, v%)
    or
status% = ilcac (ud%, v%)
```

#### Input

ud A board unit descriptor

v Determines if control is to be taken asynchronously or

synchronously

#### Output

Function Return The value of ibsta

#### **Description**

Using ibcac, the designated GPIB board attempts to become the Active Controller by asserting ATN. If v is zero, the GPIB board takes control asynchronously; if v is non-zero, the GPIB board takes control synchronously. Before you call ibcac, the GPIB board must already be CIC. To make the board CIC, use the ibsic function.

To take control synchronously, the GPIB board attempts to assert the ATN signal without corrupting transferred data. If this is not possible, the board takes control asynchronously.

To take control asynchronously, the GPIB board asserts ATN immediately without regard for any data transfer currently in progress.

Most applications do not need to use ibcac. Functions that require ATN to be asserted, such as ibcmd, do so automatically.

#### **Possible Errors**

EARG ud is valid but does not refer to an interface board.

ECIC The interface board is not Controller-In-Charge.

EDVR Either ud is invalid or the GPIB driver is not installed.

ENEB The interface board is not installed or is not properly configured.

EOIP Asynchronous I/O is in progress.

#### **IBCLR**

#### **Device Level**

#### **Purpose**

Clear a specific device.

#### **Format**

#### C

```
int ibclr (int ud)
```

#### **Visual Basic**

```
CALL ibclr (ud%)
    or
status% = ilclr (ud%)
```

#### Input

ud

A device unit descriptor

#### Output

Function Return

The value of ibsta

#### **Description**

ibclr sends the GPIB Selected Device Clear (SDC) message to the device described by ud.

#### **Possible Errors**

EARG ud is a valid descriptor but does not refer to a device.

EBUS No devices are connected to the GPIB.

ECIC The access board is not CIC. Refer to the *Device-Level Calls and Bus* 

Management section of Chapter 7, GPIB Programming Techniques, in the

GPIB User Manual for Win32.

EDVR Either ud is invalid or the GPIB driver is not installed.

ENEB The interface board is not installed or is not properly configured.

EOIP Asynchronous I/O is in progress.

#### **IBCMD**

#### **Board Level**

#### **Purpose**

Send GPIB commands.

#### **Format**

#### C

```
int ibcmd (int ud, void *cmdbuf, long count)
```

#### **Visual Basic**

```
CALL ibcmd (ud%, cmdbuf$)
   or
status% = ilcmd (ud%, cmdbuf$, count&)
```

#### Input

ud A board unit descriptor

cmdbuf Buffer of command bytes to send count Number of command bytes to send

#### Output

Function Return The value of ibsta

#### **Description**

ibcmd sends count bytes from cmdbuf over the GPIB as command bytes (interface messages). The number of command bytes transferred is returned in the global variable, ibcntl. Refer to Table A-1, Multiline Interface Messages, the definitions of interface messages.

Command bytes are used to configure the state of the GPIB. They are not used to send instructions to GPIB devices. Use ibwrt to send device-specific instructions.

#### **Possible Errors**

|  | EABO | The timeout period expired before all of the command bytes were sent. |
|--|------|-----------------------------------------------------------------------|
|--|------|-----------------------------------------------------------------------|

EARG ud is valid but does not refer to an interface board.

ECIC The interface board is not Controller-In-Charge.

EDVR Either ud is invalid or the GPIB driver is not installed.

ENEB The interface board is not installed or is not properly configured.

ENOL No Listeners are on the GPIB.
EOIP Asynchronous I/O is in progress.

#### **IBCMDA**

#### **Board Level**

#### **Purpose**

Send GPIB commands asynchronously.

#### **Format**

#### C

```
int ibcmda (int ud, void *cmdbuf, long count)
```

#### **Visual Basic**

```
CALL ibcmda (ud%, cmdbuf$)
   or
status% = ilcmda (ud%, cmdbuf$, count&)
```

#### Input

ud A board unit descriptor

cmdbuf Buffer of command bytes to send count Number of command bytes to send

#### Output

Function Return The value of ibsta

#### **Description**

ibcmda sends count bytes from cmdbuf over the GPIB as command bytes (interface messages). The number of command bytes transferred is returned in the global variable, ibcntl. Refer to Table A-1, Multiline Interface Messages, for definitions of the interface messages.

Command bytes are used to configure the state of the GPIB. They are not used to send instructions to GPIB devices. Use ibwrt to send device-specific instructions.

The asynchronous I/O calls (ibcmda, ibrda, ibwrta) are designed so that applications can perform other non-GPIB operations while the I/O is in progress. Once the asynchronous I/O begins, further GPIB calls are strictly limited. Any calls that would interfere with the I/O in progress are not allowed; the driver returns EOIP in this case.

Once the I/O is complete, the application must *resynchronize* with the GPIB driver. Resynchronization is accomplished by using one of the following functions:

ibnotify If the ibsta value passed to the ibnotify callback contains

CMPL, then the driver and application are resynchronized.

ibwait If the returned ibsta contains CMPL, then the driver and

application are resynchronized.

ibstop The I/O is canceled; the driver and application are resynchronized.

ibon1 The I/O is canceled and the interface is reset; the driver and

application are resynchronized.

#### **Possible Errors**

EARG ud is valid but does not refer to an interface board.

ECIC The interface board is not Controller-In-Charge.

EDVR Either ud is invalid or the GPIB driver is not installed.

ENEB The interface board is not installed or is not properly configured.

ENOL No Listeners are on the GPIB.
EOIP Asynchronous I/O is in progress.

#### **IBCONFIG**

#### Board Level/Device Level

#### **Purpose**

Change the software configuration input.

#### **Format**

#### C

```
ibconfig (int ud, int option, int value)
```

#### **Visual Basic**

```
CALL ibconfig (ud%, option%, value%)
   or
status% = ilconfig (ud%, option%, value%)
```

#### Input

ud Board or device unit descriptor

option A parameter that selects the software configuration item value The value to which the selected configuration item is to be

changed

#### Output

Function Return The value of ibsta

#### **Description**

ibconfig changes a configuration item to the specified value for the selected board or device. option may be any of the defined constants in Table 1-5 and value must be valid for the parameter that you are configuring. The previous setting of the configured item is returned in iberr.

#### **Possible Errors**

| EARG | Either option or value is not valid. See Table 1-5.       |
|------|-----------------------------------------------------------|
| ECAP | The driver is not able to make the requested change.      |
| EDVR | Either ud is invalid or the GPIB driver is not installed. |

EOIP Asynchronous I/O is in progress.

Table 1-5 lists the options you can use with ibconfig when ud is a board descriptor or a board index. An alphabetical list of the option constants follows:

| • | IbcAUTOPOLL       | • | IbcPP2         |
|---|-------------------|---|----------------|
| • | IbcCICPROT        | • | IbcPPC         |
| • | IbcDMA            | • | IbcPPollTime   |
| • | IbcEndBitIsNormal | • | IbcReadAdjust  |
| • | IbcEOSchar        | • | IbcRsv         |
| • | IbcEOScmp         | • | IbcSAD         |
| • | IbcEOSrd          | • | IbcSC          |
| • | IbcEOSwrt         | • | IbcSendLL0     |
| • | IbcEOT            | • | IbcSRE         |
| • | IbcHSCableLength  | • | IbcTIMING      |
| • | IbcIst            | • | IbcTMO         |
| • | IbcPAD            | • | IbcWriteAdjust |

**Table 1-5.** ibconfig Board Configuration Parameter Options

| Options (Constants) | Legal Values                                                                                                    |
|---------------------|----------------------------------------------------------------------------------------------------|
| IbcAUTOPOLL         | zero = Disable automatic serial polling. non-zero = Enable automatic serial polling. Default determined by the GPIB Configuration utility. Refer to the <i>GPIB User Manual for Win32</i> for more information about automatic serial polling.                                                                                        |
| IbcCICPROT          | zero = Disable the CIC protocol. non-zero = Enable the CIC protocol. Default determined by the GPIB Configuration utility. Refer to the <i>Device-Level Calls and Bus Management</i> section of Chapter 7, <i>GPIB Programming Techniques</i> , in the <i>GPIB User Manual for Win32</i> for more information about the CIC protocol. |
| IbcDMA              | Identical to ibdma.  Default determined by the GPIB Configuration utility.                                                                                                    |
| IbcEndBitIsNormal   | zero = Do not set the END bit of ibsta when an EOS match occurs during a read. non-zero = Set the END bit of ibsta when an EOS match occurs during a read. Default: non-zero.                                                                                                    |

**Table 1-5.** ibconfig Board Configuration Parameter Options (Continued)

| <b>Options (Constants)</b> | Legal Values                                                                                                    |
|----------------------------|----------------------------------------------------------------------------------------------------|
| IbcEOSchar                 | Any 8-bit value. This byte becomes the new EOS character. Default determined by the GPIB Configuration utility.                                                                                                    |
| IbcEOScmp                  | zero = Use 7 bits for the EOS character comparison. non-zero = Use 8 bits for the EOS character comparison. Default determined by the GPIB Configuration utility.                                                                                                    |
| IbcEOSrd                   | zero = Ignore EOS character during read operations. non-zero = Terminate reads when the EOS character is read. Default determined by the GPIB Configuration utility.                                                                                                    |
| IbcEOSwrt                  | zero = Do not assert EOI with the EOS character during write operations. non-zero = Assert EOI with the EOS character during write operations. Default determined by the GPIB Configuration utility.                                                                                                    |
| IbcEOT                     | Changes the data termination mode for write operations.  Identical to ibeot.  Default determined by the GPIB Configuration utility.                                                                                                    |
| IbcHSCableLength           | 0 = High-speed (HS488) data transfer is disabled.<br>1 to 15 = The number of meters of GPIB cable in your system.<br>The GPIB software uses this information to select the appropriate high-speed (HS488) data transfer mode.<br>Default determined by the GPIB Configuration utility. Refer to the <i>GPIB User Manual for Win32</i> for information about high-speed (HS488) data transfer. |
| IbcIst                     | Changes the individual status (ist) bit of the board. Identical to ibist.                                                                                                    |
| IbcPAD                     | Changes the primary address of the board. Identical to ibpad.  Default determined by the GPIB Configuration utility.                                                                                                    |
| IbcPP2                     | zero = PP1 mode<br>non-zero = PP2 mode<br>Default: zero. Refer to the <i>GPIB User Manual for Win32</i> for<br>more information about parallel polling.                                                                                                    |
| IbcPPC                     | Configures the board for parallel polls. Identical to board-level ibppc. Default: zero.                                                                                                    |

 Table 1-5.
 ibconfig Board Configuration Parameter Options (Continued)

| <b>Options (Constants)</b> | Legal Values                                                                                                    |
|----------------------------|----------------------------------------------------------------------------------------------------|
| IbcPPollTime               | 0 = Use the standard duration (2 μs) when conducting a parallel poll.  1 to 17 = Use a variable length duration when conducting a parallel poll. The duration represented by 1 to 17 corresponds to the ibtmo values.  Default: zero.      |
| IbcReadAdjust              | <ul><li>0 = No byte swapping.</li><li>1 = Swap pairs of bytes during a read.</li><li>Default: zero.</li></ul>                                                                                                    |
| IbcRsv                     | Changes the serial poll status byte of the board. Identical to ibrsv.  Default: zero.                                                                                                    |
| IbcSAD                     | Changes the secondary address of the board. Identical to ibsad.  Default determined by the GPIB Configuration utility.                                                                                                    |
| IbcSC                      | Request or release system control. Identical to ibrsc. Default determined by the GPIB Configuration utility.                                                                                                    |
| IbcSendLL0                 | zero = Do not send LLO when putting a device online—ibfind or ibdev. non-zero = Send LLO when putting a device online—ibfind or ibdev. Default: zero.                                                                                      |
| IbcSRE                     | Assert the Remote Enable (REN) line. Identical to ibsre. Default: zero.                                                                                                    |
| IbcTIMING                  | 1 = Normal timing (T1 delay of 2 μs). 2 = High-speed timing (T1 delay of 500 ns). 3 = Very high-speed timing (T1 delay of 350 ns). Default determined by the GPIB Configuration utility. The T1 delay is the GPIB Source Handshake timing. |
| IbcTMO                     | Changes the timeout period of the board. Identical to ibtmo. Default determined by the GPIB Configuration utility.                                                                                                    |
| IbcWriteAdjust             | 0 = No byte swapping.<br>1 = Swap pairs of bytes during a write.<br>Default: zero.                                                                                                    |

Table 1-6 lists the options you can use with ibconfig when ud is a device descriptor or a device index. An alphabetical list of the option constants follows:

- IbcEOSchar
- IbcEOScmp
- IbcEOSrd
- IbcEOSwrt
- IbcEOT
- IbcPAD

IbcREADDR

- IbcReadAdjust
- IbcSAD
- IbcSPollTime
- IbcTMO
- IbcUnAddr
- IbcWriteAdjust

Table 1-6. ibconfig Device Configuration Parameter Options

| <b>Options (Constants)</b> | Legal Values                                                                                                    |
|----------------------------|----------------------------------------------------------------------------------------------------|
| IbcEOSchar                 | Any 8-bit value. This byte becomes the new EOS character. Default determined by the GPIB Configuration utility.                                                                                                    |
| IbcEOScmp                  | zero = Use seven bits for the EOS character comparison. non-zero = Use eight bits for the EOS character comparison. Default determined by the GPIB Configuration utility.                                                   |
| IbcEOSrd                   | non-zero = Terminate reads when the EOS character is read.  Default determined by the GPIB Configuration utility.                                                                                                    |
| IbcEOSwrt                  | zero = Do not send EOI with the EOS character during write operations. non-zero = Send EOI with the EOS character during writes. Default determined by the GPIB Configuration utility.                                      |
| IbcEOT                     | Changes the data termination method for writes. Identical to ibeot.  Default determined by the GPIB Configuration utility.                                                                                                  |
| IbcPAD                     | Changes the primary address of the device. Identical to ibpad. Default determined by the GPIB Configuration utility.                                                                                                    |
| IbcReadAdjust              | 0 = No byte swapping. 1 = Swap pairs of bytes during a read. Default: zero.                                                                                                    |
| IbcREADDR                  | zero = No unnecessary readdressing is performed between device-level reads and writes. non-zero = Addressing is always performed before a device-level read or write. Default determined by the GPIB Configuration utility. |

 Table 1-6.
 ibconfig Device Configuration Parameter Options (Continued)

| <b>Options (Constants)</b> | Legal Values                                                                                                    |
|----------------------------|----------------------------------------------------------------------------------------------------|
| IbcSAD                     | Changes the secondary address of the device. Identical to ibsad.  Default determined by the GPIB Configuration utility.                                                                                   |
| IbcSPollTime               | 0 to 17 = Sets the length of time the driver waits for a serial poll response byte when polling the given device. The length of time represented by 0 to 17 corresponds to the ibtmo values. Default: 11. |
| IbcTMO                     | Changes the device timeout period. Identical to ibtmo. Default determined by the GPIB Configuration utility.                                                                                              |
| IbcUnAddr                  | zero = Do not send Untalk and Unlisten—UNT and UNL—at the end of device-level reads and writes. non-zero = Send UNT and UNL at the end of device-level reads and writes. Default: zero.                   |
| IbcWriteAdjust             | 0 = No byte swapping.<br>1 = Swap pairs of bytes during a write.<br>Default: zero.                                                                                                    |

#### **IBDEV**

#### **Device Level**

#### **Purpose**

Open and initialize a device descriptor.

#### Format

#### C

```
int ibdev (int BdIndx, int pad, int sad, int tmo, int eot, int eos)
```

#### **Visual Basic**

```
CALL ibdev (BdIndx%, pad%, sad%, tmo%, eot%, eos%, ud%)
   or
ud% = ildev (BdIndx%, pad%, sad%, tmo%, eot%, eos%)
```

#### Input

| BdIndx | Index of the access board for the device |
|--------|------------------------------------------|
| pad    | The primary GPIB address of the device   |
| sad    | The secondary GPIB address of the device |
| t      | The I/O time out welve                   |

eot EOI mode of the device eos EOS character and modes

#### Output

Function Return The device descriptor or a-1

#### **Description**

ibdev acquires a device descriptor to use in subsequent device-level NI-488 functions. It opens and initializes a device descriptor, and configures it according to the input parameters.

For more details on the meaning and effect of each input parameter, see the corresponding NI-488 functions for ibbna, ibpad, ibsad, ibtmo, ibeot, and ibeos.

If ibdev is unable to get a valid device descriptor, a-1 is returned; the ERR bit is set in ibsta and iberr contains EDVR.

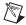

**Note** Unit descriptors are allocated on a per process basis, so it is not possible to share them between processes. If you pass a unit descriptor from one process to a second process, all GPIB calls using that descriptor in the second process will return EDVR.

#### **Possible Errors**

EARG pad, sad, tmo, eot, or eos is invalid. See ibpad, ibsad, ibtmo, ibeot, and

ibeos for details on setting these parameters.

EDVR Either no device descriptors are available or BdIndx refers to a GPIB board that

is not installed.

ENEB The interface board is not installed or is not properly configured.

### **IBDMA**

#### **Board Level**

## **Purpose**

Enable or disable DMA.

#### **Format**

#### C

```
int ibdma (int ud, int v)
```

### **Visual Basic**

```
CALL ibdma (ud%, v%)
    or
status% = ildma (ud%, v%)
```

# Input

ud A board descriptor

v Enable or disable the use of DMA

# Output

Function Return The value of ibsta

## **Description**

ibdma enables or disables DMA transfers for the board, according to v. If v is zero, then DMA is not used for GPIB I/O transfers. If v is non-zero, then DMA is used for GPIB I/O transfers.

#### **Possible Errors**

EARG ud is valid but does not refer to an interface board.

ECAP The interface board is not configured to use a DMA channel. Use the GPIB

Configuration utility to configure a DMA channel.

EDVR Either ud is invalid or the GPIB driver is not installed.

ENEB The interface board is not installed or is not properly configured.

### **IBEOS**

#### **Board Level/Device Level**

### **Purpose**

Configure the end-of-string (EOS) termination mode or character.

#### **Format**

#### C

```
int ibeos (int ud, int v)
```

### **Visual Basic**

```
CALL ibeos (ud%, v%)
   or
status% = ileos (ud%, v%)
```

## Input

ud A board or device descriptor

v EOS mode and character information

# Output

Function Return The value of ibsta

# **Description**

ibeos configures the EOS termination mode or EOS character for the board or device. The parameter v describes the new end-of-string (EOS) configuration to use. If v is zero, then the EOS configuration is disabled. Otherwise, the low byte is the EOS character and the upper byte contains flags which define the EOS mode.

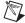

**Note** Defining an EOS byte does not cause the driver to automatically send that byte at the end of write I/O operations. Your application is responsible for placing the EOS byte at the end of the data strings that it defines.

Table 1-7 describes the different EOS configurations and the corresponding values of v. If no error occurs during the call, then the value of the previous EOS setting is returned in iberr.

|     |                                                                                      | Value of v |               |
|-----|--------------------------------------------------------------------------------------|------------|---------------|
| Bit | Configuration                                                                        | High Byte  | Low Byte      |
| A   | Terminate read when EOS is detected                                                  | 00000100   | EOS character |
| В   | Set EOI with EOS on write function                                                   | 00001000   | EOS character |
| С   | Compare all 8 bits of EOS byte rather than low 7 bits (all read and write functions) | 00010000   | EOS character |

**Table 1-7.** EOS Configurations

Configuration bits A and C determine how to terminate read I/O operations. If bit A is set and bit C is clear, then a read ends when a byte that matches the low seven bits of the EOS character is received. If bits A and C are both set, then a read ends when a byte that matches all eight bits of the EOS character is received.

Configuration bits B and C determine when a write I/O operation asserts the GPIB EOI line. If bit B is set and bit C is clear, then EOI is asserted when the written character matches the low seven bits of the EOS character. If bits B and C are both set, then EOI is asserted when the written character matches all eight bits of the EOS character.

For more information about the termination of I/O operations, refer to Chapter 7, *GPIB Programming Techniques*, in the *GPIB User Manual for Win32*.

# **Examples**

### **Possible Errors**

| EARG | The high byte of v contains invalid bits.                           |
|------|---------------------------------------------------------------------|
| EDVR | Either ud is invalid or the GPIB driver is not installed.           |
| ENEB | The interface board is not installed or is not properly configured. |
| EOIP | Asynchronous I/O is in progress.                                    |

### **IBEOT**

#### **Board Level/Device Level**

### **Purpose**

Enable or disable the automatic assertion of the GPIB EOI line at the end of write I/O operations.

#### **Format**

#### C

```
int ibeot (int ud, int v)
```

#### Visual Basic

```
CALL ibeot (ud%, v%)
    or
status% = ileot (ud%, v%)
```

### Input

ud A board or device descriptor

v Enables or disables the end of transmission assertion of EOI

# Output

Function Return The value of ibsta

## **Description**

ibeot enables or disables the assertion of the EOI line at the end of write I/O operations for the board or device described by ud. If v is non-zero, then EOI is asserted when the last byte of a GPIB write is sent. If v is zero, then nothing occurs when the last byte is sent. If no error occurs during the call, then the previous value of EOT is returned in iberr.

For more information about the termination of I/O operations, refer to Chapter 7, *GPIB Programming Techniques*, in the *GPIB User Manual for Win32*.

### Possible Errors

EDVR Either ud is invalid or the GPIB driver is not installed.

ENEB The interface board is not installed or is not properly configured.

### **IBFIND**

#### **Board Level/Device Level**

### **Purpose**

Open and initialize a board or a user-configured device descriptor.

#### **Format**

#### C

```
int ibfind (char *udname)
```

#### **Visual Basic**

```
CALL ibfind (udname$, ud%)
    or
ud% = ilfind (udname$)
```

### Input

udname

A user-configured device or board name

#### Output

Function Return

The board or device descriptor, or a -1

## **Description**

ibfind is used to acquire a descriptor for a board or user-configured device; this board or device descriptor can be used in subsequent NI-488 functions.

ibfind performs the equivalent of an ibonl 1 to initialize the board or device descriptor. The unit descriptor returned by ibfind remains valid until the board or device is put offline using ibonl 0.

If ibfind is unable to get a valid descriptor, a -1 is returned; the ERR bit is set in ibsta and iberr contains EDVR.

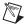

**Note** Unit descriptors are allocated on a per process basis, so it is not possible to share them between processes. If you pass a unit descriptor from one process to a second process, all GPIB calls using that descriptor in the second process will return EDVR.

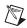

**Note** Using ibfind to obtain device descriptors is useful only for compatibility with existing applications. New applications should use ibdev instead of ibfind. ibdev is more flexible, easier to use, and frees the application from unnecessary device name requirements.

### **Possible Errors**

EBUS Device level: No devices are connected to the GPIB.

ECIC Device level: The access board is not CIC. Refer to the Device-Level Calls and

Bus Management section of Chapter 7, GPIB Programming Techniques, in the

GPIB User Manual for Win32.

EDVR Either udname is not recognized as a board or device name or the GPIB driver

is not installed.

ENEB The interface board is not installed or is not properly configured.

## **IBGTS**

#### **Board Level**

### **Purpose**

Go from Active Controller to Standby.

#### **Format**

#### C

```
int ibgts (int ud, int v)
```

### **Visual Basic**

```
CALL ibgts (ud%, v%)
   or
status% = ilgts (ud%, v%)
```

## Input

ud Board descriptor

v Determines whether to perform acceptor handshaking

# Output

Function Return The value of ibsta

## **Description**

ibgts causes the GPIB board at ud to go to Standby Controller and the GPIB ATN line to be unasserted. If v is non-zero, acceptor handshaking or shadow handshaking is performed until END occurs or until ATN is reasserted by a subsequent ibcac call. With this option, the GPIB board can participate in data handshake as an acceptor without actually reading data. If END is detected, the interface board enters a Not Ready For Data (NRFD) handshake holdoff state which results in hold off of subsequent GPIB transfers. If v is 0, no acceptor handshaking or holdoff is performed.

Before performing an ibgts with shadow handshake, call the ibeos function to establish proper EOS modes.

For details on the IEEE-488.1 handshake protocol, refer to the ANSI/IEEE Standard 488.1-1987, *IEEE Standard Digital Interface for Programmable Instrumentation*.

## **Possible Errors**

| EADR | v is non-zero, and either ATN is low or the interface board is a Talker or a |
|------|------------------------------------------------------------------------------|
|      | Listener.                                                                    |
| EARG | ud is valid but does not refer to an interface board.                        |

EARG ud is valid but does not refer to an interface board.

ECIC The interface board is not Controller-In-Charge.

EDVR Either ud is invalid or the GPIB driver is not installed.

ENEB The interface board is not installed or is not properly configured.

### **IBIST**

#### **Board Level**

### **Purpose**

Set or clear the board individual status bit for parallel polls.

### **Format**

#### C

```
int ibist (int ud, int v)
```

### **Visual Basic**

```
CALL ibist (ud%, v%)
    or
status% = ilist (ud%, v%)
```

# Input

ud Board descriptor

v Indicates whether to set or clear the ist bit

# Output

Function Return The value of ibsta

# **Description**

ibist sets the interface board ist (individual status) bit according to v. If v is zero, the ist bit is cleared; if v is non-zero, the ist bit is set. The previous value of the ist bit is returned in iberr.

For more information about parallel polling, refer to the GPIB User Manual for Win32.

#### **Possible Errors**

EARG ud is valid but does not refer to an interface board.
EDVR Either ud is invalid or the GPIB driver is not installed.

ENEB The interface board is not installed or is not properly configured.

#### **Board Level**

### **Purpose**

Return the status of the eight GPIB control lines.

#### **Format**

#### C

```
int iblines (int ud, short *clines)
```

### **Visual Basic**

```
CALL iblines (ud%, clines%)
   or
status% = illines (ud%, clines%)
```

### Input

ud

Board descriptor

## Output

CITHES

Returns GPIB control line state information

Function Return The value of ibsta

# **Description**

iblines returns the state of the GPIB control lines in clines. The low-order byte (bits 0 through 7) of clines contains a mask indicating the capability of the GPIB interface board to sense the status of each GPIB control line. The upper byte (bits 8 through 15) contains the GPIB control line state information. The following is a pattern of each byte.

| 7   | 6   | 5   | 4   | 3   | 2    | 1    | 0   |  |
|-----|-----|-----|-----|-----|------|------|-----|--|
| EOI | ATN | SRQ | REN | IFC | NRFD | NDAC | DAV |  |

To determine if a GPIB control line is asserted, first check the appropriate bit in the lower byte to determine if the line can be monitored. If the line can be monitored (indicated by a 1 in the appropriate bit position), then check the corresponding bit in the upper byte. If the bit is set (1), the corresponding control line is asserted. If the bit is clear (0), the control line is unasserted.

## **Example**

```
short lines;
iblines (ud, &lines);
if (lines & ValidREN) {    /* check to see if REN is asserted */
    if (lines & BusREN) {
        printf ("REN is asserted");
    }
}
```

### **Possible Errors**

EARG ud is valid but does not refer to an interface board.
EDVR Either ud is invalid or the GPIB driver is not installed.

ENEB The interface board is not installed or is not properly configured.

### **IBLN**

#### **Board Level/Device Level**

### **Purpose**

Check for the presence of a device on the bus.

#### **Format**

#### C

```
int ibln (int ud, int pad, int sad, short *listen)
```

#### **Visual Basic**

```
CALL ibln (ud%, pad%, sad%, listen%)
  or
status% = illn (ud%, pad%, sad%, listen%)
```

### Input

ud Board or device descriptor

The primary GPIB address of the device sad The secondary GPIB address of the device

# Output

listen Indicates if a device is present or not

Function Return The value of ibsta

# **Description**

ibln determines whether there is a listening device at the GPIB address designated by the pad and sad parameters. If ud is a board descriptor, then the bus associated with that board is tested for Listeners. If ud is a device descriptor, then ibln uses the access board associated with that device to test for Listeners. If a Listener is detected, a non-zero value is returned in listen. If no Listener is found, zero is returned.

The pad parameter can be any valid primary address (a value between 0 and 30). The sad parameter can be any valid secondary address (a value between 96 to 126), or one of the constants NO\_SAD or ALL\_SAD. The constant NO\_SAD designates that no secondary address is to be tested (only a primary address is tested). The constant ALL\_SAD designates that all secondary addresses are to be tested.

### **Possible Errors**

EARG Either the pad or sad argument is invalid.

ECIC Device level: The access board is not CIC. Refer to the *Device-Level Calls* 

and Bus Management section of Chapter 7, GPIB Programming Techniques,

in the GPIB User Manual for Win32.

EDVR Either ud is invalid or the GPIB driver is not installed.

ENEB The interface board is not installed or is not properly configured.

### **IBLOC**

#### **Board Level/Device Level**

### **Purpose**

Go to Local.

#### **Format**

#### C

```
int ibloc (int ud)
```

#### **Visual Basic**

```
CALL ibloc (ud%)
    or
status% = illoc (ud%)
```

### Input

ud

Board or device descriptor

## Output

**Function Return** 

The value of ibsta

## **Description**

#### **Board Level**

ibloc places the board in local mode if it is not in a lockout state. The board is in a lockout state if LOK does not appear in the status word ibsta. If the board is in a lockout state, the call has no effect.

The ibloc function is used to simulate a front panel RTL (Return to Local) switch if the computer is used as an instrument.

#### **Device Level**

Unless the REN (Remote Enable) line has been unasserted with the ibsre function, all device-level functions automatically place the specified device in remote program mode. ibloc is used to move devices temporarily from a remote program mode to a local mode until the next device function is executed on that device.

### **Possible Errors**

EBUS Device level: No devices are connected to the GPIB.

ECIC Device level: The access board is not CIC. Refer to the *Device-Level Calls* 

and Bus Management section of Chapter 7, GPIB Programming Techniques,

in the GPIB User Manual for Win32.

EDVR Either ud is invalid or the GPIB driver is not installed.

ENEB The interface board is not installed or is not properly configured.

Chapter 1

#### **Board Level/Device Level**

### **Purpose**

Notify user of one or more GPIB events by invoking the user callback.

#### **Format**

#### C

#### Visual Basic

Not supported

## Input

ud Board or device descriptor

mask Bit mask of GPIB events to notice

Callback Pointer to the callback function (see prototype below)

RefData User-defined reference data for the callback

## **Output**

Function Return The value of ibsta

# **Description**

If mask is non-zero, ibnotify monitors the events specified by mask, and when one or more of the events is true, your Callback is invoked. The ibnotify mask bits are identical to the ibsta bits, and are defined in Table 1-8. For a board-level ibnotify call, all mask bits are valid except for ERR and RQS. For a device-level ibnotify call, the only valid mask bits are CMPL, TIMO, END, and RQS.

If TIMO is set in the notify mask, ibnotify calls the callback function when the timeout period has elapsed, if one or more of the other specified events have not already occurred. If TIMO is not set in the notify mask, then the callback is not called until one or more of the specified events occur.

Hex Bit Mnemonic Position Value **Description** TIMO 14 4000 Use the timeout period (see ibtmo) to limit the notify period **END** 13 2000 END or EOS is detected **SROI** 12 1000 SRO is asserted (board only) 800 ROS 11 Device requested service (device only) CMPL. 8 100 I/O completed LOK 7 80 GPIB board is in Lockout State (board only) **REM** 6 40 GPIB board is in Remote State (board only) CIC 5 20 GPIB board is CIC (board only) ATN 4 10 Attention is asserted (board only) **TACS** 3 8 GPIB board is Talker (board only) **LACS** 2 4 GPIB board is Listener (board only) **DTAS** 2 1 GPIB board is in Device Trigger State (board only)

**Table 1-8.** Notify Mask Layout

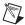

**DCAS** 

**Note** Notification is performed when the state of one or more of the mask bits is true, so if a request is made to be notified when CMPL is true, and CMPL is currently true, the Callback is invoked immediately.

GPIB board is in Device Clear State (board only)

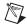

**Note** For device-level usage, notification on RQS cannot be guaranteed to work if automatic serial polling is disabled. By default, automatic serial polling is enabled.

A given ud can have only one outstanding ibnotify call at any one time. If a current ibnotify is in effect for ud, it is replaced by a subsequent ibnotify call. An outstanding ibnotify call for ud can be canceled by a subsequent ibnotify call for ud that has a mask of 0.

If an ibnotify call is outstanding and one or more of the GPIB events it is waiting on becomes true, the Callback is invoked.

0

1

Chapter 1

### **Callback Prototype**

#### **Callback Parameters**

ud Board or device descriptor

RefData User-defined reference data for the callback

#### Callback Return Value

Bit mask of the GPIB events to notice next

The Callback function executes in a separate thread in your process. Therefore, it has access to any process global data, but no access to thread local data. If the Callback needs to access global data, you must protect that access using a synchronization primitive (for example, semaphore) because the Callback is running in a different thread context. Alternatively, the issue of data protection can be avoided entirely if the Callback simply posts a message to your application using the Windows PostMessage() function. The Callback function can call any of the NI-488 or NI-488.2 functions with the exception of ibnotify. When the Callback is invoked, the values of the GPIB global variables (ibsta, iberr, ibcntl) are undefined. The status variables passed to Callback should be examined, instead of the GPIB globals, to determine why the Callback was invoked. Notice that it is possible that the Callback may be invoked because of an error condition rather than because of the setting of one or more of the requested mask bits.

The return value of the Callback is interpreted as a mask value, which is used to automatically rearm the asynchronous event notification mechanism. If the return value is 0, it is not rearmed. If the return value is non-zero, the asynchronous event notification mechanism is rearmed with the return mask value. If the Callback rearm fails due to an error, the Callback is invoked with ibsta set to ERR, iberr set to EDVR, and ibcntl set to IBNOTIFY\_REARM\_FAILED, which is defined in decl-32.h.

Like ibwait, ibstop, and ibonl, the invocation of the ibnotify Callback can cause the resynchronization of the handler after an asynchronous I/O operation has completed. In this case, the global variables passed into the Callback after I/O has completed contain the status of the I/O operation.

For more information of the usage of ibnotify and a detailed example, refer to the *Asynchronous Event Notification* section of Chapter 7, *GPIB Programming Techniques*, in the *GPIB User Manual for Win32*.

# Possible Errors for ibnotify

EARG A bit set in mask is invalid.

ECAP ibnotify has been invoked from within an ibnotify Callback function,

or the handler cannot perform notification on one or more of the specified

mask bits.

EDVR Either ud is invalid or the GPIB driver is not installed. ibentl contains a

system-dependent error code.

ENEB The interface board is not installed or is not properly configured.

# **Possible Error for the Callback**

EDVR The Callback return failed to rearm the Callback.

## **IBONL**

#### **Board Level/Device Level**

### **Purpose**

Place the device or interface board online or offline.

#### **Format**

#### C

```
int ibonl (int ud, int v)
```

#### **Visual Basic**

```
CALL ibonl (ud%, v%)
    or
status% = ilonl (ud%, v%)
```

## Input

ud Board or device descriptor

v Indicates whether the board or device is to be taken online or

offline

# Output

Function Return The value of ibsta

# **Description**

ibonl resets the board or device and places all its software configuration parameters in their pre-configured state. In addition, if v is zero, the device or interface board is taken offline. If is non-zero, the device or interface board is left operational, or online.

If a device or an interface board is taken offline, the board or device descriptor (ud) is no longer valid. You must execute an ibdev or ibfind to access the board or device again.

#### **Possible Errors**

EDVR Either ud is invalid or the GPIB driver is not installed.

ENEB The interface board is not installed or is not properly configured.

## **IBPAD**

#### Board Level/Device Level

## **Purpose**

Change the primary address.

#### **Format**

#### C

```
int ibpad (int ud, int v)
```

### **Visual Basic**

```
CALL ibpad (ud%, v%)
   or
status% = ilpad (ud%, v%)
```

# Input

ud Board or device descriptor
v GPIB primary address

# Output

Function Return The value of ibsta

# **Description**

ibpad sets the primary GPIB address of the board or device to v, an integer ranging from 0 to 30. If no error occurs during the call, then iberr contains the previous GPIB primary address.

#### **Possible Errors**

EARG v is not a valid primary GPIB address; it must be in the range 0 to 30.

EDVR Either ud is invalid or the GPIB driver is not installed.

ENEB The interface board is not installed or is not properly configured.

### **IBPCT**

#### **Device Level**

### **Purpose**

Pass control to another GPIB device with Controller capability.

#### Format

#### C

```
int ibpct (int ud)
```

#### **Visual Basic**

```
CALL ibpct (ud%)
    or
status% = ilpct (ud%)
```

## Input

ud

Device descriptor

## Output

Function Return

The value of ibsta

# **Description**

ibpct passes Controller-in-Charge status to the device indicated by ud. The access board automatically unasserts the ATN line and goes to Controller Idle State (CIDS). This function assumes that the device has Controller capability.

#### **Possible Errors**

EARG ud is valid but does not refer to a device.

BBUS No devices are connected to the GPIB.

ECIC The access board is not CIC. Refer to the *Device-Level Calls and Bus* 

Management section of Chapter 7, GPIB Programming Techniques, in the

GPIB User Manual for Win32.

EDVR Either ud is invalid or the GPIB driver is not installed.

ENEB The interface board is not installed or is not properly configured.

### **IBPPC**

#### Board Level/Device Level

## **Purpose**

Parallel poll configure.

#### Format

#### C

```
int ibppc (int ud, int v)
```

### **Visual Basic**

```
CALL ibppc (ud%, v%)
   or
status% = ilppc (ud%, v%)
```

## Input

ud Board or device descriptor

v Parallel poll enable/disable value

# Output

Function Return The value of ibsta

# **Description**

#### Device Level

If ud is a device descriptor, ibppc enables or disables the device from responding to parallel polls. The device is addressed and sent the appropriate parallel poll message—Parallel Poll Enable (PPE) or Disable (PPD). Valid parallel poll messages are 96 to 126 (hex 60 to hex 7E) or zero to send PPD.

#### **Board Level**

If ud is a board descriptor, ibppc performs a local parallel poll configuration using the parallel poll configuration value v. Valid parallel poll messages are 96 to 126 (hex 60 to hex 7E) or zero to send PPD. If no error occurs during the call, then iberr contains the previous value of the local parallel poll configuration.

For more information about parallel polling, refer to the GPIB User Manual for Win32.

### **Possible Errors**

EARG v does not contain a valid PPE or PPD message.

EBUS Device level: No devices are connected to the GPIB.

ECAP Board level: The board is not configured to perform local parallel poll

configuration. See ibconfig, option IbcPP2.

ECIC Device level: The access board is not CIC. Refer to the *Device-Level Calls* 

and Bus Management section of Chapter 7, GPIB Programming Techniques,

Chapter 1

in the GPIB User Manual for Win32.

EDVR Either ud is invalid or the GPIB driver is not installed.

ENEB The interface board is not installed or is not properly configured.

### **IBRD**

#### Board Level/Device Level

### **Purpose**

Read data from a device into a user buffer.

#### **Format**

#### C

```
int ibrd (int ud, void *rdbuf, long count)
```

#### **Visual Basic**

```
CALL ibrd (ud%, rdbuf$)
  or
status% = ilrd (ud%, rdbuf$, count&)
```

### Input

ud Board or device descriptor

count Number of bytes to be read from the GPIB

## Output

rdbuf Address of buffer into which data is read

Function Return The value of ibsta

## **Description**

#### **Device Level**

If ud is a device descriptor, ibrd addresses the GPIB, reads up to count bytes of data, and places the data into the buffer specified by rdbuf. The operation terminates normally when count bytes have been received or END is received. The operation terminates with an error if the transfer could not complete within the timeout period. The actual number of bytes transferred is returned in the global variable ibcntl.

#### **Board Level**

If ud is a board descriptor, ibrd reads up to count bytes of data and places the data into the buffer specified by rdbuf. A board-level ibrd assumes that the GPIB is already properly addressed. The operation terminates normally when count bytes have been received or END is received. The operation terminates with an error if the transfer could not complete within the timeout period or, if the board is not CIC, the CIC sends a Device Clear on the GPIB. The actual number of bytes transferred is returned in the global variable ibent1.

#### **Possible Errors**

EABO Either count bytes or END was not received within the timeout

period or a Device Clear message was received after the read operation began.

EADR Board level: The GPIB is not correctly addressed; use ibcmd to address

the GPIB.

Device level: A conflict exists between the device GPIB address and the GPIB

address of the device access board. Use ibpad and ibsad.

EBUS Device level: No devices are connected to the GPIB.

ECIC Device level: The access board is not CIC. Refer to the *Device-Level Calls* 

and Bus Management section of Chapter 7, GPIB Programming Techniques,

in the GPIB User Manual for Win32.

EDVR Either ud is invalid or the GPIB driver is not installed.

ENEB The interface board is not installed or is not properly configured.

### **IBRDA**

#### **Board Level/Device Level**

### **Purpose**

Read data asynchronously from a device into a user buffer.

#### **Format**

#### C

```
int ibrda (int ud, int *rdbuf, long count)
```

#### **Visual Basic**

```
CALL ibrda (ud%, rdbuf$)
  or
status% = ilrda (ud%, rdbuf$, count&)
```

### Input

ud Board or device descriptor

count Number of bytes to be read from the GPIB

# Output

rdbuf Address of buffer into which data is read

Function Return The value of ibsta

## **Description**

#### **Device Level**

If ud is a device descriptor, ibrda addresses the GPIB, begins an asynchronous read of up to count bytes of data from a GPIB device, and places the data into the buffer specified by rdbuf. The operation terminates normally when count bytes have been received or END is received. The actual number of bytes transferred is returned in the global variable ibcntl.

#### **Board Level**

If ud is a board descriptor, ibrda reads up to count bytes of data from a GPIB device and places the data into the buffer specified by rdbuf. A board-level ibrda assumes that the GPIB is already properly addressed. The operation terminates normally when count bytes have been received or END is received. The operation terminates with an error if the board is not the CIC, and the CIC sends a Device Clear on the GPIB. The actual number of bytes transferred is returned in the global variable ibcnt1.

#### **Board and Device Level**

The asynchronous I/O calls (ibcmda, ibrda, ibwrta) are designed so that applications can perform other non-GPIB operations while the I/O is in progress. Once the asynchronous I/O has begun, further GPIB calls are strictly limited. Any calls that would interfere with the I/O in progress are not allowed; the driver returns EOIP in this case.

Once the I/O is complete, the application must *resynchronize* with the GPIB driver. Resynchronization is accomplished by using one of the following functions:

| ibnotify | If the ibsta value passed to the ibnotify callback contains |
|----------|-------------------------------------------------------------|
|          | CMPL, then the driver and application are resynchronized.   |

ibwait If the returned ibsta contains CMPL, then the driver and

application are resynchronized.

ibstop The I/O is canceled; the driver and application are resynchronized.

ibon1 The I/O is canceled and the interface is reset; the driver and

application are resynchronized.

#### **Possible Errors**

EABO Board level: a Device Clear message was received from the CIC.

EADR Board level: The GPIB is not correctly addressed; use ibcmd to address the

GPIB.

Device level: A conflict exists between the device GPIB address and the GPIB

address of the device access board. Use ibpad and ibsad.

EBUS Device level: No devices are connected to the GPIB.

ECIC Device level: The access board is not CIC. Refer to the *Device-Level Calls* 

and Bus Management section of Chapter 7, GPIB Programming Techniques,

in the GPIB User Manual for Win32.

EDVR Either ud is invalid or the GPIB driver is not installed.

ENEB The interface board is not installed or is not properly configured.

## **IBRDF**

#### Board Level/Device Level

### **Purpose**

Read data from a device into a file.

#### **Format**

#### C

```
int ibrdf (int ud, char *flname)
```

### **Visual Basic**

```
CALL ibrdf (ud%, flname$)
   or
status% = ilrdf (ud%, flname$)
```

## Input

ud Board or device descriptor

flname Name of file into which data is read

# Output

Function Return The value of ibsta

## **Description**

#### Device Level

If ud is a device descriptor, ibrdf addresses the GPIB, reads data from a GPIB device, and places the data into the file specified by flname. The operation terminates normally when END is received. The operation terminates with an error if the transfer could not complete within the timeout period. The actual number of bytes transferred is returned in the global variable ibont1.

#### **Board Level**

If ud is a board descriptor, ibrdf reads data from a GPIB device and places the data into the file specified by flname. A board-level ibrdf assumes that the GPIB is already properly addressed. The operation terminates normally when END is received. The operation terminates with an error if the transfer could not complete within the timeout period or, if the board is not CIC, the CIC sends a Device Clear on the GPIB. The actual number of bytes transferred is returned in the global variable ibcntl.

#### **Possible Errors**

EABO END was not received within the timeout period, or ud is a board descriptor

and Device Clear was received after the read operation began.

EADR Board level: The GPIB is not correctly addressed; use ibcmd to address

the GPIB.

Device level: A conflict exists between the device GPIB address and the GPIB

address of the device access board. Use ibpad and ibsad.

EBUS Device level: No devices are connected to the GPIB.

ECIC Device level: The access board is not CIC. Refer to the *Device-Level Calls* 

and Bus Management section of Chapter 7, GPIB Programming Techniques,

in the GPIB User Manual for Win32.

EDVR Either ud is invalid or the GPIB driver is not installed.

EFSO ibrdf could not access flname.

ENEB The interface board is not installed or is not properly configured.

## **IBRPP**

#### Board Level/Device Level

### **Purpose**

Conduct a parallel poll.

#### **Format**

#### C

```
int ibrpp (int ud, char *ppr)
```

#### **Visual Basic**

```
CALL ibrpp (ud%, ppr%)
   or
status% = ilrpp (ud%, ppr%)
```

## Input

ud Board or device descriptor

## Output

ppr Parallel poll response byte
Function Return The value of ibsta

# **Description**

ibrpp parallel polls all the devices on the GPIB. The result of this poll is returned in ppr.

For more information about parallel polling, refer to the GPIB User Manual for Win32.

#### **Possible Errors**

EBUS Device level: No devices are connected to the GPIB.

ECIC Device level: The access board is not CIC. Refer to the *Device-Level Calls* 

and Bus Management section of Chapter 7, GPIB Programming Techniques,

in the GPIB User Manual for Win32.

EDVR Either ud is invalid or the GPIB driver is not installed.

ENEB The interface board is not installed or is not properly configured.

### **IBRSC**

#### **Board Level**

## **Purpose**

Request or release system control.

#### Format

#### C

```
int ibrsc (int ud, int v)
```

### **Visual Basic**

```
CALL ibrsc (ud%, v%)
    or
status% = ilrsc (ud%, v%)
```

### Input

ud Board descriptor

v Determines if system control is to be requested or released

# Output

Function Return The value of ibsta

## **Description**

ibrsc requests or releases the capability to send Interface Clear (IFC) and Remote Enable (REN) messages to devices. If v is zero, the board releases system control, and functions requiring System Controller capability are not allowed. If v is non-zero, functions requiring System Controller capability are subsequently allowed. If no error occurs during the call, then iberr contains the previous System Controller state of the board.

#### **Possible Errors**

| EARG | ud is a valid descriptor but does not refer to a board.   |
|------|-----------------------------------------------------------|
| EDVR | Either ud is invalid or the GPIB driver is not installed. |

ENEB The interface board is not installed or is not properly configured.

### **IBRSP**

#### **Device Level**

### **Purpose**

Conduct a serial poll.

#### Format

#### C

```
int ibrsp (int ud, char *spr)
```

### **Visual Basic**

```
CALL ibrsp (ud%, spr%)
   or
status% = ilrsp (ud%, spr%)
```

## Input

ud Device descriptor

## Output

spr Serial poll response byte Function Return The value of ibsta

# **Description**

The ibrsp function is used to serial poll the device ud. The serial poll response byte is returned in spr. If bit 6 (hex 40) of the response is set, the device is requesting service. When the automatic serial polling feature is enabled, the device might have already been polled. In this case, ibrsp returns the previously acquired status byte.

For more information about serial polling, refer to the GPIB User Manual for Win32.

#### **Possible Errors**

EABO The serial poll response could not be read within the serial poll timeout period.

EARG ud is a valid descriptor but does not refer to a device.

EBUS No devices are connected to the GPIB.

ECIC The access board is not CIC. Refer to the *Device-Level Calls* 

and Bus Management section of Chapter 7, GPIB Programming Techniques,

in the GPIB User Manual for Win32.

EDVR Either ud is invalid or the GPIB driver is not installed.

ENEB The interface board is not installed or is not properly configured.

EOIP Asynchronous I/O is in progress.

ESTB Autopolling is enabled and the serial poll queue of the device has overflowed.

Call ibrsp more often to keep the queue from overflowing.

## **IBRSV**

#### **Board Level**

### **Purpose**

Request service and change the serial poll status byte.

#### Format

#### C

```
int ibrsv (int ud, int v)
```

### **Visual Basic**

```
CALL ibrsv (ud%, v%)
    or
status% = ilrsv (ud%, v%)
```

## Input

ud Board descriptor
v Serial poll status byte

# Output

Function Return The value of ibsta

## **Description**

ibrsv is used to request service from the Controller and to provide the Controller with an application-dependent status byte when the Controller serial polls the GPIB board.

The value v is the status byte that the GPIB board returns when serial polled by the Controller-In-Charge. If bit 6 (hex 40) is set in v, the GPIB board requests service from the Controller by asserting the GPIB SRQ line. When <code>ibrsv</code> is called and an error does not occur, the previous status byte is returned in <code>iberr</code>.

#### **Possible Errors**

EARG ud is a valid descriptor but does not refer to a board.
EDVR Either ud is invalid or the GPIB driver is not installed.

ENEB The interface board is not installed or is not properly configured.

## **IBSAD**

#### **Board Level/Device Level**

### **Purpose**

Change or disable the secondary address.

#### Format

#### C:

```
int ibsad (int ud, int v)
```

### **Visual Basic**

```
CALL ibsad (ud%, v%)
   or
status% = ilsad (ud%, v%)
```

### Input

ud Board or device descriptor
v GPIB secondary address

# Output

Function Return The value of ibsta

## **Description**

ibsad changes the secondary GPIB address of the given board or device to v, an integer in the range 96 to 126 (hex 60 to hex 7E) or zero. If v is zero, secondary addressing is disabled. If no error occurs during the call, then the previous value of the GPIB secondary address is returned in ibear.

#### **Possible Errors**

EARG v is non-zero and outside the legal range 96 to 126. EDVR Either ud is invalid or the GPIB driver is not installed.

ENEB The interface board is not installed or is not properly configured.

### **IBSIC**

#### **Board Level**

### **Purpose**

Assert interface clear.

#### Format

#### C

```
int ibsic (int ud)
```

#### **Visual Basic**

```
CALL ibsic (ud%)
    or
status% = ilsic (ud%)
```

### Input

ud

Board descriptor

### Output

Function Return

The value of ibsta

### **Description**

ibsic asserts the GPIB interfaces clear (IFC) line for at least 100 μs if the GPIB board is System Controller. This initializes the GPIB and makes the interface board CIC and Active Controller with ATN asserted.

The IFC signal resets only the GPIB interface functions of bus devices and not the internal device functions. Consult your device documentation to determine how to reset the internal functions of your device.

#### **Possible Errors**

EARG ud is a valid descriptor but does not refer to a board.
EDVR Either ud is invalid or the GPIB driver is not installed.

ENEB The interface board is not installed or is not properly configured.

EOIP Asynchronous I/O is in progress.

ESAC The board does not have System Controller capability.

### **IBSRE**

#### **Board Level**

### **Purpose**

Set or clear the Remote Enable line.

#### **Format**

#### C

```
int ibsre (int ud, int v)
```

#### **Visual Basic**

```
CALL ibsre (ud%, v%)
   or
status% = ilsre (ud%, v%)
```

### Input

ud Board descriptor

v Indicates whether to set or clear the REN line

# Output

Function Return The value of ibsta

### **Description**

If v is non-zero, the GPIB Remote Enable (REN) line is asserted. If v is zero, REN is unasserted. The previous value of REN is returned in iberr.

REN is used by devices to choose between local and remote modes of operation. A device should not actually enter remote mode until it receives its listen address.

#### Possible Frrors

| EARG  | ud is a valid descriptor but does not refer to a board.   |
|-------|-----------------------------------------------------------|
| EDVR  | Either ud is invalid or the GPIB driver is not installed. |
| ELIED | TC1                                                       |

ENEB The interface board is not installed or is not properly configured.

EOIP Asynchronous I/O is in progress.

ESAC The board does not have System Controller capability.

### **IBSTOP**

#### Board Level/Device Level

### **Purpose**

Abort asynchronous I/O operation.

#### **Format**

#### C

```
int ibstop (int ud)
```

#### **Visual Basic**

```
CALL ibstop (ud%)
   or
status% = ilstop (ud%)
```

# Input

ud

Board or device descriptor

### Output

Function Return

The value of ibsta

### **Description**

The ibstop function aborts any asynchronous read, write, or command operation that is in progress and resynchronizes the application with the driver. If asynchronous I/O is in progress, the error bit is set in the status word, ibsta, and EABO is returned, indicating that the I/O was successfully stopped.

### **Possible Errors**

EABO Asynchronous I/O was successfully stopped.

EBUS Device level: No devices are connected to the GPIB.

EDVR Either ud is invalid or the GPIB driver is not installed.

ENEB The interface board is not installed or is not properly configured.

### **IBTMO**

#### **Board Level/Device Level**

### **Purpose**

Change or disable the timeout period.

#### **Format**

#### C

```
int ibtmo (int ud, int v)
```

#### Visual Basic

```
CALL ibtmo (ud%, v%)
   or
status% = iltmo (ud%, v%)
```

## Input

ud Board or device descriptor
v Timeout duration code

# Output

Function Return The value of ibsta

### **Description**

ibtmo sets the timeout period of the board or device to v. The timeout period is used to select the maximum duration allowed for a synchronous I/O operation (for example, ibrd and ibwrt) or for an ibwait or ibnotify operation with TIMO in the wait mask. If the operation does not complete before the timeout period elapses, then the operation is aborted and TIMO is returned in ibsta. Refer to Table 1-9 for a list of valid timeout values. These timeout values represent the minimum timeout period. The actual period may be longer.

| Constant | Value of v | Minimum Timeout      |
|----------|------------|----------------------|
| TNONE    | 0          | disable (no timeout) |
| T10us    | 1          | 10 μs                |
| T30us    | 2          | 30 μs                |
| T100us   | 3          | 100 μs               |

Table 1-9. Timeout Code Values

Table 1-9. Timeout Code Values (Continued)

| Constant | Value of v | Minimum Timeout |
|----------|------------|-----------------|
| T300us   | 4          | 300 μs          |
| T1ms     | 5          | 1 ms            |
| T3ms     | 6          | 3 ms            |
| T10ms    | 7          | 10 ms           |
| T30ms    | 8          | 30 ms           |
| T100ms   | 9          | 100 ms          |
| T300ms   | 10         | 300 ms          |
| T1s      | 11         | 1 s             |
| T3s      | 12         | 3 s             |
| T10s     | 13         | 10 s            |
| T30s     | 14         | 30 s            |
| T100s    | 15         | 100 s           |
| T300s    | 16         | 300 s           |
| T1000s   | 17         | 1000 s          |

# **Possible Errors**

EARG v is invalid.

EDVR Either ud is invalid or the GPIB driver is not installed.

ENEB The interface board is not installed or is not properly configured.

### **IBTRG**

#### **Device Level**

### **Purpose**

Trigger selected device.

#### **Format**

#### C

```
int ibtrg (int ud)
```

#### **Visual Basic**

```
CALL ibtrg (ud%)
    or
status% = iltrg (ud%)
```

### Input

ud Device descriptor

### Output

Function Return The value of ibsta

# **Description**

ibtrg sends the Group Execute Trigger (GET) message to the device described by ud.

#### **Possible Errors**

EARG ud is a valid descriptor but does not refer to a device.

EBUS No devices are connected to the GPIB.

ECIC The access board is not CIC. Refer to the *Device-Level Calls* 

and Bus Management section of Chapter 7, GPIB Programming Techniques,

in the GPIB User Manual for Win32.

EDVR Either ud is invalid or the GPIB driver is not installed.

ENEB The interface board is not installed or is not properly configured.

### **IBWAIT**

#### Board Level/Device Level

### **Purpose**

Wait for GPIB events.

#### **Format**

#### C

```
int ibwait (int ud, int mask)
```

#### **Visual Basic**

```
CALL ibwait (ud%, mask%)
   or
status% = ilwait (ud%, mask%)
```

## Input

ud Board or device descriptor

mask Bit mask of GPIB events to wait for

# Output

Function Return The value of ibsta

### **Description**

ibwait monitors the events specified by mask and delays processing until one or more of the events occurs. If the wait mask is zero, ibwait returns immediately with the updated ibsta status word. If TIMO is set in the wait mask, ibwait returns when the timeout period has elapsed, if one or more of the other specified events have not already occurred. If TIMO is not set in the wait mask, then the function waits indefinitely for one or more of the specified events to occur. The existing ibwait mask bits are identical to the ibsta bits and are described in Table 1-10. If ud is a device descriptor, the only valid wait mask bits are TIMO, END, RQS, and CMPL. If ud is a board descriptor, all wait mask bits are valid except for RQS. You can configure the timeout period using the ibtmo function.

Table 1-10. Wait Mask Layout

| Mnemonic | Bit<br>Position | Hex<br>Value | Description                                                   |
|----------|-----------------|--------------|---------------------------------------------------------------|
| TIMO     | 14              | 4000         | Use the timeout period (see ibtmo) to limit the notify period |
| END      | 13              | 2000         | END or EOS is detected                                        |
| SRQI     | 12              | 1000         | SRQ is asserted (board only)                                  |
| RQS      | 11              | 800          | Device requested service (device only)                        |
| CMPL     | 8               | 100          | I/O completed                                                 |
| LOK      | 7               | 80           | GPIB board is in Lockout State (board only)                   |
| REM      | 6               | 40           | GPIB board is in Remote State (board only)                    |
| CIC      | 5               | 20           | GPIB board is CIC (board only)                                |
| ATN      | 4               | 10           | Attention is asserted (board only)                            |
| TACS     | 3               | 8            | GPIB board is Talker (board only)                             |
| LACS     | 2               | 4            | GPIB board is Listener (board only)                           |
| DTAS     | 1               | 2            | GPIB board is in Device Trigger State (board only)            |
| DCAS     | 0               | 1            | GPIB board is in Device Clear State (board only)              |

# **Possible Errors**

| EARG        | The bit set in mask is invalid.                                              |
|-------------|------------------------------------------------------------------------------|
| <b>EBUS</b> | Device level: No devices are connected to the GPIB.                          |
| ECIC        | Device level: The access board is not CIC. Refer to the Device-Level Calls   |
|             | and Bus Management section of Chapter 7, GPIB Programming Techniques,        |
|             | in the GPIB User Manual for Win32.                                           |
| EDVR        | Either ud is invalid or the GPIB driver is not installed.                    |
| <b>ENEB</b> | The interface board is not installed or is not properly configured.          |
| ESRQ        | Device level: If RQS is set in the wait mask, then ESRQ indicates that the   |
|             | Stuck SRQ condition exists. For more information about serial polling, refer |

to the GPIB User Manual for Win32.

### **IBWRT**

#### Board Level/Device Level

#### **Purpose**

Write data to a device from a user buffer.

#### Format

#### C

```
int ibwrt (int ud, void *wrtbuf, long count)
```

#### **Visual Basic**

```
CALL ibwrt (ud%, wrtbuf$)
   or
status% = ilwrt (ud%, wrtbuf$, count&)
```

### Input

ud Board or device descriptor

wrtbuf Address of the buffer containing the bytes to write

count Number of bytes to be written

## Output

Function Return The value of ibsta

# **Description**

#### **Device Level**

If ud is a device descriptor, ibwrt addresses the GPIB and writes count bytes from the memory location specified by wrtbuf to a GPIB device. The operation terminates normally when count bytes have been sent. The operation terminates with an error if count bytes could not be sent within the timeout period. The actual number of bytes transferred is returned in the global variable ibcntl.

#### **Board Level**

If ud is a board descriptor, ibwrt writes count bytes of data from the buffer specified by wrtbuff to a GPIB device; a board-level ibwrt assumes that the GPIB is already properly addressed. The operation terminates normally when count bytes have been sent. The operation terminates with an error if count bytes could not be sent within the timeout period or, if the board is not CIC, the CIC sends Device Clear on the GPIB. The actual number of bytes transferred is returned in the global variable ibcnt1.

#### **Possible Errors**

EABO Either count bytes were not sent within the timeout period, or a Device Clear

message was received after the write operation began.

EADR Board level: The GPIB is not correctly addressed; use ibcmd to address

the GPIB.

Device level: A conflict exists between the device GPIB address and the GPIB

address of the device access board. Use ibpad and ibsad.

EBUS Device level: No devices are connected to the GPIB.

ECIC Device level: The access board is not CIC. Refer to the *Device-Level Calls* 

and Bus Management section of Chapter 7, GPIB Programming Techniques,

in the GPIB User Manual for Win32.

EDVR Either ud is invalid or the GPIB driver is not installed.

ENEB The interface board is not installed or is not properly configured.

ENOL No Listeners were detected on the bus.

### **IBWRTA**

#### Board Level/Device Level

### **Purpose**

Write data asynchronously to a device from a user buffer.

#### **Format**

#### C

```
int ibwrta (int ud, int *wrtbuf, long count)
```

#### **Visual Basic**

```
CALL ibwrta (ud%, wrtbuf$)
  or
status% = ilwrta (ud%, wrtbuf$, count&)
```

## Input

ud Board or device descriptor

wrtbuf Address of the buffer containing the bytes to write

count Number of bytes to be written

## Output

Function Return The value of ibsta

# **Description**

#### **Device Level**

If ud is a device descriptor, ibwrta addresses the GPIB properly and writes count bytes from wrtbuf to a GPIB device. The operation terminates normally when count bytes have been sent. The actual number of bytes transferred is returned in the global variable ibcntl.

#### **Board Level**

If ud is a board descriptor, ibwrta begins an asynchronous write of count bytes of data from wrtbuf to a GPIB device. A board-level ibwrta assumes that the GPIB is already properly addressed. The operation terminates normally when count bytes have been sent. The operation terminates with an error if the board is not the CIC, and the CIC sends a Device Clear on the GPIB. The actual number of bytes transferred is returned in the global variable ibcntl.

#### **Board and Device Level**

The asynchronous I/O calls (ibcmda, ibrda, ibwrta) are designed so that applications can perform other non-GPIB operations with the I/O in progress. Once the asynchronous I/O begins, further GPIB calls are strictly limited. Any calls that would interfere with the I/O in progress are not allowed; the driver returns EOIP in this case.

Once the I/O is complete, the application must *resynchronize* with the GPIB driver. Resynchronization is accomplished by using one of the following functions:

| ibnotify | If the ibsta value passed to the ibnotify callback contains |
|----------|-------------------------------------------------------------|
|          | CMPL, then the driver and application are resynchronized.   |

ibwait If the returned ibsta contains CMPL, then the driver and

application are resynchronized.

ibstop The I/O is canceled; the driver and application are resynchronized.

The I/O is canceled and the interface is reset; the driver and

application are resynchronized.

#### **Possible Errors**

| EABO | Board level: A Device Clear message was received from the CIC.         |
|------|------------------------------------------------------------------------|
| EADR | Board level: The GPIB is not correctly addressed; use ibcmd to address |

the GPIB.

Device level: A conflict exists between the device GPIB address and the GPIB

address of the device access board. Use ibpad and ibsad.

EBUS Device level: No devices are connected to the GPIB.

ECIC Device level: The access board is not CIC. Refer to the *Device-Level Calls* 

and Bus Management section of Chapter 7, GPIB Programming Techniques,

in the GPIB User Manual for Win32.

EDVR Either ud is invalid or the GPIB driver is not installed.

ENEB The interface board is not installed or is not properly configured.

ENOL No Listeners were detected on the bus.

### **IBWRTF**

#### Board Level/Device Level

#### **Purpose**

Write data to a device from a file.

#### Format

#### C

```
int ibwrtf (int ud, char *flname)
```

#### **Visual Basic**

```
CALL ibwrtf (ud%, flname$)
   or
status% = ilwrtf (ud%, flname$)
```

### Input

ud Board or device descriptor

flname Name of file containing the data to be written

# Output

Function Return The value of ibsta

# **Description**

#### Device Level

If ud is a device descriptor, ibwrtf addresses the GPIB and writes all of the bytes from the file flname to a GPIB device. The operation terminates normally when all of the bytes have been sent. The operation terminates with an error if all of the bytes could not be sent within the timeout period. The actual number of bytes transferred is returned in the global variable ibcntl.

#### **Board Level**

If ud is a board descriptor, ibwrtf writes all of the bytes of data from the file flname to a GPIB device. A board-level ibwrtf assumes that the GPIB is already properly addressed. The operation terminates normally when all of the bytes have been sent. The operation terminates with an error if all of the bytes could not be sent within the timeout period, or if the board is not CIC, the CIC sends a Device Clear on the GPIB. The actual number of bytes transferred is returned in the global variable ibent1.

#### **Possible Errors**

EABO Either the file could not be transferred within the timeout period, or a Device

Clear message was received after the write operation began.

EADR Board level: The GPIB is not correctly addressed; use ibcmd to address

the GPIB.

Device level: A conflict exists between the device GPIB address and the GPIB

address of the device access board. Use ibpad and ibsad.

EBUS Device level: No devices are connected to the GPIB.

ECIC Device level: The access board is not CIC. Refer to the *Device-Level Calls* 

and Bus Management section of Chapter 7, GPIB Programming Techniques,

in the GPIB User Manual for Win32.

EDVR Either ud is invalid or the GPIB driver is not installed.

EFSO ibwrtf could not access flname.

ENEB The interface board is not installed or is not properly configured.

# NI-488.2 Routines

This chapter lists the NI-488.2 routines and describes the purpose, format, input and output parameters, and possible errors for each routine.

For general programming information, refer to the *GPIB User Manual for Win32*. The user manual explains how to develop and debug your program. It also describes the example programs included with your GPIB software.

# **Routine Names**

The routines in this chapter are listed alphabetically.

# **Purpose**

Each routine description includes a brief statement of the purpose of the routine.

# **Format**

The format section describes the format of each routine in the following languages: Microsoft Visual C/C++ (version 2.0 or later), Borland C/C++ (version 4.0 or later), and Microsoft Visual Basic (version 4.0 or later)

# **Input and Output**

The input and output parameters for each routine are also listed. Most of the NI-488.2 routines have an input parameter which is either a single address or a list of addresses. The address parameter is a 16-bit integer that has two components: the low byte is a valid primary address (0 to 30), and the high byte is a valid secondary address (NO\_SAD(0) or 96 to 126). A list of addresses is an array of single addresses. You must mark the end of the list with the constant NOADDR. An empty address list is either an array with only the NOADDR constant in it, or a NULL pointer.

The C language interface header file includes the definition of a type (typedef) called Addr4882\_t. Use the Addr4882\_t type when declaring addresses or address lists.

# **Description**

The description section gives details about the purpose and effect of each routine.

# **Examples**

For detailed and complete examples, refer to the example programs that are included with your GPIB software. The example programs are described in Chapter 2, *Application Examples*, of the *GPIB User Manual for Win32*.

# **Possible Errors**

Each routine description includes a list of errors that could occur when it is invoked.

# List of NI-488.2 Routines

Table 2-1 contains an alphabetical list of the NI-488.2 routines.

Table 2-1. NI-488.2 Routines

| Routine       | Purpose                                                                           |
|---------------|-----------------------------------------------------------------------------------|
| AllSpoll      | Serial poll all devices                                                           |
| DevClear      | Clear a single device                                                             |
| DevClearList  | Clear multiple devices                                                            |
| EnableLocal   | Enable operations from the front panel of devices (leave remote programming mode) |
| EnableRemote  | Enable remote GPIB programming for devices                                        |
| FindLstn      | Find listening devices on GPIB                                                    |
| FindRQS       | Determines which device is requesting service                                     |
| PassControl   | Pass control to another device with Controller capability                         |
| PPoll         | Perform a parallel poll on the GPIB                                               |
| PPollConfig   | Configure a device for parallel polls                                             |
| PPollUnconfig | Unconfigure devices for parallel polls                                            |
| RcvRespMsg    | Read data bytes from a device that is already addressed to talk                   |

Table 2-1. NI-488.2 Routines (Continued)

| Routine        | Purpose                                                                                                |
|----------------|----------------------------------------------------------------------------------------------------|
| ReadStatusByte | Serial poll a single device                                                                            |
| Receive        | Read data bytes from a device                                                                          |
| ReceiveSetup   | Address a device to be a Talker and the interface board to be a Listener in preparation for RcvRespMsg |
| ResetSys       | Reset and initialize IEEE 488.2-compliant devices                                                      |
| Send           | Send data bytes to a device                                                                            |
| SendCmds       | Send GPIB command bytes                                                                                |
| SendDataBytes  | Send data bytes to devices that are already addressed to listen                                        |
| SendIFC        | Reset the GPIB by sending interface clear                                                              |
| SendList       | Send data bytes to multiple GPIB devices                                                               |
| SendLL0        | Send the Local Lockout (LLO) message to all devices                                                    |
| SendSetup      | Setup devices to receive data in preparation for SendDataBytes                                         |
| SetRWLS        | Place devices in remote with lockout state                                                             |
| TestSRQ        | Determine the current state of the GPIB Service Request (SRQ) line                                     |
| TestSys        | Cause the IEEE 488.2-compliant devices to conduct self tests                                           |
| Trigger        | Trigger a device                                                                                       |
| TriggerList    | Trigger multiple devices                                                                               |
| WaitSRQ        | Wait until a device asserts the GPIB Service Request (SRQ) line                                        |

# **AllSpoll**

#### **Purpose**

Serial poll all devices.

#### Format

### C

void AllSpoll (int boardID, Addr4882\_t \*addrlist, short \*resultlist)

#### Visual Basic

CALL AllSpoll (boardID%, addrlist%(), resultlist%())

### Input

boardID The interface board number

addrlist A list of device addresses that is terminated by NOADDR

### **Output**

resultlist A list of serial poll response bytes corresponding to device

addresses in addrlist

### **Description**

AllSpoll serial polls all of the devices described by addrlist. It stores the poll responses in resultlist and the number of responses in ibentl.

#### **Possible Errors**

| EABO | One of the devices timed out instead of responding to the serial poll;     |
|------|----------------------------------------------------------------------------|
|      | ibent1 contains the index of the timed-out device.                         |
| EARG | An invalid address appears in addrlist; ibentl is the index of the invalid |
|      | address in the addrlist array.                                             |
| EBUS | No devices are connected to the GPIB.                                      |
| ECIC | The interface board is not the Controller-In-Charge; see SendIFC.          |
| EDVR | Either boardID is invalid or the GPIB driver is not installed.             |
| ENEB | The interface board is not installed or is not properly configured.        |

Chapter 2

# **DevClear**

### **Purpose**

Clear a single device.

#### **Format**

#### C

void DevClear (int boardID, Addr4882\_t address)

#### Visual Basic

CALL DevClear (boardID%, address%)

### Input

boardID The interface board number

address of the device you want to clear

# **Description**

DevClear sends the Selected Device Clear (SDC) GPIB message to the device described by address. If address is the constant NOADDR, then the Universal Device Clear (DCL) message is sent to all devices.

| EARG | The address parameter is invalid.                                   |
|------|---------------------------------------------------------------------|
| EBUS | No devices are connected to the GPIB.                               |
| ECIC | The interface board is not the Controller-In-Charge; see SendIFC.   |
| EDVR | Either boardID is invalid or the GPIB driver is not installed.      |
| ENEB | The interface board is not installed or is not properly configured. |
|      |                                                                     |

# **DevClearList**

### **Purpose**

Clear multiple devices.

#### **Format**

### C

void DevClearList (int boardID, Addr4882\_t \*addrlist)

#### Visual Basic

CALL DevClearList (boardID%, addrlist%())

### Input

boardID The interface board number

addrlist A list of device addresses terminated by NOADDR that you want

to clear

### **Description**

DevClearList sends the Selected Device Clear (SDC) GPIB message to all the device addresses described by addrlist. If addrlist contains only the constant NOADDR, then the Universal Device Clear (DCL) message is sent to all the devices on the bus.

#### **Possible Errors**

| EARG | An invalid address appears in addrlist; ibentl is the index of the invalid |
|------|----------------------------------------------------------------------------|
|      |                                                                            |

address in the addrlist array.

EBUS No devices are connected to the GPIB.

ECIC The interface board is not the Controller-In-Charge; see SendIFC. EDVR Either boardID is invalid or the GPIB driver is not installed. ENEB The interface board is not installed or is not properly configured.

### **Purpose**

Enable operations from the front panel of devices (leave remote programming mode).

Chapter 2

#### **Format**

#### C

```
void EnableLocal (int boardID, Addr4882_t *addrlist)
```

#### Visual Basic

```
CALL EnableLocal (boardID%, addrlist%())
```

### Input

boardID The interface board number

addrlist A list of device addresses that is terminated by NOADDR

# **Description**

EnableLocal sends the Go To Local (GTL) GPIB message to all the devices described by addrlist. This places the devices into local mode. If addrlist contains only the constant NOADDR, then the Remote Enable (REN) GPIB line is unasserted.

| EARG | An invalid address appears in addrlist; ibentl is the index of the invalid |
|------|----------------------------------------------------------------------------|
|      | address in the addrlist array.                                             |
| EBUS | No devices are connected to the GPIB.                                      |
| ECIC | The interface board is not the Controller-In-Charge; see SendIFC.          |
| EDVR | Either boardID is invalid or the GPIB driver is not installed.             |
| ENEB | The interface board is not installed or is not properly configured.        |
| EOIP | Asynchronous I/O is in progress.                                           |
| ESAC | The interface board is not configured as System Controller.                |

# **EnableRemote**

### Purpose

Enable remote GPIB programming for devices.

#### Format

### C

void EnableRemote (int boardID, Addr4882\_t \*addrlist)

### Visual Basic

CALL EnableRemote (boardID%, addrlist%())

### Input

boardID The interface board number

addrlist A list of device addresses that is terminated by NOADDR

### **Description**

EnableRemote asserts the Remote Enable (REN) GPIB line. All devices described by addrlist are put into a listen-active state.

#### Possible Errors

| EARG | An invalid address appears in addrlist; ibentl is the index of the invalid |
|------|----------------------------------------------------------------------------|
|      | address in the addrlist array.                                             |
| EBUS | No devices are connected to the GPIB.                                      |

ECIC The interface board is not the Controller-In-Charge; see SendIFC. **EDVR** Either boardID is invalid or the GPIB driver is not installed. **ENEB** The interface board is not installed or is not properly configured.

EOIP Asynchronous I/O is in progress.

**ESAC** The interface board is not configured as System Controller.

### **FindLstn**

#### **Purpose**

Find listening devices on the GPIB.

#### **Format**

#### C

#### **Visual Basic**

CALL FindLstn (boardID%, padlist%(), resultlist%(), limit%)

#### Input

boardID The interface board number

padlist A list of primary addresses that is terminated by NOADDR limit Total number of entries that can be placed in resultlist

### Output

resultlist Addresses of all listening devices found by FindLstn are placed

in this array

# **Description**

FindLstn tests all of the primary addresses in padlist as follows. If a device is present at a primary address given in padlist, then the primary address is stored in resultlist. Otherwise, all secondary addresses of the primary address are tested, and the addresses of any devices found are stored in resultlist. No more than limit addresses are stored in resultlist, ibentl contains the actual number of addresses stored in resultlist.

| EARG | An invalid primary address appears in padlist; ibentl is the index of the |
|------|---------------------------------------------------------------------------|
|      | invalid address in the padlist array.                                     |
| EBUS | No devices are connected to the GPIB.                                     |
| ECIC | The interface board is not the Controller-In-Charge; see SendIFC.         |
| EDVR | Either boardID is invalid or the GPIB driver is not installed.            |
| ENEB | The interface board is not installed or is not properly configured.       |
| EOIP | Asynchronous I/O is in progress.                                          |
| ETAB | The number of devices found on the GPIB exceed limit.                     |

## **FindRQS**

### **Purpose**

Determine which device is requesting service.

#### Format

### C

```
void FindRQS (int boardID, Addr4882_t *addrlist, short *result)
```

#### Visual Basic

```
CALL FindRQS (boardID%, addrlist%(), result%)
```

### Input

boardID The interface board number

addrlist List of device addresses that is terminated by NOADDR

### Output

result Serial poll response byte of the device that is requesting service

### **Description**

FindRQS serial polls the devices described by addrlist, in order, until it finds a device which is requesting service. The serial poll response byte is then placed in result. ibcntl contains the index of the device requesting service in addrlist. If none of the devices are requesting service, then the index corresponding to NOADDR in addrlist is returned in ibcntl and ETAB is returned in ibcrt.

| EARG | An invalid address appears in addrlist; ibentl is the index of the invalid  |
|------|-----------------------------------------------------------------------------|
|      | address in the addrlist array.                                              |
| EBUS | No devices are connected to the GPIB.                                       |
| ECIC | The interface board is not the Controller-In-Charge; see SendIFC.           |
| EDVR | Either boardID is invalid or the GPIB driver is not installed.              |
| ENEB | The interface board is not installed or is not properly configured.         |
| EOIP | Asynchronous I/O is in progress.                                            |
| ETAB | None of the devices in addrlist are requesting service or addrlist contains |
|      | only NOADDR. ibentl contains the index of NOADDR in addrlist.               |

Chapter 2

### **Purpose**

Pass control to another device with Controller capability.

#### **Format**

#### C

void PassControl (int boardID, Addr4882\_t address)

#### Visual Basic

CALL PassControl (boardID%, address%)

### Input

boardID The interface board number

address of the device to which you want to pass control

# **Description**

PassControl sends the Take Control (TCT) GPIB message to the device described by address. The device becomes Controller-In-Charge and the interface board is no longer CIC.

### **Possible Errors**

| EARG | The address parameter is invalid. It must be a valid primary/secondary |
|------|------------------------------------------------------------------------|
|      | address pair. It cannot be the constant NOADDR.                        |
| EBUS | No devices are connected to the GPIB.                                  |
| ECIC | The interface board is not the Controller-In-Charge; see SendIFC.      |
| EDVR | Either boardID is invalid or the GPIB driver is not installed.         |
| ENEB | The interface board is not installed or is not properly configured.    |

### **PPoll**

### **Purpose**

Perform a parallel poll on the GPIB.

#### Format

### C

```
void PPoll (int boardID, short *result)
```

#### Visual Basic

```
CALL PPoll (boardID%, result%)
```

### Input

boardID The interface board number

### Output

result The parallel poll result

# **Description**

PPoll conducts a parallel poll and the result is placed in result. Each of the eight bits of result represents the status information for each device configured for a parallel poll. The interpretation of the status information is based on the latest parallel poll configuration command sent to each device (see PPollConfig and PPollUnconfig). The Controller can use parallel polling to obtain one-bit, device-dependent status messages from up to eight devices simultaneously.

For more information about parallel polling, refer to the GPIB User Manual for Win32.

| EBUS | No devices are connected to the GPIB.                               |
|------|---------------------------------------------------------------------|
| ECIC | The interface board is not the Controller-In-Charge; see SendIFC.   |
| EDVR | Either boardID is invalid or the GPIB driver is not installed.      |
| ENEB | The interface board is not installed or is not properly configured. |
| EOIP | Asynchronous I/O is in progress.                                    |

# **PPollConfig**

### **Purpose**

Configure a device to respond to parallel polls.

#### **Format**

### C

#### Visual Basic

CALL PPollConfig (boardID%, address%, dataline%, lineSense%)

### Input

| boardID | The interface board number |  |
|---------|----------------------------|--|
| DUALULD | The interface board number |  |

address Address of the device to be configured

dataline Data line (a value in the range of 1 to 8) on which the device

responds to parallel polls

lineSense Sense (either 0 or 1) of the parallel poll response

### **Description**

PPollConfig configures the device described by address to respond to parallel polls by asserting or not asserting the GPIB data line, dataline. If lineSense equals the individual status (ist) bit of the device, then the assigned GPIB data line is asserted during a parallel poll. Otherwise, the data line is not asserted during a parallel poll. The Controller can use parallel polling to obtain 1-bit, device-dependent status messages from up to eight devices simultaneously.

For more information about parallel polling, refer to the GPIB User Manual for Win32.

| EARG | Either the address parameter is invalid, dataline is not in the range 1 to 8, |
|------|-------------------------------------------------------------------------------|
|      | or lineSense is not 0 or 1. The address must be a valid primary/secondary     |
|      | address pair. It cannot be the constant NOADDR.                               |
| EBUS | No devices are connected to the GPIB.                                         |
| ECIC | The interface board is not the Controller-In-Charge; see SendIFC.             |
| EDVR | Either boardID is invalid or the GPIB driver is not installed.                |
| ENEB | The interface board is not installed or is not properly configured.           |
| EOIP | Asynchronous I/O is in progress.                                              |

# **PPollUnconfig**

### **Purpose**

Unconfigure devices for parallel polls.

#### **Format**

### C

```
void PPollUnconfig (int boardID, Addr4882_t *addrlist)
```

#### Visual Basic

```
CALL PPollUnconfig (boardID%, addrlist%())
```

### Input

boardID The interface board number

addrlist A list of device addresses that is terminated by NOADDR

### **Description**

PPollUnconfig unconfigures all the devices described by addrlist for parallel polls. If addrlist contains only the constant NOADDR, then the Parallel Poll Unconfigure (PPU) GPIB message is sent to all GPIB devices. The devices unconfigured by this function do not participate in subsequent parallel polls.

For more information about parallel polling, refer to the GPIB User Manual for Win32.

| EARG | An invalid address appears in addrlist; ibentl is the index of the invalid |
|------|----------------------------------------------------------------------------|
|      | address in the addrlist array.                                             |
| EBUS | No devices are connected to the GPIB.                                      |
| ECIC | The interface board is not the Controller-In-Charge; see SendIFC.          |
| EDVR | Either boardID is invalid or the GPIB driver is not installed.             |
| ENEB | The interface board is not installed or is not properly configured.        |
| EOIP | Asynchronous I/O is in progress.                                           |

Chapter 2

# RcvRespMsq

#### **Purpose**

Read data bytes from a device that is already addressed to talk.

#### **Format**

### C

#### Visual Basic

CALL RcvRespMsg (boardID%, buffer\$, termination%)

### Input

boardID The interface board number count Number of bytes read

termination Description of the data termination mode (STOPend or an

8-bit EOS character)

### **Output**

buffer Stores the received data bytes

### Description

RcvRespMsg reads up to count bytes from the GPIB and places these bytes into buffer. Data bytes are read until either count data bytes have been read or the termination condition is detected. If the termination condition is STOPend, the read is stopped when a byte is received with the EOI line asserted. Otherwise, the read is stopped when the 8-bit EOS character is detected. The actual number of bytes transferred is returned in the global variable, ibent 1.

RcvRespMsg assumes that the interface board is already in its listen-active state and a device is already addressed to be a Talker (see ReceiveSetup or Receive).

### **Possible Errors**

EABO The I/O timeout period elapsed before all the bytes were received.

EADR The interface board is not in the listen-active state; use ReceiveSetup to

address the GPIB properly.

EARG The termination parameter is invalid. It must be either STOPend or an 8-bit

EOS character.

| ECIC | The interface board is not the Controller-In-Charge; see SendIFC.   |
|------|---------------------------------------------------------------------|
| EDVR | Either boardID is invalid or the GPIB driver is not installed.      |
| ENEB | The interface board is not installed or is not properly configured. |
| EOIP | Asynchronous I/O is in progress.                                    |

# ReadStatusByte

### **Purpose**

Serial poll a single device.

#### **Format**

#### C

void ReadStatusByte (int boardID, Addr4882\_t address, short \*result)

Chapter 2

#### Visual Basic

CALL ReadStatusByte (boardID%, address%, result%)

### Input

boardID The interface board number

address A device address

### Output

result Serial poll response byte

# **Description**

ReadStatusByte serial polls the device described by address. The response byte is stored in result.

### **Possible Errors**

| EABO | The device times out instead of responding to the serial poll.      |
|------|---------------------------------------------------------------------|
| EARG | The address parameter is invalid.                                   |
| EBUS | No devices are connected to the GPIB.                               |
| ECIC | The interface board is not the Controller-In-Charge; see SendIFC.   |
| EDVR | Either boardID is invalid or the GPIB driver is not installed.      |
| ENEB | The interface board is not installed or is not properly configured. |

### Receive

#### **Purpose**

Read data bytes from a device.

#### Format

### C

#### Visual Basic

CALL Receive (boardID%, address%, buffer\$, termination%)

### Input

boardID The interface board number
address Address of a device to receive data

count Number of bytes to read

termination Description of the data termination mode (STOPend or an EOS

character)

### Output

buffer Stores the received data bytes

# Description

Receive addresses the device described by address to talk and the interface board to listen. Then up to count bytes are read and placed into the buffer. Data bytes are read until either count bytes have been read or the termination condition is detected. If the termination condition is STOPend, the read is stopped when a byte is received with the EOI line asserted. Otherwise, the read is stopped when an 8-bit EOS character is detected. The actual number of bytes transferred is returned in the global variable, ibcntl.

| EABO | The I/O timeout period elapsed before all the bytes were received.                                                                                                    |
|------|----------------------------------------------------------------------------------------------------|
| EARG | The address or termination parameter is invalid. The address must be $% \left( 1\right) =\left( 1\right) \left( 1\right) \left( 1\right$ |
|      | a valid primary/secondary address pair. It cannot be the constant NOADDR.                                                                                                    |
| EBUS | No devices are connected to the GPIB.                                                                                                    |
| ECIC | The interface board is not the Controller-In-Charge; see SendIFC.                                                                                                    |
| EDVR | Either boardID is invalid or the GPIB driver is not installed.                                                                                                    |
| ENEB | The interface board is not installed or is not properly configured.                                                                                                    |
| EOIP | Asynchronous I/O is in progress.                                                                                                    |
|      |                                                                                                    |

# **ReceiveSetup**

#### **Purpose**

Address a device to be a Talker and the interface board to be a Listener in preparation for RCVRespMsg.

Chapter 2

#### **Format**

#### C

void ReceiveSetup (int boardID, Addr4882\_t address)

#### Visual Basic

CALL ReceiveSetup (boardID%, address%)

### Input

boardID The interface board number

address of a device to be talk addressed

# **Description**

ReceiveSetup makes the device described by address talk-active, and makes the interface board listen-active. This call is usually followed by a call to RevRespMsg to transfer data from the device to the interface board. This routine is particularly useful to make multiple calls to RevRespMsg; it eliminates the need to readdress the device to receive every block of data.

### **Possible Errors**

| EARG | The | add   | res  | s para | ameter i | s in | valid |      |
|------|-----|-------|------|--------|----------|------|-------|------|
| EBUS | No  | devic | es a | re coi | nnected  | to t | the G | PIB. |
|      |     |       | •    |        |          |      | ~     |      |

ECIC The interface board is not the Controller-In-Charge; see SendIFC. EDVR Either boardID is invalid or the GPIB driver is not installed. ENEB The interface board is not installed or is not properly configured.

# ResetSys

### **Purpose**

Reset and initialize IEEE 488.2-compliant devices.

#### Format

### C

void ResetSys (int boardID, Addr4882\_t \*addrlist)

#### Visual Basic

CALL ResetSys (boardID%, addrlist%())

### Input

boardID The interface board number

addrlist A list of device addresses that is terminated by NOADDR

### **Description**

The reset and initialization take place in three steps. The first step resets the GPIB by asserting the Remote Enable (REN) line and then the Interface Clear (IFC) line. The second step clears all of the devices by sending the Universal Device Clear (DCL) GPIB message. The final step causes IEEE 488.2-compliant devices to perform device-specific reset and initialization. This step is accomplished by sending the message "\*RST\n" to the devices described by addrlist.

| EABO | I/O operation is aborted.                                           |
|------|---------------------------------------------------------------------|
| EARG | Either an invalid address appears in addrlist or addrlist is empty; |
|      | ibentl is the index of the invalid address in the addrlist array.   |
| EBUS | No devices are connected to the GPIB.                               |
| ECIC | The interface board is not the Controller-In-Charge; see SendIFC.   |
| EDVR | Either boardID is invalid or the GPIB driver is not installed.      |
| ENEB | The interface board is not installed or is not properly configured. |
| ENOL | No Listeners are on the GPIB.                                       |
| EOIP | Asynchronous I/O is in progress.                                    |
| ESAC | The board is not System Controller.                                 |

#### Send

### **Purpose**

Send data bytes to a device.

#### **Format**

#### C

#### Visual Basic

CALL Send (boardID%, address%, buffer\$, eotmode%)

### Input

boardID The interface board number

address of a device to which data is sent

buffer The data bytes to be sent count Number of bytes to be sent

eotmode The data termination mode: DABend, NULLend, or NLend

### **Description**

Send addresses the device described by address to listen and the interface board to talk. Then count bytes from buffer are sent to the device. The last byte is sent with the EOI line asserted if eotmode is DABend. The last byte is sent without the EOI line asserted if eotmode is NULLend. If eotmode is NLend then a new line character ('\n') is sent with the EOI line asserted after the last byte of buffer. The actual number of bytes transferred is returned in the global variable, ibcnt1.

| EABO | The I/O timeout period has expired before all of the bytes were sent. |
|------|-----------------------------------------------------------------------|
| EARG | Either the address parameter or eotmode parameter is invalid, or the  |
|      | buffer is empty and eotmode is DABend. The address must be a valid    |
|      | primary/secondary address pair; it cannot be the constant NOADDR.     |
|      | The eotmode parameter can only be DABend, NULLend, or NLend.          |
| EBUS | No devices are connected to the GPIB.                                 |
| ECIC | The interface board is not the Controller-In-Charge; see SendIFC.     |
| EDVR | Either boardID is invalid or the GPIB driver is not installed.        |
| ENEB | The interface board is not installed or is not properly configured.   |
| ENOL | No Listeners are on the GPIB to accept the data bytes.                |
| EOIP | Asynchronous I/O is in progress.                                      |

# **SendCmds**

### **Purpose**

Send GPIB command bytes.

#### **Format**

### C

void SendCmds (int boardID, void \*buffer, long count)

#### Visual Basic

CALL SendCmds (boardID%, buffer\$)

### Input

boardID The interface board number
buffer Command bytes to be sent
count Number of bytes to be sent

### **Description**

SendCmds sends count command bytes from buffer over the GPIB as command bytes (interface messages). The number of command bytes transferred is returned in the global variable ibcntl. Refer to Appendix A, *Multiline Interface Messages*, for a listing of the defined interface messages.

Use command bytes to configure the state of the GPIB, not to send instructions to GPIB devices. Use Send or SendList to send device-specific instructions.

| EABO | The I/O timeout period expired before all of the command bytes were sent. |
|------|---------------------------------------------------------------------------|
| ECIC | The interface board is not the Controller-In-Charge; see SendIFC.         |
| EDVR | Either boardID is invalid or the GPIB driver is not installed.            |
| ENEB | The interface board is not installed or is not properly configured.       |
| ENOL | No devices are connected to the GPIB.                                     |
| EOIP | Asynchronous I/O is in progress.                                          |

# **SendDataBytes**

#### **Purpose**

Send data bytes to devices that are already addressed to listen.

#### **Format**

#### C

#### Visual Basic

```
CALL SendDataBytes (boardID%, buffer$, eotmode%)
```

#### Input

boardID The interface board number
buffer The data bytes to be sent
count Number of bytes to be sent

eotmode The data termination mode: DABend, NULLend, or NLend

### **Description**

SendDataBytes sends count number of bytes from the buffer to devices which are already addressed to listen. The last byte is sent with the EOI line asserted if eotmode is DABend; the last byte is sent without the EOI line asserted if eotmode is NULLend. If eotmode is NLend then a new line character ('\n') is sent with the EOI line asserted after the last byte. The actual number of bytes transferred is returned in the global variable, ibcntl.

SendDataBytes assumes that the interface board is in talk-active state and that devices are already addressed as Listeners on the GPIB (see SendSetup, Send, or SendList).

#### **Possible Errors**

| EABO        | The I/O timeout period expired before all of the bytes were sent.         |
|-------------|---------------------------------------------------------------------------|
| EADR        | The interface board is not talk-active; use SendSetup to address the GPIB |
|             | properly.                                                                 |
| EARG        | Either the eotmode parameter is invalid (it can only be DABend, NULLend,  |
|             | or NLend), or the buffer is empty and the eotmode is DABend.              |
| ECIC        | The interface board is not the Controller-In-Charge; see SendIFC.         |
| EDVR        | Either boardID is invalid or the GPIB driver is not installed.            |
| ENEB        | The interface board is not installed or is not properly configured.       |
| <b>ENOL</b> | No Listeners are on the GPIB to accept the data bytes; use SendSetup to   |
|             | address the GPIB properly.                                                |
| EOIP        | Asynchronous I/O is in progress.                                          |

### **SendIFC**

#### **Purpose**

Reset the GPIB by sending interface clear.

#### Format

#### C

void SendIFC (int boardID)

#### Visual Basic

CALL SendIFC (boardID%)

#### Input

boardID

The interface board number

#### **Description**

SendIFC is used as part of GPIB initialization. It forces the interface board to be Controller-In-Charge of the GPIB. It also ensures that the connected devices are all unaddressed and that the interface functions of the devices are in their idle states.

#### **Possible Errors**

EDVR Either boardID is invalid or the GPIB driver is not installed.

ENEB The interface board is not installed or is not properly configured.

EOIP Asynchronous I/O is in progress.

ESAC The interface board is not configured as the System Controller; see ibrsc.

### **SendList**

#### **Purpose**

Send data bytes to multiple GPIB devices.

#### **Format**

#### C

#### Visual Basic

```
CALL SendList (boardID%, addrlist%(), buffer$, eotmode%)
```

### Input

boardID The interface board number

addrlist A list of device addresses to send data

buffer The data bytes to be sent count Number of bytes transmitted

eotmode The data termination mode: DABend, NULLend, or NLend

#### **Description**

SendList addresses the devices described by addrlist to listen and the interface board to talk. Then, count bytes from buffer are sent to the devices. The last byte is sent with the EOI line asserted if eotmode is DABend. The last byte is sent without the EOI line asserted if eotmode is NULLend. If eotmode is NLend, then a new line character ('\n') is sent with the EOI line asserted after the last byte. The actual number of bytes transferred is returned in the global variable, ibcntl.

#### **Possible Errors**

| EABO | The I/O timeout period expired before all of the bytes were sent.         |  |  |  |  |
|------|---------------------------------------------------------------------------|--|--|--|--|
| EARG | Either an invalid address appears in addrlist or the addrlist is empty    |  |  |  |  |
|      | (ibcntl is the index of the invalid address), or the eotmode parameter is |  |  |  |  |
|      | invalid. The eotmode parameter can only be DABend, NULLend, or NLend.     |  |  |  |  |
|      | If the buffer is empty, an eotmode of DABend is disallowed.               |  |  |  |  |
| EBUS | No devices are connected to the GPIB.                                     |  |  |  |  |
| ECIC | The interface board is not the Controller-In-Charge; see SendIFC.         |  |  |  |  |
| EDVR | Either boardID is invalid or the GPIB driver is not installed.            |  |  |  |  |
| ENEB | The interface board is not installed or is not properly configured.       |  |  |  |  |

**EOIP** 

Asynchronous I/O is in progress.

### **SendLLO**

#### **Purpose**

Send the Local Lockout (LLO) message to all devices.

#### **Format**

#### C

void SendLLO (int boardID)

#### Visual Basic

CALL SendLLO (boardID%)

#### Input

boardID

The interface board number

### **Description**

SendLLO sends the GPIB Local Lockout (LLO) message to all devices. While Local Lockout is in effect, only the Controller-In-Charge can alter the state of the devices by sending appropriate GPIB messages. SendLLO is reserved for use in unusual local/remote situations. In the typical case of placing the devices in Remote With Local Lockout, you should consider SetRWLS.

#### **Possible Errors**

| EBUS | No devices are connected to the GPIB.                             |
|------|-------------------------------------------------------------------|
| ECIC | The interface board is not the Controller-In-Charge; see SendIFC. |
|      |                                                                   |

EDVR Either boardID is invalid or the GPIB driver is not installed.

ENEB The interface board is not installed or is not properly configured.

EOIP Asynchronous I/O is in progress.

ESAC The interface board is not configured as System Controller.

Chapter 2

# **SendSetup**

#### **Purpose**

Set up devices to receive data in preparation for SendDataBytes.

#### **Format**

#### C

```
void SendSetup (int boardID, Addr4882_t *addrlist)
```

#### Visual Basic

```
CALL SendSetup (boardID%, addrlist%())
```

### Input

boardID The interface board number

addrlist A list of device addresses that is terminated by NOADDR

### **Description**

SendSetup makes the devices described by addrlist listen-active and makes the interface board talk-active. This call is usually followed by SendDataBytes to actually transfer data from the interface board to the devices. SendSetup is particularly useful to set up the addressing before making multiple calls to SendDataBytes; it eliminates the need to readdress the devices for every block of data.

#### **Possible Errors**

| EARG | Either an invalid address appears in addrlist or the addrlist is empty; |
|------|-------------------------------------------------------------------------|
|      | ibentl is the index of the invalid address in the addrlist array.       |
| EBUS | No devices are connected to the GPIB.                                   |
| ECIC | The interface board is not the Controller-In-Charge; see SendIFC.       |
| EDVR | Either boardID is invalid or the GPIB driver is not installed.          |
| ENEB | The interface board is not installed or is not properly configured.     |
| EOIP | Asynchronous I/O is in progress.                                        |

### **SetRWLS**

#### **Purpose**

Place devices in Remote With Lockout State.

#### Format

#### C

```
void SetRWLS (int boardID, Addr4882_t *addrlist)
```

#### Visual Basic

```
CALL SetRWLS (boardID%, addrlist%())
```

### Input

boardID The interface board number

addrlist A list of device addresses that is terminated by NOADDR

### **Description**

SetRWLS places the devices described by addrlist in remote mode by asserting the Remote Enable (REN) GPIB line. Then those devices are placed in lockout state by the Local Lockout (LLO) GPIB message. You cannot program those devices locally until the Controller-In-Charge releases the Local Lockout by way of the EnableLocal NI-488.2 routine.

#### **Possible Errors**

| EARG | Either an invalid address appears in addrlist or the addrlist is empty; |  |  |  |
|------|-------------------------------------------------------------------------|--|--|--|
|      | ibentl is the index of the invalid address in the addrlist array.       |  |  |  |
| EBUS | No devices are connected to the GPIB.                                   |  |  |  |
| ECIC | The interface board is not the Controller-In-Charge; see SendIFC.       |  |  |  |
| EDVR | Either boardID is invalid or the GPIB driver is not installed.          |  |  |  |
| ENEB | The interface board is not installed or is not properly configured.     |  |  |  |
| EOIP | Asynchronous I/O is in progress.                                        |  |  |  |
| ESAC | The interface board is not configured as System Controller.             |  |  |  |

### **TestSRQ**

#### **Purpose**

Determine the current state of the GPIB Service Request (SRQ) line.

#### **Format**

#### C

```
void TestSRQ (int boardID, short *result)
```

#### **Visual Basic**

```
CALL TestSRQ (boardID%, result%)
```

#### Input

boardID The interface board number

### Output

result State of the SRQ line: non-zero if the line is asserted, zero if the

line is not asserted

### **Description**

TestSRQ returns the current state of the GPIB SRQ line in result. If SRQ is asserted, then result contains a non-zero value. Otherwise, result contains a zero. Use TestSRQ to get the current state of the GPIB SRQ line. Use WaitSRQ to wait until SRQ is asserted.

#### **Possible Errors**

EDVR Either boardID is invalid or the GPIB driver is not installed.

ENEB The interface board is not installed or is not properly configured.

EOIP Asynchronous I/O is in progress.

### **TestSys**

#### **Purpose**

Cause IEEE 488.2-compliant devices to conduct self tests.

#### Format

#### C

```
void TestSys (int boardID, Addr4882_t *addrlist, short *resultlist)
```

#### Visual Basic

```
CALL TestSys (boardID%, addrlist%(), resultlist%())
```

### Input

boardID The interface board number

addrlist A list of device addresses terminated by NOADDR

#### Output

resultlist A list of test results; each entry corresponds to an address in

addrlist

### **Description**

TestSys sends the "\*TST?" message to the IEEE 488.2-compliant devices described by addrlist. The "\*TST?" message instructs them to conduct their self-test procedures. A 16-bit test result code is read from each device and stored in resultlist. A test result of 0\n indicates that the device passed its self test. Refer to the manual that came with the device to determine the meaning of the failure code. Any other value indicates that the device failed its self test. If the function returns without an error (that is, the ERR bit is not set in ibsta), ibcntl contains the number of devices that failed. Otherwise, the meaning of ibcntl depends on the error returned. If a device fails to send a response before the timeout period expires, a test result of -1 is reported for it, and the error EABO is returned.

#### Possible Frrors

| EABO | The interface board timed out before receiving a result from a device; ibent1       |
|------|-------------------------------------------------------------------------------------|
|      | contains the index of the timed-out device. –1 is stored as the test result for the |
|      | timed-out device.                                                                   |
| EARG | Either an invalid address appears in addrlist or the addrlist is empty;             |
|      | ibentl is the index of the invalid address in the addrlist array.                   |
| EBUS | No devices are connected to the GPIB.                                               |
|      |                                                                                     |

ECIC The interface board is not the Controller-In-Charge; see SendIFC. EDVR Either boardID is invalid or the GPIB driver is not installed.

ENEB The interface board is not installed or is not properly configured.

ENOL No Listeners are on the GPIB. EOIP Asynchronous I/O is in progress.

# **Trigger**

#### **Purpose**

Trigger a device.

#### **Format**

#### C

void Trigger (int boardID, Addr4882\_t address)

#### Visual Basic

CALL Trigger (boardID%, address%)

### Input

boardID The interface board number
address Address of a device to be triggered

### **Description**

Trigger sends the Group Execute Trigger (GET) GPIB message to the device described by address. If address is the constant NOADDR, then the GET message is sent to all devices that are currently listen-active on the GPIB.

#### **Possible Errors**

EARG The address parameter is invalid.

EBUS No devices are connected to the GPIB.

ECIC The interface board is not the Controller-In-Charge; see SendIFC. EDVR Either boardID is invalid or the GPIB driver is not installed. ENEB The interface board is not installed or is not properly configured.

EOIP Asynchronous I/O is in progress.

Chapter 2

#### **Purpose**

Trigger multiple devices.

#### **Format**

#### C

```
void TriggerList (int boardID, Addr4882_t *addrlist)
```

#### Visual Basic

```
CALL TriggerList (boardID%, addrlist%())
```

### Input

boardID The interface board number

Asynchronous I/O is in progress.

addrlist A list of device addresses terminated by NOADDR

### **Description**

TriggerList sends the Group Execute Trigger (GET) GPIB message to the devices described by addrlist. If the only address in addrlist is the constant NOADDR, then no addressing is performed and the GET message is sent to all devices that are currently listen-active on the GPIB.

#### **Possible Errors**

**EOIP** 

| EARG | An invalid address appears in addrlist; ibentl is the index of the invalid |  |  |  |
|------|----------------------------------------------------------------------------|--|--|--|
|      | address in the addrlist array.                                             |  |  |  |
| EBUS | No devices are connected to the GPIB.                                      |  |  |  |
| ECIC | The interface board is not the Controller-In-Charge; see SendIFC.          |  |  |  |
| EDVR | Either boardID is invalid or the GPIB driver is not installed.             |  |  |  |
| ENEB | The interface board is not installed or is not properly configured.        |  |  |  |
|      |                                                                            |  |  |  |

### **WaitSRQ**

#### **Purpose**

Wait until a device asserts the GPIB Service Request (SRQ) line.

#### Format

#### C

```
void WaitSRQ (int boardID, short *result)
```

#### Visual Basic

```
CALL WaitSRQ (boardID%, result%)
```

#### Input

boardID The interface board number

#### Output

result State of the SRQ line: non-zero if line is asserted, zero if line is not

asserted

### **Description**

WaitSRQ waits until either the GPIB SRQ line is asserted or the timeout period has expired (see ibtmo). When WaitSRQ returns, result contains a non-zero if SRQ is asserted. Otherwise, result contains a zero. Use TestSRQ to get the current state of the GPIB SRQ line. Use WaitSRQ to wait until SRQ is asserted.

#### **Possible Errors**

EDVR Either boardID is invalid or the GPIB driver is not installed.

ENEB The interface board is not installed or is not properly configured.

EOIP Asynchronous I/O is in progress.

# Functions for Multithreaded Applications

This chapter lists the extra functions designed for multithreaded applications and describes the purpose, format, and input and output parameters for each function.

For general programming information, refer to the *GPIB User Manual for Win32*. The user manual explains how to develop and debug your program. It also describes the example programs included with your GPIB software.

# **Function Names**

The functions in this chapter are listed alphabetically.

# **Purpose**

Each function description includes a brief statement of the purpose of the function.

## **Format**

The format section describes the format of each function in the following languages: Microsoft Visual C/C++ (version 2.0 or later), Borland C/C++ (version 4.0 or later), Microsoft Visual Basic (version 4.0 or later)

# **Input and Output**

The input and output parameters for each function are listed. Function Return describes the return value of the function.

# **Description**

The description section gives details about the purpose and effect of each function.

# **List of Functions**

Table 3-1 contains an alphabetical list of the functions for multithreaded applications.

Table 3-1. Functions for Multithreaded Applications

| Function     | Purpose                                        |
|--------------|------------------------------------------------|
| ThreadIbcnt  | Return the value of the thread-specific ibent  |
| ThreadIbcntl | Return the value of the thread-specific ibent1 |
| ThreadIberr  | Return the value of the thread-specific iberr  |
| ThreadIbsta  | Return the value of the thread-specific ibsta  |

#### **Threadlbcnt**

#### **Purpose**

Return the value of the thread-specific ibent.

#### **Format**

#### C

```
int ThreadIbcnt ()
```

#### Visual Basic

```
rc% = ThreadIbcnt ()
```

#### Input

none

No input parameters

### Output

Function Return

Value of ibent for the calling thread

### **Description**

ThreadIbent returns the current value of ibent for a particular thread of execution. The global GPIB status variables (ibsta, iberr, ibent, ibent1) are maintained on a per process basis, which means that their values are updated whenever any thread in that process makes GPIB calls. The thread GPIB status variables are maintained on a per thread basis, which means that their values are updated whenever that particular thread makes GPIB calls. If your application performs GPIB operations in multiple threads, your application should examine the thread GPIB status variables using ThreadIbsta, ThreadIberr,

ThreadIbcnt, and ThreadIbcntl instead of the global GPIB status variables.

### **Threadlbcntl**

#### **Purpose**

Return the value of the thread-specific ibcntl.

#### **Format**

#### C

```
long ThreadIbcntl ()
```

#### Visual Basic

```
rc& = ThreadIbcntl ()
```

#### Input

none

No input parameters

#### Output

Function Return

Value of ibent1 for the calling thread

#### **Description**

ThreadIbcntl returns the current value of ibcntl for a particular thread of execution. The global GPIB status variables (ibsta, iberr, ibcnt, ibcntl) are maintained on a per process basis, which means that their values are updated whenever any thread in that process makes GPIB calls. The thread GPIB status variables are maintained on a per thread basis, which means that their values are updated whenever that particular thread makes GPIB calls. If your application performs GPIB operations in multiple threads, your application should examine the thread GPIB status variables using ThreadIbsta, ThreadIberr, ThreadIbcnt, and ThreadIbcntl instead of the global GPIB status variables.

# Purpose

Return the value of the thread-specific iberr.

#### **Format**

#### C

```
int ThreadIberr ()
```

#### Visual Basic

```
rc% = ThreadIberr ()
```

#### Input

none

No input parameters

Chapter 3

### Output

Function Return

Value of iberr for the calling thread

### **Description**

ThreadIberr returns the current value of iberr for a particular thread of execution. The global GPIB status variables (ibsta, iberr, ibent, ibent) are maintained on a per process basis, which means that their values are updated whenever any thread in that process makes GPIB calls. The thread GPIB status variables are maintained on a per thread basis, which means that their values are updated whenever that particular thread makes GPIB calls. If your application performs GPIB operations in multiple threads, your application should examine the thread GPIB status variables using ThreadIbsta, ThreadIberr,

ThreadIbcnt, and ThreadIbcntl instead of the global GPIB status variables.

### **Threadlbsta**

#### **Purpose**

Return the value of the thread-specific ibsta.

#### **Format**

#### C

```
int ThreadIbsta ()
```

#### **Visual Basic**

```
rc% = ThreadIbsta ()
```

#### Input

none

No input parameters

### Output

Function Return

Value of ibsta for the calling thread

### **Description**

ThreadIbsta returns the current value of ibsta for a particular thread of execution. The global GPIB status variables (ibsta, iberr, ibent, ibent) are maintained on a per process basis, which means that their values are updated whenever any thread in that process makes GPIB calls. The thread GPIB status variables are maintained on a per thread basis, which means that their values are updated whenever that particular thread makes GPIB calls. If your application performs GPIB operations in multiple threads, your application should examine the thread GPIB status variables using ThreadIbsta, ThreadIberr, ThreadIbent, and ThreadIbent1 instead of the global GPIB status variables.

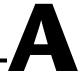

# **Multiline Interface Messages**

This appendix contains a multiline interface message reference list, which describes the mnemonics and messages that correspond to the interface functions. These multiline interface messages are sent and received with ATN asserted.

For more information about these messages, refer to the ANSI/IEEE Standard 488.1-1987, *IEEE Standard Digital Interface for Programmable Instrumentation*.

Table A-1. Multiline Interface Messages

| Hex | Dec | ASCII | Msg |
|-----|-----|-------|-----|
| 00  | 0   | NUL   |     |
| 01  | 1   | SOH   | GTL |
| 02  | 2   | STX   |     |
| 03  | 3   | ETX   |     |
| 04  | 4   | EOT   | SDC |
| 05  | 5   | ENQ   | PPC |
| 06  | 6   | ACK   |     |
| 07  | 7   | BEL   |     |
| 08  | 8   | BS    | GET |
| 09  | 9   | HT    | TCT |
| 0A  | 10  | LF    |     |
| 0B  | 11  | VT    |     |
| 0C  | 12  | FF    |     |
| 0D  | 13  | CR    |     |
| 0E  | 14  | SO    |     |
| 0F  | 15  | SI    |     |
| 10  | 16  | DLE   |     |
| 11  | 17  | DC1   | LLO |
| 12  | 18  | DC2   |     |
| 13  | 19  | DC3   |     |
| 14  | 20  | DC4   | DCL |
| 15  | 21  | NAK   | PPU |
| 16  | 22  | SYN   |     |
| 17  | 23  | ETB   |     |
| 18  | 24  | CAN   | SPE |
| 19  | 25  | EM    | SPD |
| 1A  | 26  | SUB   |     |
| 1B  | 27  | ESC   |     |
| 1C  | 28  | FS    |     |
| 1D  | 29  | GS    |     |
| 1E  | 30  | RS    |     |
| 1F  | 31  | US    | CFE |

| Hex | Dec | ASCII | Msg   |
|-----|-----|-------|-------|
| 20  | 32  | SP    | MLA0  |
| 21  | 33  | !     | MLA1  |
| 22  | 34  | "     | MLA2  |
| 23  | 35  | #     | MLA3  |
| 24  | 36  | \$    | MLA4  |
| 25  | 37  | %     | MLA5  |
| 26  | 38  | &     | MLA6  |
| 27  | 39  | ,     | MLA7  |
| 28  | 40  | (     | MLA8  |
| 29  | 41  | )     | MLA9  |
| 2A  | 42  | *     | MLA10 |
| 2B  | 43  | +     | MLA11 |
| 2C  | 44  | ,     | MLA12 |
| 2D  | 45  | -     | MLA13 |
| 2E  | 46  | •     | MLA14 |
| 2F  | 47  | /     | MLA15 |
| 30  | 48  | 0     | MLA16 |
| 31  | 49  | 1     | MLA17 |
| 32  | 50  | 2     | MLA18 |
| 33  | 51  | 3     | MLA19 |
| 34  | 52  | 4     | MLA20 |
| 35  | 53  | 5     | MLA21 |
| 36  | 54  | 6     | MLA22 |
| 37  | 55  | 7     | MLA23 |
| 38  | 56  | 8     | MLA24 |
| 39  | 57  | 9     | MLA25 |
| 3A  | 58  | :     | MLA26 |
| 3B  | 59  | ;     | MLA27 |
| 3C  | 60  | <     | MLA28 |
| 3D  | 61  | =     | MLA29 |
| 3E  | 62  | >     | MLA30 |
| 3F  | 63  | ?     | UNL   |

Table A-1. Multiline Interface Messages (Continued)

| Hex | Dec | ASCII | Msg   |
|-----|-----|-------|-------|
| 40  | 64  | @     | MTA0  |
| 41  | 65  | A     | MTA1  |
| 42  | 66  | В     | MTA2  |
| 43  | 67  | С     | MTA3  |
| 44  | 68  | D     | MTA4  |
| 45  | 69  | Е     | MTA5  |
| 46  | 70  | F     | MTA6  |
| 47  | 71  | G     | MTA7  |
| 48  | 72  | Н     | MTA8  |
| 49  | 73  | I     | MTA9  |
| 4A  | 74  | J     | MTA10 |
| 4B  | 75  | K     | MTA11 |
| 4C  | 76  | L     | MTA12 |
| 4D  | 77  | M     | MTA13 |
| 4E  | 78  | N     | MTA14 |
| 4F  | 79  | О     | MTA15 |
| 50  | 80  | P     | MTA16 |
| 51  | 81  | Q     | MTA17 |
| 52  | 82  | R     | MTA18 |
| 53  | 83  | S     | MTA19 |
| 54  | 84  | T     | MTA20 |
| 55  | 85  | U     | MTA21 |
| 56  | 86  | V     | MTA22 |
| 57  | 87  | W     | MTA23 |
| 58  | 88  | X     | MTA24 |
| 59  | 89  | Y     | MTA25 |
| 5A  | 90  | Z     | MTA26 |
| 5B  | 91  | ]     | MTA27 |
| 5C  | 92  | \     | MTA28 |
| 5D  | 93  | ]     | MTA29 |
| 5E  | 94  | ^     | MTA30 |
| 5F  | 95  | _     | UNT   |

| Hex | Dec | ASCII | Msg               |
|-----|-----|-------|-------------------|
| 60  | 96  | `     | MSA0, PPE         |
| 61  | 97  | a     | MSA1, PPE, CFG1   |
| 62  | 98  | b     | MSA2, PPE, CFG2   |
| 63  | 99  | с     | MSA3, PPE, CFG3   |
| 64  | 100 | d     | MSA4, PPE, CFG4   |
| 65  | 101 | e     | MSA5, PPE, CFG5   |
| 66  | 102 | f     | MSA6, PPE, CFG6   |
| 67  | 103 | g     | MSA7, PPE, CFG7   |
| 68  | 104 | h     | MSA8, PPE, CFG8   |
| 69  | 105 | i     | MSA9, PPE, CFG9   |
| 6A  | 106 | j     | MSA10, PPE, CFG10 |
| 6B  | 107 | k     | MSA11, PPE, CFG11 |
| 6C  | 108 | 1     | MSA12, PPE, CFG12 |
| 6D  | 109 | m     | MSA13, PPE, CFG13 |
| 6E  | 110 | n     | MSA14, PPE, CFG14 |
| 6F  | 111 | o     | MSA15, PPE, CFG15 |
| 70  | 112 | p     | MSA16, PPD        |
| 71  | 113 | q     | MSA17, PPD        |
| 72  | 114 | r     | MSA18, PPD        |
| 73  | 115 | S     | MSA19, PPD        |
| 74  | 116 | t     | MSA20, PPD        |
| 75  | 117 | u     | MSA21, PPD        |
| 76  | 118 | v     | MSA22, PPD        |
| 77  | 119 | w     | MSA23, PPD        |
| 78  | 120 | х     | MSA24, PPD        |
| 79  | 121 | y     | MSA25, PPD        |
| 7A  | 122 | z     | MSA26, PPD        |
| 7B  | 123 | {     | MSA27, PPD        |
| 7C  | 124 | I     | MSA28, PPD        |
| 7D  | 125 | }     | MSA29, PPD        |
| 7E  | 126 | ~     | MSA30, PPD        |
| 7F  | 127 | DEL   |                   |

| Multiline Interface Message Definitions |                         |     |                           |  |  |  |
|-----------------------------------------|-------------------------|-----|---------------------------|--|--|--|
| CFE †                                   | Configuration Enable    | PPD | Parallel Poll Disable     |  |  |  |
| CFG †                                   | Configure               | PPE | Parallel Poll Enable      |  |  |  |
| DCL                                     | Device Clear            | PPU | Parallel Poll Unconfigure |  |  |  |
| GET                                     | Group Execute Trigger   | SDC | Selected Device Clear     |  |  |  |
| GTL                                     | Go To Local             | SPD | Serial Poll Disable       |  |  |  |
| LLO                                     | Local Lockout           | SPE | Serial Poll Enable        |  |  |  |
| MLA                                     | My Listen Address       | TCT | Take Control              |  |  |  |
| MSA                                     | My Secondary Address    | UNL | Unlisten                  |  |  |  |
| MTA                                     | My Talk Address         | UNT | Untalk                    |  |  |  |
| PPC                                     | Parallel Poll Configure |     |                           |  |  |  |

 $<sup>^{\</sup>dagger}$  This multiline interface message is a proposed extension to the IEEE 488.1 specification to support the HS488 high-speed protocol.

# **Status Word Conditions**

This appendix gives a detailed description of the conditions reported in the status word, ibsta.

For information about how to use ibsta in your application program, refer to Chapter 3, *Developing Your Application*, of the *GPIB User Manual for Win32*.

Each bit in ibsta can be set for device calls (dev), board calls (brd), or both (dev, brd).

The following table shows the status word layout.

| Mnemonic | Bit<br>Position | Hex Value | Туре     | Description               |
|----------|-----------------|-----------|----------|---------------------------|
| ERR      | 15              | 8000      | dev, brd | GPIB error                |
| TIMO     | 14              | 4000      | dev, brd | Time limit exceeded       |
| END      | 13              | 2000      | dev, brd | END or EOS detected       |
| SRQI     | 12              | 1000      | brd      | SRQ interrupt received    |
| RQS      | 11              | 800       | dev      | Device requesting service |
| CMPL     | 8               | 100       | dev, brd | I/O completed             |
| LOK      | 7               | 80        | brd      | Lockout State             |
| REM      | 6               | 40        | brd      | Remote State              |
| CIC      | 5               | 20        | brd      | Controller-In-Charge      |
| ATN      | 4               | 10        | brd      | Attention is asserted     |
| TACS     | 3               | 8         | brd      | Talker                    |
| LACS     | 2               | 4         | brd      | Listener                  |
| DTAS     | 1               | 2         | brd      | Device Trigger State      |
| DCAS     | 0               | 1         | brd      | Device Clear State        |

# ERR (dev, brd)

ERR is set in the status word following any call that results in an error. You can determine the particular error by examining the error variable iberr. Appendix C, *Error Codes and Solutions*, describes error codes that are recorded in iberr along with possible solutions. ERR is cleared following any call that does not result in an error.

# TIMO (dev, brd)

TIMO indicates that the timeout period has expired. TIMO is set in the status word following any synchronous I/O functions (for example, ibcmd, ibrd, ibwrt, Receive, Send, and SendCmds) if the timeout period expires before the I/O operation has completed. TIMO also is set in the status word following an ibwait or ibnotify call if the TIMO bit is set in the mask parameter and the timeout period expires before any other specified mask bit condition occurs. TIMO is cleared in all other circumstances.

# END (dev, brd)

END indicates either that the GPIB EOI line has been asserted or that the EOS byte has been received, if the software is configured to terminate a read on an EOS byte. If the GPIB board is performing a shadow handshake as a result of the <code>ibgts</code> function, any other function can return a status word with the END bit set if the END condition occurs before or during that call. END is cleared when any I/O operation is initiated.

Some applications might need to know the exact I/O read termination mode of a read operation—EOI by itself, the EOS character by itself, or EOI plus the EOS character. You can use the <code>ibconfig</code> function (option <code>IbcEndBitIsNormal</code>) to enable a mode in which the END bit is set only when EOI is asserted. In this mode if the I/O operation completes because of the EOS character by itself, END is not set. The application should check the last byte of the received buffer to see if it is the EOS character.

# SRQI (brd)

SRQI indicates that a GPIB device is requesting service. SRQI is set whenever the GPIB board is CIC, the GPIB SRQ line is asserted, and the automatic serial poll capability is disabled. SRQI is cleared either when the GPIB board ceases to be the CIC or when the GPIB SRQ line is unasserted.

# RQS (dev)

RQS appears in the status word only after a device-level call and indicates that the device is requesting service. RQS is set whenever one or more positive serial poll response bytes have been received from the device. A positive serial poll response byte always has bit 6 asserted. Automatic serial polling must be enabled (it is enabled by default) for RQS to automatically appear in ibsta. You also can wait for a device to request service regardless of the state of automatic serial polling by calling ibwait with a mask that contains RQS. Do not issue an ibwait call on RQS for a device that does not respond to serial polls. Use ibrsp to acquire the serial poll response byte that was received. RQS is cleared when all of the stored serial poll response bytes have been reported to you through the ibrsp function.

# CMPL (dev, brd)

CMPL indicates the condition of I/O operations. It is set whenever an I/O operation is complete. CMPL is cleared while the I/O operation is in progress.

# LOK (brd)

LOK indicates whether the board is in a lockout state. While LOK is set, the EnableLocal routine or ibloc function is inoperative for that board. LOK is set whenever the GPIB board detects that the Local Lockout (LLO) message has been sent either by the GPIB board or by another Controller. LOK is cleared when the System Controller unasserts the Remote Enable (REN) GPIB line.

# REM (brd)

REM indicates whether or not the board is in the remote state. REM is set whenever the Remote Enable (REN) GPIB line is asserted and the GPIB board detects that its listen address has been sent either by the GPIB board or by another Controller. REM is cleared in the following situations:

- When REN becomes unasserted
- When the GPIB board as a Listener detects that the Go to Local (GTL) command has been sent either by the GPIB board or by another Controller
- When the ibloc function is called while the LOK bit is cleared in the status word

# CIC (brd)

CIC indicates whether the GPIB board is the Controller-In-Charge. CIC is set when the SendIFC routine or ibsic function is executed either while the GPIB board is System Controller or when another Controller passes control to the GPIB board. CIC is cleared either when the GPIB board detects Interface Clear (IFC) from the System Controller or when the GPIB board passes control to another device.

# ATN (brd)

ATN indicates the state of the GPIB Attention (ATN) line. ATN is set whenever the GPIB ATN line is asserted, and it is cleared when the ATN line is unasserted.

# TACS (brd)

TACS indicates whether the GPIB board is addressed as a Talker. TACS is set whenever the GPIB board detects that its talk address (and secondary address, if enabled) has been sent either by the GPIB board itself or by another Controller. TACS is cleared whenever the GPIB board detects the Untalk (UNT) command, its own listen address, a talk address other than its own talk address, or Interface Clear (IFC).

# LACS (brd)

LACS indicates whether the GPIB board is addressed as a Listener. LACS is set whenever the GPIB board detects that its listen address (and secondary address, if enabled) has been sent either by the GPIB board itself or by another Controller. LACS is also set whenever the GPIB board shadow handshakes as a result of the ibgts function. LACS is cleared whenever the GPIB board detects the Unlisten (UNL) command, its own talk address, Interface Clear (IFC), or that the ibgts function has been called without shadow handshake.

# DTAS (brd)

DTAS indicates whether the GPIB board has detected a device trigger command. DTAS is set whenever the GPIB board, as a Listener, detects that the Group Execute Trigger (GET) command has been sent by another Controller. DTAS is cleared on any call immediately following an ibwait call, if the DTAS bit is set in the ibwait mask parameter.

# DCAS (brd)

DCAS indicates whether the GPIB board has detected a device clear command. DCAS is set whenever the GPIB board detects that the Device Clear (DCL) command has been sent by another Controller, or whenever the GPIB board as a Listener detects that the Selected Device Clear (SDC) command has been sent by another Controller.

If you use the ibwait or ibnotify function to wait for DCAS and the wait is completed, DCAS is cleared from ibsta after the next GPIB call. The same is true of reads and writes. If you call a read or write function such as ibwrt or Send, and DCAS is set in ibsta, the I/O operation is aborted. DCAS is cleared from ibsta after the next GPIB call.

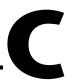

# **Error Codes and Solutions**

This appendix lists a description of each error, some conditions under which it might occur, and possible solutions.

The following table lists the GPIB error codes.

| Error<br>Mnemonic | iberr<br>Value | Meaning                                      |
|-------------------|----------------|----------------------------------------------|
| EDVR              | 0              | System error                                 |
| ECIC              | 1              | Function requires GPIB board to be CIC       |
| ENOL              | 2              | No Listeners on the GPIB                     |
| EADR              | 3              | GPIB board not addressed correctly           |
| EARG              | 4              | Invalid argument to function call            |
| ESAC              | 5              | GPIB board not System Controller as required |
| EABO              | 6              | I/O operation aborted (timeout)              |
| ENEB              | 7              | Nonexistent GPIB board                       |
| EDMA              | 8              | DMA error                                    |
| EOIP              | 10             | Asynchronous I/O in progress                 |
| ECAP              | 11             | No capability for operation                  |
| EFSO              | 12             | File system error                            |
| EBUS              | 14             | GPIB bus error                               |
| ESTB              | 15             | Serial poll status byte queue overflow       |
| ESRQ              | 16             | SRQ stuck in ON position                     |
| ETAB              | 20             | Table problem                                |

# EDVR (0)

EDVR is returned when the board or device name passed to ibfind, or the board index passed to ibdev, cannot be accessed. The global variable ibent1 contains an error code. This error occurs when you try to access a board or device that is not installed or configured properly.

EDVR is also returned if an invalid unit descriptor is passed to any NI-488 function call.

### **Solutions**

Possible solutions for this error are as follows:

- Use ibdev to open a device without specifying its symbolic name.
- Use only device or board names that are configured in the GPIB Configuration utility as parameters to the ibfind function.
- Use the GPIB Configuration utility to ensure that each board you want to access is configured properly.
- Use the unit descriptor returned from ibdev or ibfind as the first parameter in subsequent NI-488 functions. Examine the variable before the failing function to make sure its value has not been corrupted.
- For Windows 95, refer to the Troubleshooting EDVR Error Conditions section in Appendix C, Windows 95: Troubleshooting and Common Questions, of the GPIB User Manual for Win32 for more information.

# ECIC (1)

ECIC is returned when one of the following board functions or routines is called while the board is not CIC:

- Any device-level NI-488 functions that affect the GPIB
- Any board-level NI-488 functions that issue GPIB command bytes: ibcmd, ibcmda, ibln, and ibrpp
- ibcac and ibgts
- Any of the NI-488.2 routines that issue GPIB command bytes: SendCmds, PPoll, Send, and Receive

### **Solutions**

Possible solutions for this error are as follows:

- Use ibsic or SendIFC to make the GPIB board become CIC on the GPIB.
- Use ibrsc 1 to make sure your GPIB board is configured as System Controller.
- In multiple CIC situations, always be certain that the CIC bit appears
  in the status word ibsta before attempting these calls. If it does not
  appear, you can perform an ibwait (for CIC) call to delay further
  processing until control is passed to the board.

# **ENOL** (2)

ENOL usually occurs when a write operation is attempted with no Listeners addressed. For a device write, ENOL indicates that the GPIB address configured for that device in the software does not match the GPIB address of any device connected to the bus, that the GPIB cable is not connected to the device, or that the device is not powered on.

ENOL can occur in situations where the GPIB board is not the CIC and the Controller asserts ATN before the write call in progress has ended.

### **Solutions**

Possible solutions for this error are as follows:

- Make sure that the GPIB address of your device matches the GPIB address of the device to which you want to write data.
- Use the appropriate hex code in ibcmd to address your device.
- Check your cable connections and make sure at least two-thirds of your devices are powered on.
- Call ibpad (or ibsad, if necessary) to match the configured address to the device switch settings.
- Reduce the write byte count to that which is expected by the Controller.

# **EADR (3)**

EADR occurs when the GPIB board is CIC and is not properly addressing itself before read and write functions. This error is usually associated with board-level functions.

EADR is also returned by the function ibgts when the shadow-handshake feature is requested and the GPIB ATN line is already unasserted. In this case, the shadow handshake is not possible and the error is returned to notify you of that fact.

### **Solutions**

Possible solutions for this error are as follows:

- Make sure that the GPIB board is addressed correctly before calling ibrd, ibwrt, RcvRespMsg, or SendDataBytes.
- Avoid calling ibgts except immediately after an ibcmd call. (ibcmd causes ATN to be asserted.)

# **EARG (4)**

EARG results when an invalid argument is passed to a function call. The following are some examples:

- ibtmo called with a value not in the range 0 through 17.
- ibeos called with meaningless bits set in the high byte of the second parameter.
- ibpad or ibsad called with invalid addresses.
- ibppc called with invalid parallel poll configurations.
- A board-level NI-488 call made with a valid device descriptor, or a device-level NI-488 call made with a board descriptor.
- An NI-488.2 routine called with an invalid address.
- PPollConfig called with an invalid data line or sense bit.

## **Solutions**

Possible solutions for this error are as follows:

- Make sure that the parameters passed to the NI-488 function or NI-488.2 routine are valid.
- Do not use a device descriptor in a board function or vice-versa.

# **ESAC (5)**

ESAC results when ibsic, ibsre, SendIFC, or EnableRemote is called when the GPIB board does not have System Controller capability.

### **Solutions**

Give the GPIB board System Controller capability by calling ibrsc 1 or by using the GPIB Configuration utility to configure that capability into the software.

# **EABO (6)**

EABO indicates that an I/O operation has been canceled, usually due to a timeout condition. Other causes are calling ibstop or receiving the Device Clear message from the CIC while performing an I/O operation. Frequently, the I/O is not progressing (the Listener is not continuing to handshake or the Talker has stopped talking), or the byte count in the call which timed out was more than the other device was expecting.

### **Solutions**

Possible solutions for this error are as follows:

- Use the correct byte count in input functions or have the Talker use the END message to signify the end of the transfer.
- Lengthen the timeout period for the I/O operation using ibtmo.
- Make sure that you have configured your device to send data before you request data.

# **ENEB** (7)

ENEB occurs when no GPIB board exists at the I/O address specified in the configuration program. This problem happens when the board is not physically plugged into the system, the I/O address specified during configuration does not match the actual board setting, or there is a system conflict with the base I/O address.

### **Solutions**

Make sure there is a GPIB board in your computer that is properly configured both in hardware and software using a valid base I/O address.

# **EDMA (8)**

EDMA occurs if a system DMA error is encountered when the GPIB software attempts to transfer data over the GPIB using DMA.

### **Solutions**

Possible solutions for this error are as follows:

- You can correct the EDMA problem in the hardware by using the GPIB Configuration utility to reconfigure the hardware to not use a DMA resource.
- You can correct the EDMA problem in the software by using ibdma to disable DMA.

# **EOIP (10)**

EOIP occurs when an asynchronous I/O operation has not finished before some other call is made. During asynchronous I/O, you can only use <code>ibstop</code>, <code>ibnotify</code>, <code>ibwait</code>, and <code>ibonl</code> or perform other non-GPIB operations. If any other call is attempted, EOIP is returned.

### **Solutions**

Resynchronize the driver and the application before making any further GPIB calls. Resynchronization is accomplished by using one of the following functions:

| ibnotify | If the ibsta value passed to the ibnotify callback contains CMPL, the driver and application are resynchronized. |
|----------|----------------------------------------------------------------------------------------------------|
| ibwait   | If the returned ibsta contains CMPL, then the driver and application are resynchronized.                         |
| ibstop   | The I/O is canceled; the driver and application are resynchronized.                                              |
| ibonl    | The I/O is canceled and the interface is reset; the driver and application are resynchronized.                   |

# **ECAP (11)**

ECAP results when your GPIB board lacks the ability to carry out an operation or when a particular capability has been disabled in the software and a call is made that requires the capability.

### **Solutions**

Check the validity of the call, or make sure your GPIB interface board and the driver both have the needed capability.

# **EFSO (12)**

EFSO results when an ibrdf or ibwrtf call encounters a problem performing a file operation. Specifically, this error indicates that the function is unable to open, create, seek, write, or close the file being accessed. The specific operating system error code for this condition is contained in ibcntl.

#### **Solutions**

Possible solutions for this error are as follows:

- Make sure the filename, path, and drive that you specified are correct.
- Make sure that the access mode of the file is correct.
- Make sure there is enough room on the disk to hold the file.

# **EBUS (14)**

EBUS results when certain GPIB bus errors occur during device functions. All device functions send command bytes to perform addressing and other bus management. Devices are expected to accept these command bytes within the time limit specified by the default configuration or the ibtmo function. EBUS results if a timeout occurred while sending these command bytes.

### **Solutions**

Possible solutions for this error are as follows:

- Verify that the instrument is operating correctly.
- Check for loose or faulty cabling or several powered-off instruments on the GPIB.
- If the timeout period is too short for the driver to send command bytes, increase the timeout period.

# **ESTB** (15)

ESTB is reported only by the ibrsp function. ESTB indicates that one or more serial poll status bytes received from automatic serial polls have been discarded because of a lack of storage space. Several older status bytes are available; however, the oldest is being returned by the ibrsp call.

#### **Solutions**

Possible solutions for this error are as follows:

- Call ibrsp more frequently to empty the queue.
- Disable autopolling with the ibconfig function (option IbcAUTOPOLL) or the GPIB Configuration utility.

# **ESRQ (16)**

ESRQ can only be returned by a device-level ibwait call with RQS set in the mask. ESRQ indicates that a wait for RQS is not possible because the GPIB SRQ line is stuck on. This situation can be caused by the following events:

- Usually, a device unknown to the software is asserting SRQ. Because
  the software does not know of this device, it can never serial poll the
  device and unassert SRQ.
- A GPIB bus tester or similar equipment might be forcing the SRQ line to be asserted.
- A cable problem might exist involving the SRQ line.

Although the occurrence of ESRQ warns you of a definite GPIB problem, it does not affect GPIB operations, except that you cannot depend on the ibsta RQS bit while the condition lasts.

### **Solutions**

Check to see if other devices not used by your application are asserting SRQ. Disconnect them from the GPIB if necessary.

# **ETAB (20)**

ETAB occurs only during the FindLstn and FindRQS functions. ETAB indicates that there was some problem with a table used by these functions:

- In the case of FindLstn, ETAB means that the given table did not have enough room to hold all the addresses of the Listeners found.
- In the case of FindRQS, ETAB means that none of the devices in the given table were requesting service.

### **Solutions**

In the case of FindLstn, increase the size of result arrays. In the case of FindRQS, check to see if other devices not used by your application are asserting SRQ. Disconnect them from the GPIB if necessary.

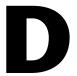

# Technical Support and Professional Services

Visit the following sections of the National Instruments Web site at ni.com for technical support and professional services:

- **Support**—Online technical support resources at ni.com/support include the following:
  - Self-Help Resources—For immediate answers and solutions, visit the award-winning National Instruments Web site for software drivers and updates, a searchable KnowledgeBase, product manuals, step-by-step troubleshooting wizards, thousands of example programs, tutorials, application notes, instrument drivers, and so on.
  - Free Technical Support—All registered users receive free Basic Service, which includes access to hundreds of Application Engineers worldwide in the NI Developer Exchange at ni.com/exchange. National Instruments Application Engineers make sure every question receives an answer.
- Training and Certification—Visit ni.com/training for self-paced training, eLearning virtual classrooms, interactive CDs, and Certification program information. You also can register for instructor-led, hands-on courses at locations around the world.
- **System Integration**—If you have time constraints, limited in-house technical resources, or other project challenges, NI Alliance Program members can help. To learn more, call your local NI office or visit ni.com/alliance.

If you searched ni.com and could not find the answers you need, contact your local office or NI corporate headquarters. Phone numbers for our worldwide offices are listed at the front of this manual. You also can visit the Worldwide Offices section of ni.com/niglobal to access the branch office Web sites, which provide up-to-date contact information, support phone numbers, email addresses, and current events.

## **Glossary**

| Symbol | Prefix | Value |
|--------|--------|-------|
| n      | nano   | 10-9  |
| μ      | micro  | 10-6  |
| m      | milli  | 10-3  |
| M      | mega   | 106   |

## A

acceptor handshake Listeners use this GPIB interface function to receive data, and all devices

use it to receive commands. See also source handshake and handshake.

access board The GPIB board that controls and communicates with the devices on the

bus that are attached to it.

ANSI American National Standards Institute.

ASCII American Standard Code for Information Interchange.

asynchronous An action or event that occurs at an unpredictable time with respect to the

execution of a program.

automatic serial polling

(autopolling)

A feature of the GPIB software in which serial polls are executed

automatically by the driver whenever a device asserts the GPIB SRQ line.

В

base I/O address See I/O address.

BIOS Basic Input/Output System.

board-level function A rudimentary function that performs a single operation.

C

CFE (Configuration

Enable)

The GPIB command which precedes CFGn and is used to place devices

into their configuration mode.

CFGn These GPIB commands (CFG1 through CFG15) follow CFE and are used

to configure all devices for the number of meters of cable in the system so

that HS488 transfers occur without errors.

CIC

(Controller-In-Charge)

The device that manages the GPIB by sending interface messages to other

devices.

CPU Central processing unit.

D

DAV (Data Valid) One of the three GPIB handshake lines. See also handshake.

DCL (Device Clear) The GPIB command used to reset the device or internal functions of all

devices. See also SDC.

device-level function A function that combines several rudimentary board operations into one

function so that the user does not have to be concerned with bus

management or other GPIB protocol matters.

DIO1 through DIO8 The GPIB lines that are used to transmit command or data bytes from one

device to another.

DLL Dynamic link library.

DMA (direct

memory access)

High-speed data transfer between the GPIB board and memory that is not handled directly by the CPU. Not available on some systems.

See also programmed I/O.

driver Device driver software installed within the operating system.

Ε

END or END Message A message that signals the end of a data string. END is sent by asserting the

GPIB End or Identify (EOI) line with the last data byte.

EOI A GPIB line that is used to signal either the last byte of a data message

(END) or the parallel poll Identify (IDY) message.

EOS or EOS Byte A 7- or 8-bit end-of-string character that is sent as the last byte of a data

message.

EOT End of transmission

ESB The Event Status bit is part of the IEEE 488.2-defined status byte which is

received from a device responding to a serial poll.

G

GET (Group Group Execute Trigger is the GPIB command used to trigger a device or

Execute Trigger) internal function of an addressed Listener.

GPIB General Purpose Interface Bus is the common name for the

communications interface system defined in ANSI/IEEE Standard

488.1-1987 and ANSI/IEEE Standard 488.2-1992.

GPIB address

The address of a device on the GPIB, composed of a primary address (MLA)

and MTA) and perhaps a secondary address (MSA). The GPIB board has

both a GPIB address and an I/O address.

GPIB board Refers to the National Instruments family of GPIB interface boards.

GTL (Go To Local) Go To Local is the GPIB command used to place an addressed Listener in

local (front panel) control mode.

Н

handshake The mechanism used to transfer bytes from the Source Handshake function

of one device to the Acceptor Handshake function of another device. The three GPIB lines DAV, NRFD, and NDAC are used in an interlocked fashion to signal the phases of the transfer, so that bytes can be sent asynchronously (for example, without a clock) at the speed of the slowest device. For more information about handshaking, refer to the ANSI/IEEE

Standard 488.1-1987.

hex Hexadecimal; a number represented in base 16. For example,

decimal 16 = hex 10.

high-level function See device-level function.

Hz Hertz.

ı

I/O (Input/Output) In the context of this manual, the transmission of commands or messages

between the computer via the GPIB board and other devices on the GPIB.

I/O address The address of the GPIB board from the point of view of the CPU, as

opposed to the GPIB address of the GPIB board. Also called port address

or board address.

ibent After each NI-488 I/O function, this global variable contains the actual

number of bytes transmitted.

iberr A global variable that contains the specific error code associated with a

function call that failed.

ibsta At the end of each function call, this global variable (status word) contains

status information.

IEEE Institute of Electrical and Electronic Engineers.

interface message A broadcast message sent from the Controller to all devices and used to

manage the GPIB.

ist An Individual Status bit of the status byte used in the Parallel Poll

Configure function.

L

LAD (listen address) See MLA.

language interface Code that enables an application program that uses NI-488 functions or

NI-488.2 routines to access the driver.

Listener A GPIB device that receives data messages from a Talker.

LLO (Local Lockout) The GPIB command used to tell all devices that they may or should ignore

remote (GPIB) data messages or local (front panel) controls, depending on

whether the device is in local or remote program mode.

low-level function A rudimentary board or device function that performs a single operation.

M

m Meters.

MAV The Message Available bit is part of the IEEE 488.2-defined status byte

which is received from a device responding to a serial poll.

MB Megabytes of memory.

memory-resident Resident in RAM.

MLA (My Listen A GPIE

Address)

A GPIB command used to address a device to be a Listener. It can be any

one of the 31 primary addresses.

MSA (My Secondary

Address)

The GPIB command used to address a device to be a Listener or a Talker

when extended (two byte) addressing is used. The complete address is an MLA or MTA address followed by an MSA address. There are

31 secondary addresses for a total of 961 distinct listen or talk addresses for

devices.

MTA (My Talk

Address)

A GPIB command used to address a device to be a Talker. It can be any one

of the 31 primary addresses.

multitasking The concurrent processing of more than one program or task.

#### N

NDAC (Not Data Accepted)

One of the three GPIB handshake lines. See also handshake.

NRFD (Not Ready

One of the three GPIB handshake lines. See also handshake.

For Data)

P

parallel poll The process of polling all configured devices at once and reading a

composite poll response. See also serial poll.

PIO See programmed I/O.

PPC (Parallel Poll Configure)

Parallel Poll Configure is the GPIB command used to configure an

addressed Listener to participate in polls.

PPD (Parallel Poll Disable)

Parallel Poll Disable is the GPIB command used to disable a configured

device from participating in polls. There are 16 PPD commands.

PPE (Parallel Poll Enable) Parallel Poll Enable is the GPIB command used to enable a configured device to participate in polls and to assign a DIO response line. There

are 16 PPE commands.

PPU (Parallel Poll Unconfigure)

Parallel Poll Unconfigure is the GPIB command used to disable used to

disable any device from participating in polls.

programmed I/O Low-speed data transfer between the GPIB board and memory in which the

CPU moves each data byte according to program instructions.

See also DMA.

R

RAM Random-access memory.

resynchronize The GPIB software and the user application must resynchronize after

asynchronous I/O operations have completed.

RQS Request Service.

S

s Seconds.

SDC (Selected The GPIB command used to reset internal or device functions of an

Device Clear) addressed Listener. See also DCL.

serial poll The process of polling and reading the status byte of one device at a time.

See also parallel poll.

service request See also SRQ.

source handshake The GPIB interface function that transmits data and commands. Talkers use

this function to send data, and the Controller uses it to send commands.

See also acceptor handshake and handshake.

SPD (Serial Poll Disable) The GPIB command used to cancel an SPE command.

SPE (Serial Poll Enable) The GPIB command used to enable a specific device to be polled.

That device must also be addressed to talk. See also SPD.

SRQ (Service Request) The GPIB line that a device asserts to notify the CIC that the device needs

servicing.

status byte The IEEE 488.2-defined data byte sent by a device when it is serially

polled.

status word See ibsta.

synchronous Refers to the relationship between the GPIB driver functions and a process

when executing driver functions is predictable; the process is blocked until

the driver completes the function.

System Controller The single designated Controller that can assert control (become CIC of the

GPIB) by sending the Interface Clear (IFC) message. Other devices can

become CIC only by having control passed to them.

#### T

TAD (Talk Address) See MTA.

Talker A GPIB device that sends data messages to Listeners.

TCT (Take Control) The GPIB command used to pass control of the bus from the current

Controller to an addressed Talker.

timeout A feature of the GPIB driver that prevents I/O functions from hanging

indefinitely when there is a problem on the GPIB.

TLC An integrated circuit that implements most of the GPIB Talker, Listener,

and Controller functions in hardware.

U

ud (unit descriptor) A variable name and first argument of each function call that contains the

unit descriptor of the GPIB interface board or other GPIB device that is the

object of the function.

UNL (Unlisten) The GPIB command used to unaddress any active Listeners.

UNT (Untalk) The GPIB command used to unaddress an active Talker.

# Index

| A                                         | configuration options                      |
|-------------------------------------------|--------------------------------------------|
| address functions                         | IBASK function                             |
| IBPAD, 1-46                               | board configuration parameter              |
| IBSAD, 1-61                               | options, 1-6 to 1-8                        |
| AllSpoll routine, 2-4                     | device configuration parameter             |
| asynchronous operations, halting, 1-64    | options, 1-9 to 1-10                       |
| ATN status word condition, B-4            | IBCONFIG function                          |
| ATTV status word condition, B-4           | board level configuration                  |
|                                           | options, 1-19 to 1-21                      |
| В                                         | device level configuration                 |
| board configuration parameter options.    | options, 1-22 to 1-23                      |
| See configuration options                 | control line status, 1-35 to 1-36          |
| board level functions (table), 1-3 to 1-4 | controller functions and routines          |
| board level functions (table), 1 3 to 1 4 | IBCAC, 1-12 to 1-13                        |
|                                           | IBGTS, 1-32 to 1-33                        |
| C                                         | IBPCT, 1-47                                |
| callback, 1-41 to 1-44                    | IBRSC, 1-57                                |
| CIC status word condition, B-4            | PassControl, 2-11                          |
| clear functions and routines              |                                            |
| DevClear, 2-5                             | D                                          |
| DevClearList, 2-6                         | _                                          |
| IBCLR, 1-14                               | DCAS status word condition, B-5            |
| IBIST, 1-34                               | DevClear routine, 2-5                      |
| IBSIC, 1-62                               | DevClearList routine, 2-6                  |
| IBSRE, 1-63                               | device configuration parameter options.    |
| SendIFC, 2-24                             | See configuration options                  |
| CMPL status word condition, B-3           | device level functions (table), 1-2 to 1-3 |
| command functions and routines            | diagnostic tools (NI resources), D-1       |
| IBCMD, 1-15                               | DMA function, 1-26                         |
| IBCMDA, 1-16 to 1-17                      | documentation                              |
| SendCmds, 2-22                            | conventions used in manual, xi             |
| configuration functions                   | how to use manual set, $ix$ to $x$         |
| IBASK, 1-5 to 1-10                        | NI resources, D-1                          |
| IBCONFIG, 1-18 to 1-23                    | organization of manual, x                  |
| 1DCON 10, 1-10 to 1-23                    | related documentation, xi                  |
|                                           | drivers (NI resources), D-1                |
|                                           | DTAS status word condition, B-5            |

| E                                                                          | ThreadIbcntl, 3-4                           |
|----------------------------------------------------------------------------|---------------------------------------------|
| EABO error code, C-5                                                       | ThreadIberr, 3-5                            |
| EADR error code, C-4                                                       | ThreadIbsta, 3-6                            |
| EARG error code, C-4                                                       |                                             |
| EBUS error code, C-7 to C-8                                                | G                                           |
| ECAP error code, C-7                                                       |                                             |
| ECIC error code, C-2 to C-3                                                | GPIB error codes (table), C-1               |
| EDMA error code, C-6                                                       |                                             |
| EDVR error code, C-2                                                       | H                                           |
| EFSO error code, C-7                                                       | help, technical support, D-1                |
| EnableLocal routine, 2-7                                                   | neip, teenmear support, D                   |
| EnableRemote routine, 2-8                                                  | _                                           |
| END status word condition, B-2                                             | 1                                           |
| ENEB error code, C-5                                                       | IbaAUTOPOLL configuration option, 1-6       |
| ENOL error code, C-3                                                       | IbaBNA configuration option, 1-9            |
| EOI line, enabling or disabling, 1-28                                      | IbaCICPROT configuration option, 1-6        |
| EOIP error code, C-6                                                       | IbaDMA configuration option, 1-6            |
| EOS byte, defining, 1-27                                                   | IbaEndBitIsNormal configuration option, 1-6 |
| EOS configurations, 1-28                                                   | IbaEOSchar configuration option             |
| ERR status word condition, B-2                                             | boards, 1-7                                 |
| error codes, C-1 to C-9.                                                   | devices, 1-9                                |
| See also specific functions and routines                                   | IbaEOScmp configuration option              |
| ESAC error code, C-5                                                       | boards, 1-7                                 |
| ESRQ error code, C-8 to C-9                                                | devices, 1-9                                |
| ESTB error code, C-8                                                       | IbaEOSrd configuration option               |
| ETAB error code, C-9                                                       | boards, 1-7                                 |
| examples (NI resources), D-1                                               | devices, 1-9                                |
|                                                                            | IbaEOSwrt configuration option              |
| F                                                                          | boards, 1-7                                 |
|                                                                            | devices, 1-9                                |
| fax-on-demand support, D-2                                                 | IbaEOT configuration option                 |
| FindBOS routine, 2-10                                                      | boards, 1-7                                 |
| FindRQS routine, 2-10 functions. <i>See</i> NI-488 functions and functions | devices, 1-9                                |
| for multithreaded applications                                             | IbaHSCableLength configuration option, 1-7  |
| functions for multithreaded applications                                   | IbaIst configuration option, 1-7            |
| alphabetical list of functions (table), 3-2                                | IbaPAD configuration option                 |
| ThreadIbent, 3-3                                                           | boards, 1-7                                 |
|                                                                            | devices, 1-9                                |
|                                                                            | IbaPP2 configuration option, 1-7            |
|                                                                            | IbaPPC configuration option, 1-7            |

| IbaPPollTime configuration option, 1-8  | IbcEOSrd configuration option               |
|-----------------------------------------|---------------------------------------------|
| IbaReadAdjust configuration option      | board level, 1-20                           |
| boards, 1-8                             | device level, 1-22                          |
| devices, 1-9                            | IbcEOSwrt configuration option              |
| IbaREADDR configuration option, 1-9     | board level, 1-20                           |
| IbaRsv configuration option, 1-8        | device level, 1-22                          |
| IbaSAD configuration option             | IbcEOT configuration option                 |
| boards, 1-8                             | board level, 1-20                           |
| devices, 1-10                           | device level, 1-22                          |
| IbaSC configuration option, 1-8         | IbcHSCableLength configuration option, 1-20 |
| IbaSendLLO configuration option, 1-8    | IbcIst configuration option, 1-20           |
| IBASK function, 1-5 to 1-10             | IBCLR function, 1-14                        |
| board configuration parameter           | IBCMD function, 1-15                        |
| options, 1-6 to 1-8                     | IBCMDA function, 1-16 to 1-17               |
| description, 1-5                        | IBCONFIG function, 1-18 to 1-23             |
| device configuration parameter          | board level configuration                   |
| options, 1-8 to 1-10                    | options, 1-19 to 1-21                       |
| IbaSPollTime configuration option, 1-10 | description, 1-18                           |
| IbaSRE configuration option, 1-8        | device level configuration                  |
| IbaTIMING configuration option, 1-8     | options, 1-22 to 23                         |
| IbaTMO configuration option             | IbcPAD configuration option                 |
| boards, 1-8                             | board level, 1-20                           |
| devices, 1-10                           | device level, 1-22                          |
| IbaUnAddr configuration option, 1-10    | IbcPP2 configuration option, 1-20           |
| IbaWriteAdjust configuration option     | IbcPPC configuration option, 1-20           |
| boards, 1-8                             | IbcPPollTime configuration option, 1-21     |
| devices, 1-10                           | IbcReadAdjust configuration option          |
| IBBNA function, 1-11                    | board level, 1-21                           |
| IBCAC function, 1-12 to 1-13            | device level, 1-22                          |
| IbcAUTOPOLL configuration option, 1-19  | IbcREADDR configuration option, 1-22        |
| IbcCICPROT configuration option, 1-19   | IbcRsv configuration option, 1-21           |
| IbcDMA configuration option, 1-19       | IbcSAD configuration option                 |
| IbcEndBitIsNormal configuration         | board level, 1-21                           |
| option, 1-19                            | device level, 1-23                          |
| IbcEOSchar configuration option         | IbcSC configuration option, 1-21            |
| board level, 1-20                       | IbcSendLLO configuration option, 1-21       |
| device level, 1-22                      | IbcSPollTime configuration option, 1-23     |
| IbcEOScmp configuration option          | IbcSRE configuration option, 1-21           |
| board level, 1-20                       | IbcTIMING configuration option, 1-21        |
| device level, 1-22                      | IbcTMO configuration option                 |
|                                         | board level, 1-21                           |

| device level, 1-23                   | instrument drivers (NI resources), D-1                                                                         |
|--------------------------------------|----------------------------------------------------------------------------------------------------|
| IbcUnAddr configuration option, 1-23 | interface clear functions and routines                                                                         |
| IbcWriteAdjust configuration option  | IBSIC, 1-62                                                                                                    |
| board level, 1-21                    | SendIFC, 2-24                                                                                                  |
| device level, 1-23                   |                                                                                                    |
| IBDEV function, 1-24 to 1-25         | K                                                                                                    |
| IBDMA function, 1-26                 |                                                                                                    |
| IBEOS function, 1-27 to 1-28         | KnowledgeBase, D-1                                                                                             |
| IBEOT function, 1-29                 |                                                                                                    |
| IBFIND function, 1-30 to 1-31        | L                                                                                                    |
| IBGTS function, 1-32 to 1-33         | <del>-</del>                                                                                                   |
| IBIST function, 1-34                 | LACS status word condition, B-5                                                                                |
| IBLINES function, 1-35 to 1-36       | listeners, finding                                                                                             |
| IBLN function, 1-37 to 1-38          | FindLstn routine, 2-9                                                                                          |
| IBLOC function, 1-39 to 1-40         | IBLN function, 1-37 to 1-38                                                                                    |
| IBNOTIFY function, 1-41 to 1-44      | local functions and routines                                                                                   |
| IBONL function, 1-45                 | EnableLocal, 2-7                                                                                               |
| IBPAD function, 1-46                 | IBLOC, 1-39 to 1-40                                                                                            |
| IBPCT function, 1-47                 | SendLLO, 2-26                                                                                                  |
| IBPPC function, 1-48 to 1-49         | lockout routines                                                                                               |
| IBRD function, 1-50 to 1-51          | SendLLO, 2-26                                                                                                  |
| IBRDA function, 1-52 to 1-53         | SetRWLS, 2-28                                                                                                  |
| IBRDF function, 1-54 to 1-55         | LOK status word condition, B-3                                                                                 |
| IBRPP function, 1-56                 |                                                                                                    |
| IBRSC function, 1-57                 | M                                                                                                    |
| IBRSP function, 1-58 to 1-59         |                                                                                                    |
| IBRSV function, 1-60                 | manual. See documentation.                                                                                     |
| IBSAD function, 1-61                 | multiline interface messages, A-1 to A-4                                                                       |
| IBSIC function, 1-62                 |                                                                                                    |
| IBSRE function, 1-63                 | N                                                                                                    |
| ibsta (status word). See status word | <del></del>                                                                                                    |
| conditions.                          | National Instruments support and services, D-1                                                                 |
| IBSTOP function, 1-64                | NI-488 functions                                                                                               |
| IBTMO function, 1-65 to 1-66         | - 1 1 1 1 1 1 1 1 1 1 1 1 1 1 1 1 1 1 1                                                                        |
| IBTRG function, 1-67                 | alphabetical list of functions                                                                                 |
| IBWAIT function, 1-68 to 1-69        | (table), 1-2 to 1-4<br>board-level functions (table), 1-3 to 1-4<br>device-level functions (table), 1-2 to 1-3 |
| IBWRT function, 1-70 to 1-71         |                                                                                                    |
| IBWRTA function, 1-72 to 1-73        | IBASK function, 1-5 to 1-10                                                                                    |
| IBWRTF function, 1-74 to 1-75        | IBBNA, 1-11                                                                                                    |
| •                                    | IBCAC, 1-12 to 1-13                                                                                            |
|                                      | IDCAC, 1-12 10 1-13                                                                                            |

| IBCLR, 1-14                     | DevClearList, 2-6                       |
|---------------------------------|-----------------------------------------|
| IBCMD, 1-15                     | EnableLocal, 2-7                        |
| IBCMDA, 1-16 to 1-17            | EnableRemote, 2-8                       |
| IBCONFIG, 1-18 to 1-23          | FindLstn, 2-9                           |
| IBDEV function, 1-24 to 1-25    | FindRQS, 2-10                           |
| IBDMA function, 1-26            | PassControl, 2-11                       |
| IBEOS function, 1-27 to 1-28    | PPoll, 2-12                             |
| IBEOT function, 1-29            | PPollConfig, 2-13                       |
| IBFIND function, 1-30 to 1-31   | PPollUnconfig, 2-14                     |
| IBGTS function, 1-32 to 1-33    | RcvRespMsg, 2-15 to 2-16                |
| IBIST function, 1-34            | ReadStatusByte, 2-17                    |
| IBLINES function, 1-35 to 1-36  | Receive, 2-18                           |
| IBLN function, 1-37 to 1-38     | ReceiveSetup, 2-19                      |
| IBLOC function, 1-39 to 1-40    | ResetSys, 2-20                          |
| IBNOTIFY function, 1-41 to 1-44 | Send, 2-21                              |
| IBONL function, 1-45            | SendCmds, 2-22                          |
| IBPAD function, 1-46            | SendDataBytes, 2-23                     |
| IBPCT function, 1-47            | SendIFC, 2-24                           |
| IBPPC function, 1-48 to 1-49    | SendList, 2-25                          |
| IBRD function, 1-50 to 1-51     | SendLLO, 2-26                           |
| IBRDA function, 1-52 to 1-53    | SendSetup, 2-27                         |
| IBRDF function, 1-54 to 1-55    | SetRWLS, 2-28                           |
| IBRPP function, 1-56            | TestSRQ, 2-29                           |
| IBRSC function, 1-57            | TestSys, 2-30 to 2-31                   |
| IBRSP function, 1-58 to 1-59    | Trigger, 2-32                           |
| IBRSV function, 1-60            | TriggerList, 2-33                       |
| IBSAD function, 1-61            | WaitSRQ, 2-34                           |
| IBSIC function, 1-62            | NI support and services, D-1            |
| IBSRE function, 1-63            | notify function, 1-41 to 1-44           |
| IBSTOP function, 1-64           | notify mask layout (table), 1-42        |
| IBTMO function, 1-65 to 1-66    |                                         |
| IBTRG function, 1-67            | 0                                       |
| IBWAIT function, 1-68 to 1-69   | •                                       |
| IBWRT function, 1-70 to 1-71    | online/offline function, 1-45           |
| IBWRTA function, 1-72 to 1-73   |                                         |
| IBWRTF function, 1-74 to 1-75   | Р                                       |
| NI-488.2 routines               | -                                       |
| AllSpoll, 2-4                   | parallel polling functions and routines |
| alphabetical list of routines   | IBIST, 1-34                             |
| (table), 2-2 to 2-3             | IBPPC, 1-48 to 1-49                     |
| DevClear, 2-5                   | IBRPP, 1-56                             |

| PPoll, 2-12                              | serial polling functions and routines   |
|------------------------------------------|-----------------------------------------|
| PPollConfig, 2-13                        | AllSpoll, 2-4                           |
| PPollUnconfig, 2-14                      | IBRSP, 1-58 to 1-59                     |
| PassControl routine, 2-11                | IBRSV, 1-60                             |
| PPoll routine, 2-12                      | ReadStatusByte, 2-17                    |
| PPollConfig routine, 2-13                | service request routines                |
| PPollUnconfig routine, 2-14              | FindRQS, 2-10                           |
| primary address, changing, 1-46          | TestSRQ, 2-29                           |
| programming examples (NI resources), D-1 | SetRWLS routine, 2-28                   |
|                                          | software (NI resources), D-1            |
| D                                        | SRQ functions and routines              |
| R                                        | TestSRQ, 2-29                           |
| RcvRespMsg routine, 2-15 to 2-16         | WaitSRQ, 2-34                           |
| read functions                           | SRQI status word condition, B-3         |
| IBRD, 1-50 to 1-51                       | status word conditions                  |
| IBRDA, 1-52 to 1-53                      | ATN, B-4                                |
| IBRDF, 1-54 to 1-55                      | CIC, B-4                                |
| ReadStatusByte routine, 2-17             | CMPL, B-3                               |
| Receive routine, 2-18                    | DCAS, B-5                               |
| ReceiveSetup routine, 2-19               | DTAS, B-5                               |
| REM status word condition, B-4           | END, B-2                                |
| remote functions and routines            | ERR, B-2                                |
| EnableRemote, 2-8                        | ibsta (status word) layout (table), B-1 |
| IBSRE, 1-63                              | LACS, B-5                               |
| SetRWLS, 2-28                            | LOK, B-3                                |
| ResetSys routine, 2-20                   | REM, B-4                                |
| routines. See NI-488.2 routines.         | RQS, B-3                                |
| RQS status word condition, B-3           | SRQI, B-3                               |
|                                          | TACS, B-4                               |
| S                                        | TIMO, B-2                               |
|                                          | support, technical, D-1                 |
| Send routine, 2-21                       |                                         |
| SendCmds routine, 2-22                   | Т                                       |
| SendDataBytes routine, 2-23              |                                         |
| SendIFC routine, 2-24                    | TACS status word condition, B-4         |
| SendList routine, 2-25                   | technical support, D-1                  |
| SendLLO routine, 2-26                    | TestSRQ routine, 2-29                   |
| SendSetup routine, 2-27                  | TestSys routine, 2-30 to 2-31           |
|                                          | ThreadIbent function, 3-3               |

ThreadIbent function, 3-4
ThreadIberr function, 3-5
ThreadIbsta function, 3-6
timeout code values (table), 1-65 to 1-66
TIMO status word condition, B-2
training and certification (NI resources), D-1
trigger functions and routines
IBTRG, 1-67
Trigger, 2-32
TriggerList, 2-33
Trigger routine, 2-32
TriggerList routine, 2-33
troubleshooting (NI resources), D-1

## W

wait functions and routines
IBWAIT, 1-68 to 1-69
WaitSRQ, 2-34
wait mask layout (table), 1-69
WaitSRQ routine, 2-34
Web resources, D-1
write functions
IBWRT, 1-70 to 1-71
IBWRTA, 1-72 to 1-73
IBWRTF, 1-74 to 1-75